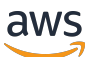

Bewährte Methoden und Funktionen für die Verschlüsselung AWS -Services

# AWS Präskriptive Leitlinien

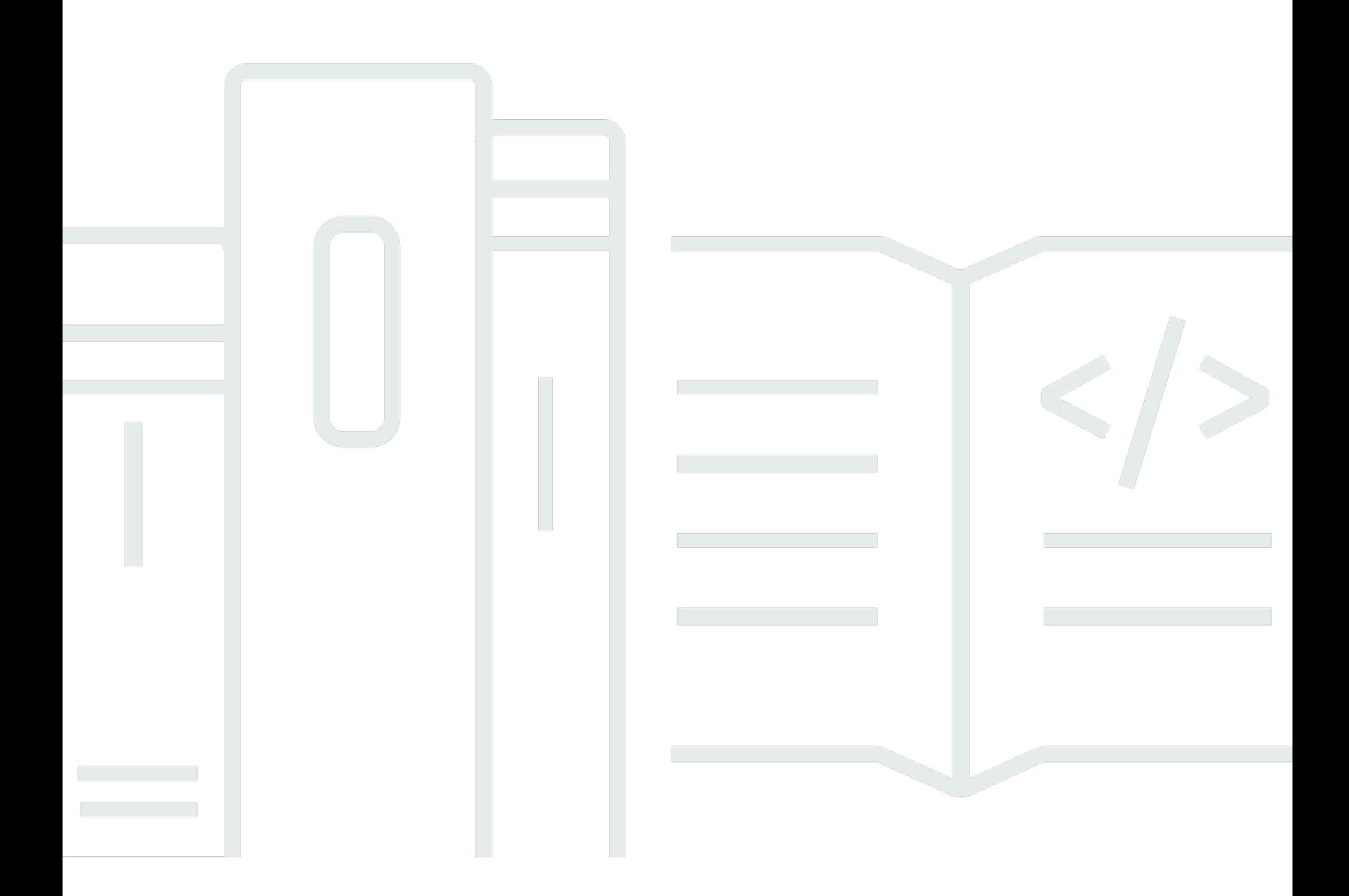

Copyright © 2024 Amazon Web Services, Inc. and/or its affiliates. All rights reserved.

# AWS Präskriptive Leitlinien: Bewährte Methoden und Funktionen für die Verschlüsselung AWS -Services

Copyright © 2024 Amazon Web Services, Inc. and/or its affiliates. All rights reserved.

Die Handelsmarken und Handelsaufmachung von Amazon dürfen nicht in einer Weise in Verbindung mit nicht von Amazon stammenden Produkten oder Services verwendet werden, durch die Kunden irregeführt werden könnten oder Amazon in schlechtem Licht dargestellt oder diskreditiert werden könnte. Alle anderen Handelsmarken, die nicht Eigentum von Amazon sind, gehören den jeweiligen Besitzern, die möglicherweise zu Amazon gehören oder nicht, mit Amazon verbunden sind oder von Amazon gesponsert werden.

# **Table of Contents**

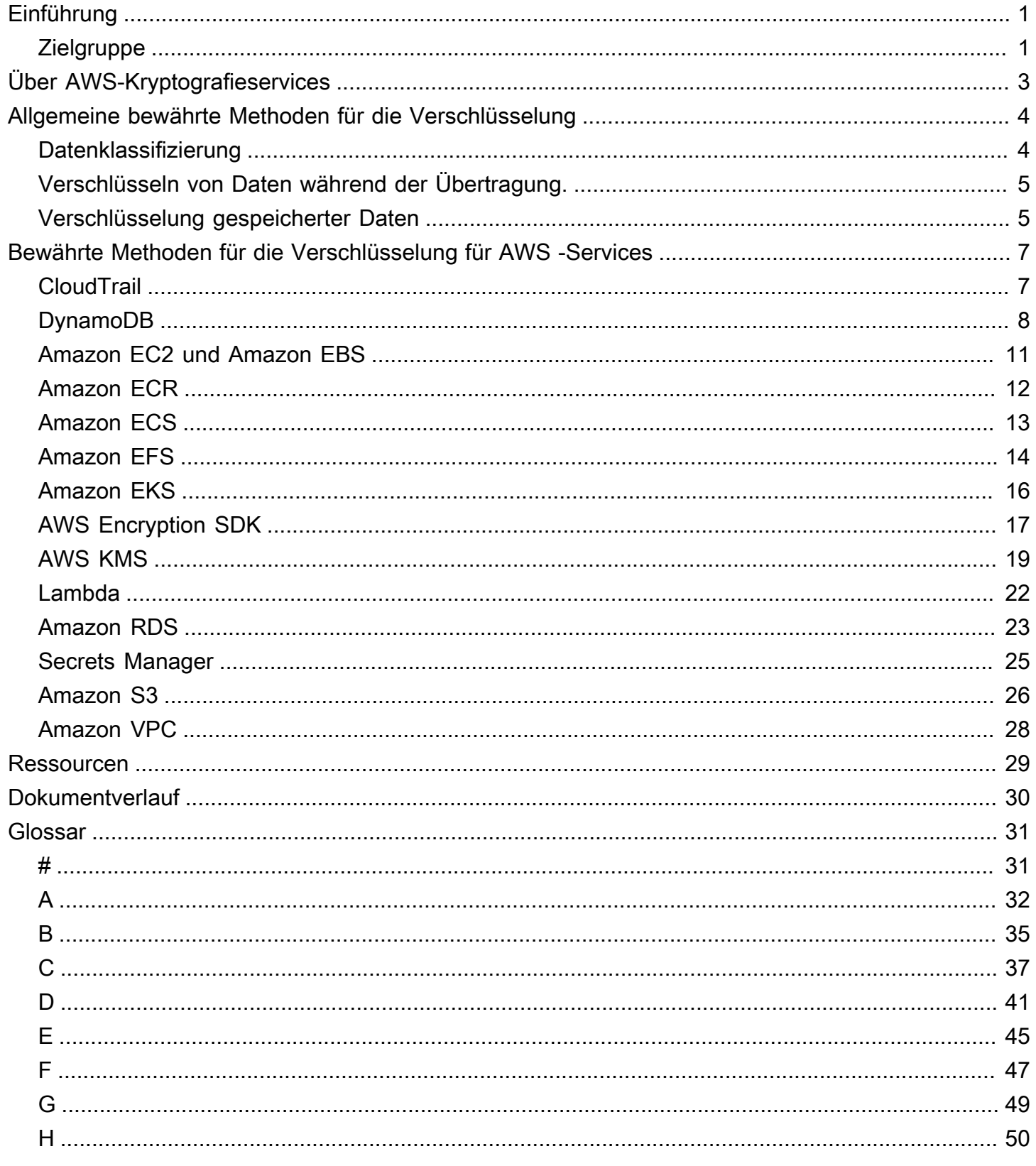

 $\ddot{\phantom{a}}$  .

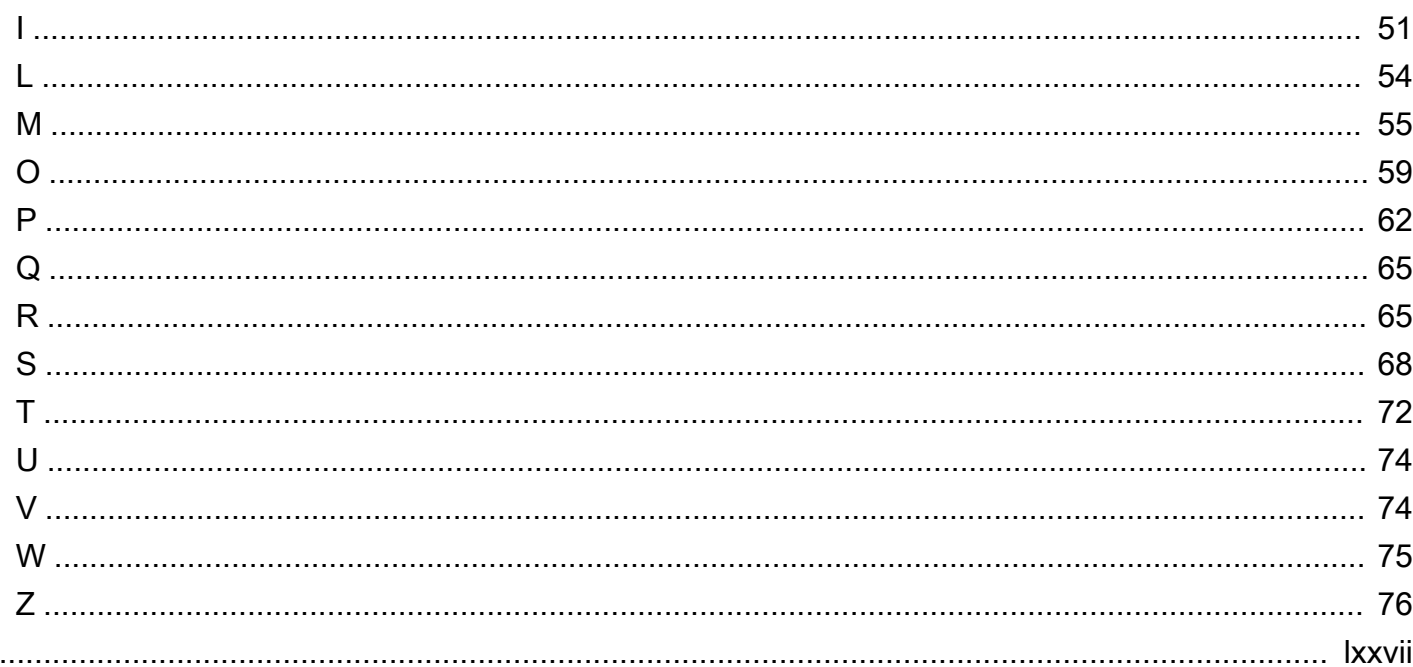

# <span id="page-4-0"></span>Bewährte Methoden und Feature für AWS -Services

Kurt Kumar, Amazon Web Services (AWS)

### Dezember 2022 ([Dokumentverlauf](#page-33-0))

Zu modernen Cybersicherheitsbedrohungen gehört das Risiko einer Datenschutzverletzung, bei der sich eine autorisierte Person Zugriff auf Ihr Netzwerk verschafft und Ihre Unternehmensdaten stiehlt. Daten sind eine Geschäftskomponente, die für jede Organisation einzigartig ist. Sie können Kundeninformationen, Geschäftspläne, Konstruktionsdokumente oder Code enthalten. Das Unternehmen zu schützen bedeutet, seine Daten zu schützen.

Maßnahmen wie Firewalls können dazu beitragen, eine Datenschutzverletzung zu verhindern. Datenverschlüsselung kann jedoch dazu beitragen, Ihre Geschäftsdaten auch nach einem Verstoß zu schützen. Sie bietet eine weitere Schutzebene gegen unbeabsichtigte Offenlegung. Für den Zugriff auf verschlüsselte Daten in der AWS Cloud benötigen Benutzer Berechtigungen zur Verwendung des Schlüssels zum Entschlüsseln und benötigen Berechtigungen zur Nutzung des Services, in dem sich die Daten befinden. Ohne diese beiden Berechtigungen können Benutzer die Daten nicht entschlüsseln und anzeigen.

Im Allgemeinen gibt es zwei Arten von Daten, die Sie verschlüsseln können. Daten während der Übertragung sind Daten, die sich aktiv durch Ihr Netzwerk bewegen, z. B. zwischen Netzwerkressourcen. Daten im Ruhezustand sind Daten, die stationär und inaktiv sind, z. B. Daten, die sich im Speicher befinden. Beispiele hierfür sind Blockspeicher, Objektspeicher, Datenbanken, Archive und Internet der Dinge (IoT)-Geräte. In diesem Leitfaden werden Überlegungen und bewährte Methoden zur Verschlüsselung beider Datentypen erörtert. Außerdem werden die Verschlüsselungsfeatures und -kontrollen, die in vielen AWS -Services-Umgebungen verfügbar sind, erläutert, so dass Sie diese Verschlüsselungsempfehlungen auf Serviceebene in Ihren AWS Cloud-Umgebungen umsetzen können.

### <span id="page-4-1"></span>**Zielgruppe**

Dieser Leitfaden kann von kleinen, mittleren und großen Organisationen im öffentlichen und privaten Sektor verwendet werden. Ganz gleich, ob sich Ihre Organisation in der Anfangsphase der Bewertung und Umsetzung einer Datenschutzstrategie befindet oder ob es darum geht, bestehende Sicherheitskontrollen zu verbessern, die in diesem Leitfaden dargelegten Empfehlungen eignen sich am besten für die folgenden Zielgruppen:

- Führungskräfte, die Richtlinien für ihr Unternehmen formulieren, z. B. Chief Executive Officers (CEOs), Chief Technology Officers (CTOs), Chief Information Officers (CIOs) und Chief Information Security Officers (CISOs)
- Technologiebeauftragte, die für die Festlegung technischer Standards verantwortlich sind, z. B. technische Vizepräsidenten und Direktoren
- Geschäfts-Stakeholder und Anwendungsinhaber, die verantwortlich sind für:
	- Bewertung der Risikosituation, Datenklassifizierung und Schutzanforderungen
	- Überwachung der Einhaltung etablierter organisatorischer Standards
- Beauftragte für Compliance, interne Revision und Unternehmensführung, die für die Überwachung der Einhaltung von Compliance-Richtlinien, einschließlich gesetzlicher und freiwilliger Compliance-Regelungen, zuständig sind

# <span id="page-6-0"></span>Über AWS-Kryptografieservices

Ein Verschlüsselungsalgorithmus ist eine Formel oder ein Verfahren, das eine Klartext-Nachricht in einen verschlüsselten Geheimtext umwandelt. Wenn Sie noch nicht mit der Verschlüsselung oder deren Terminologie vertraut sind, empfehlen wir Ihnen, [Über Datenverschlüsselung](https://docs.aws.amazon.com/prescriptive-guidance/latest/strategy-data-at-rest-encryption/about-data-encryption.html) und [Konzepte der](https://docs.aws.amazon.com/crypto/latest/userguide/cryptography-concepts.html) [Kryptografie](https://docs.aws.amazon.com/crypto/latest/userguide/cryptography-concepts.html) zu lesen, bevor Sie mit diesem Handbuch fortfahren.

AWS-Kryptografieservices basieren auf sicheren Open-Source-Verschlüsselungsalgorithmen. Diese Algorithmen werden von öffentlichen Normungsgremien und von der akademischen Forschung überprüft. Einige AWS-Tools und -Services erzwingen die Verwendung eines bestimmten Algorithmus. Bei anderen Services können Sie zwischen mehreren verfügbaren Algorithmen und Schlüssellängen wählen oder die empfohlenen Standardwerte verwenden.

In diesem Abschnitt werden einige der Algorithmen beschrieben, die AWS-Tools und -Services unterstützen. Sie lassen sich je nach der Funktionsweise ihrer Schlüssel in zwei Kategorien einteilen: symmetrisch und asymmetrisch:

- Symmetrische Verschlüsselung verwendet denselbe Schlüssel, um die Daten zu verschlüsseln und zu entschlüsseln. AWS -Services unterstützt Advanced Encryption Standard (AES) und Triple Data Encryption Standard (3DES oder TDES), zwei weit verbreitete symmetrische Algorithmen. Weitere Informationen finden Sie unter [Symmetrische Algorithmen](https://docs.aws.amazon.com/crypto/latest/userguide/concepts-algorithms.html#concepts-algos) im AWS-Leitfaden für kryptografische Services und Tools.
- Asymmetrische Verschlüsselung verwendet ein Schlüsselpaar, einen öffentlichen Schlüssel zur Verschlüsselung und einen privaten Schlüssel zur Entschlüsselung. Sie können den öffentlichen Schlüssel teilen, da er nicht für die Entschlüsselung verwendet wird. Der Zugriff auf den privaten Schlüssel sollte jedoch stark eingeschränkt sein. AWS -Services unterstützt in der Regel RSA- und asymmetrische Algorithmen für Elliptic-Curve-Kryptografie (ECC). Weitere Informationen finden Sie unter [Asymmetrische Algorithmen](https://docs.aws.amazon.com/crypto/latest/userguide/concepts-algorithms.html#concepts-asymm) im AWS-Leitfaden für kryptografische Services und Tools.

AWS-Kryptografieservices entsprechen einer Vielzahl von kryptografischen Sicherheitsstandards, sodass Sie behördliche oder berufsrechtliche Vorschriften einhalten können. Eine vollständige Liste der Datensicherheitsstandards, die AWS -Services einhält, finden Sie unter [AWS-Compliance-](https://aws.amazon.com/compliance/programs/)[Programme.](https://aws.amazon.com/compliance/programs/) Weitere Informationen zu kryptografischen Tools und Services finden Sie unter [kryptografische Services und Tools von AWS.](https://docs.aws.amazon.com/crypto/latest/userguide/awscryp-service-toplevel.html)

# <span id="page-7-0"></span>Allgemeine bewährte Methoden für die Verschlüsselung

Dieser Abschnitt enthält Empfehlungen für die Verschlüsselung von Daten in der AWS Cloud. Diese allgemeinen bewährten Verschlüsselungsmethoden sind nicht spezifisch für AWS -Services. In diesem Abschnitt werden folgende Themen behandelt:

- [Datenklassifizierung](#page-7-1)
- [Verschlüsseln von Daten während der Übertragung.](#page-8-0)
- [Verschlüsselung gespeicherter Daten](#page-8-1)

### <span id="page-7-1"></span>Datenklassifizierung

Datenklassifizierung ist ein Prozess zur Identifizierung und Kategorisierung der Daten in Ihrem Netzwerk auf der Grundlage ihrer Kritikalität und Sensitivität. Sie ist eine wichtige Komponente jeder Strategie für das Management von Cybersecurity-Risiken, da sie Ihnen hilft, die geeigneten Schutz- und Aufbewahrungskontrollen für die Daten zu bestimmen. Die [Datenklassifizierung](https://docs.aws.amazon.com/wellarchitected/latest/security-pillar/data-classification.html) ist eine Komponente der Sicherheitssäule des AWS Well-Architected Framework. Zu den Kategorien könnten gehören sehr vertraulich, vertraulich, nicht vertraulich, und öffentlich, aber die Klassifizierungsstufen und ihre Namen können von Organisation zu Organisation unterschiedlich sein. Weitere Informationen über den Datenklassifizierungsprozess, Überlegungen und Modelle finden Sie unter [Datenklassifizierung](https://docs.aws.amazon.com/whitepapers/latest/data-classification/data-classification-overview.html) (AWS-Whitepaper).

Nachdem Sie Ihre Daten klassifiziert haben, können Sie eine Verschlüsselungsstrategie für Ihre Organisation erstellen, die auf dem für jede Kategorie erforderlichen Schutzniveau basiert. Beispielsweise könnte Ihre Organisation entscheiden, dass für streng vertrauliche Daten eine asymmetrische Verschlüsselung verwendet werden sollte und dass für öffentliche Daten keine Verschlüsselung erforderlich ist. Weitere Informationen zum Erstellen einer Verschlüsselungsstrategie finden Sie unter [Erstellen einer unternehmensweiten](https://docs.aws.amazon.com/prescriptive-guidance/latest/strategy-data-at-rest-encryption/welcome.html)  [Verschlüsselungsstrategie für Daten im Ruhezustand.](https://docs.aws.amazon.com/prescriptive-guidance/latest/strategy-data-at-rest-encryption/welcome.html) Die technischen Überlegungen und Empfehlungen in diesem Handbuch beziehen sich zwar auf Daten im Ruhezustand, Sie können jedoch auch den schrittweisen Ansatz verwenden, um eine Verschlüsselungsstrategie für Daten während der Übertragung zu erstellen.

# <span id="page-8-0"></span>Verschlüsseln von Daten während der Übertragung.

Alle Daten, die zwischen AWS-Regionen über das globale AWS-Netzwerk übertragen werden, werden automatisch auf der physischen Ebene verschlüsselt, bevor sie gesicherte AWS-Einrichtungen verlassen. Der gesamte Verkehr zwischen Availability Zones ist verschlüsselt.

Im Folgenden finden Sie allgemeine bewährte Methoden für die Verschlüsselung von Daten während der Übertragung in AWS Cloud:

- Definieren Sie eine organisatorische Verschlüsselungsrichtlinie für Daten während der Übertragung, die auf Ihrer Datenklassifizierung, den organisatorischen Anforderungen und allen geltenden behördlichen oder Compliance-Standards basiert. Wir empfehlen dringend, Daten während der Übertragung als hochvertraulich oder vertraulich eingestufte Daten zu verschlüsseln. Ihre Richtlinie kann bei Bedarf auch die Verschlüsselung für andere Kategorien vorschreiben, z. B. für nicht vertrauliche oder öffentliche Daten.
- Bei der Verschlüsselung von Daten während der Übertragung empfehlen wir die Verwendung anerkannter Kryptografiealgorithmen, Blockverschlüsselungsmodi und Schlüssellängen, wie in Ihrer Verschlüsselungsrichtlinie definiert.
- Verschlüsseln Sie den Verkehr zwischen Informationskomponenten und Systemen innerhalb des Unternehmensnetzwerks und AWS Cloud-Infrastruktur mithilfe einer der folgenden Methoden:
	- [AWS Site-to-Site VPN-](https://docs.aws.amazon.com/vpn/latest/s2svpn/VPC_VPN.html)Verbindungen
	- Eine Kombination aus AWS Site-to-Site VPN- und [AWS Direct Connect](https://docs.aws.amazon.com/directconnect/latest/UserGuide/Welcome.html)-Verbindungen, wodurch eine IPSec-verschlüsselte private Verbindung bereitgestellt wird
	- AWS Direct Connect-Verbindungen, die MAC Security (MACSec) unterstützen, um Daten von Unternehmensnetzwerken zum Amazon-VPC-Standort zu verschlüsseln
- Erstellen Sie für Ihre Verschlüsselungsschlüssel auf der Grundlage des Prinzips der geringsten Berechtigung. Geringste Berechtigung ist die bewährte Sicherheitsmethode, um Benutzern den Mindestzugriff zu gewähren, den sie zur Ausführung ihrer Aufgaben benötigen. Weitere Hinweise zur Anwendung von Berechtigungen mit den geringsten Rechten finden Sie unter Bewährte [Methoden für die Sicherheit in IAMu](https://docs.aws.amazon.com/IAM/latest/UserGuide/best-practices.html#grant-least-privilege)nd [Bewährte Methoden für IAM-Richtlinien.](https://docs.aws.amazon.com/kms/latest/developerguide/iam-policies-best-practices.html)

### <span id="page-8-1"></span>Verschlüsselung gespeicherter Daten

Alle AWS-Datenspeicher-Services wie Amazon Simple Storage Service (Amazon S3) und Amazon Elastic File System (Amazon EFS) bieten Optionen für die Verschlüsselung von Daten im Ruhezustand. Die Verschlüsselung erfolgt mithilfe der 256-Bit-Blockchiffre des Advanced Encryption Standard (AES-256) und AWS-Kryptografieservices, wie [AWS Key Management Service \(AWS KMS\)](https://docs.aws.amazon.com/kms/latest/developerguide/overview.html) oder [AWS CloudHSM.](https://docs.aws.amazon.com/cloudhsm/latest/userguide/introduction.html)

Sie können Daten mit clientseitiger Verschlüsselung oder serverseitiger Verschlüsselung verschlüsseln, basierend auf Faktoren wie der Datenklassifizierung, der Notwendigkeit einer endto-end Verschlüsselung oder technischen Einschränkungen, die Sie daran hindern, die end-to-end Verschlüsselung zu verwenden:

- Clientseitige Verschlüsselung ist der Vorgang, bei dem Daten lokal verschlüsselt werden, bevor die Zielanwendung oder der Service sie empfängt. Der AWS -Service empfängt die verschlüsselten Daten lediglich und spielt keine Rolle bei ihrer Ver- oder Entschlüsselung. Für die clientseitige Verschlüsselung können Sie AWS KMS verwenden, das [AWS Encryption SDK,](https://docs.aws.amazon.com/encryption-sdk/latest/developer-guide/introduction.html) oder andere Verschlüsselungstools oder -services von Drittanbietern.
- Serverseitige Verschlüsselung ist die Verschlüsselung von Daten am Zielort durch die Anwendung oder den Service, der sie erhält. Für serverseitige Verschlüsselung können Sie AWS KMS für die Verschlüsselung des gesamten Speicherblocks verwenden. Sie können auch andere Verschlüsselungstools oder -services von Drittanbietern verwenden, z. B. [LUKS](https://gitlab.com/cryptsetup/cryptsetup/) für die Verschlüsselung eines Linux-Dateisystems auf Betriebssystemebene.

Im Folgenden finden Sie allgemeine bewährte Methoden für die Verschlüsselung von Daten im Ruhezustand in AWS Cloud:

- Definieren Sie eine organisatorische Verschlüsselungsrichtlinie für Daten im Ruhezustand, die auf Ihrer Datenklassifizierung, den organisatorischen Anforderungen und allen geltenden behördlichen oder Compliance-Standards basiert. Weitere Informationen finden Sie unter [Erstellen](https://docs.aws.amazon.com/prescriptive-guidance/latest/strategy-data-at-rest-encryption/welcome.html)  [einer unternehmensweiten Verschlüsselungsstrategie für Daten im Ruhezustand](https://docs.aws.amazon.com/prescriptive-guidance/latest/strategy-data-at-rest-encryption/welcome.html). Wir empfehlen dringend, Daten im Ruhezustand als hochvertraulich oder vertraulich eingestufte Daten zu verschlüsseln. Ihre Richtlinie kann bei Bedarf auch die Verschlüsselung für andere Kategorien vorschreiben, z. B. für nicht vertrauliche oder öffentliche Daten.
- Bei der Verschlüsselung von Daten im Ruhezustand empfehlen wir die Verwendung anerkannter Kryptografiealgorithmen, Blockverschlüsselungsmodi und Schlüssellängen.
- Erstellen Sie für Ihre Verschlüsselungsschlüssel auf der Grundlage des Prinzips der geringsten Berechtigung.

# <span id="page-10-0"></span>Bewährte Methoden für die Verschlüsselung für AWS - Services

Dieser Abschnitt enthält bewährte Verfahren und spezifische Empfehlungen AWS -Services. In diesem Abschnitt werden die folgenden Services behandelt:

- [AWS CloudTrail](#page-10-1)
- [Amazon-DynamoDB](#page-11-0)
- [Amazon Elastic Block Store \(Amazon EBS\) und Amazon Elastic Compute Cloud \(Amazon EC2\)](#page-14-0)
- [Amazon Elastic Container Registry \(Amazon ECR\)](#page-15-0)
- [Amazon Elastic Container Service \(Amazon ECS\)](#page-16-0)
- [Amazon Elastic File System \(Amazon EFS\)](#page-17-0)
- [Amazon Elastic Kubernetes Service \(Amazon EKS\)](#page-19-0)
- [AWS Encryption SDK](#page-20-0)
- [AWS Key Management Service \(AWS KMS\)](#page-22-0)
- [AWS Lambda](#page-25-0)
- [Amazon Relational Database Service \(Amazon RDS\)](#page-26-0)
- [AWS Secrets Manager](#page-28-0)
- [Amazon-Simple-Storage-Service \(Amazon-S3\)](#page-29-0)
- [Amazon Virtual Private Cloud \(Amazon VPC\)](#page-31-0)

### <span id="page-10-1"></span>AWS CloudTrail

[AWS CloudTrail](https://docs.aws.amazon.com/awscloudtrail/latest/userguide/cloudtrail-user-guide.html) unterstützt die Aktivierung von Governance-, Compliance-, Betriebs- und Risikoprüfungen Ihres AWS-Konto.

Bedenken Sie die folgenden bewährten Verschlüsselungsmethoden für diesen Service:

• CloudTrail Logs sollten mit einem vom Kunden verwalteten System verschlüsselt werden AWS KMS key. Wählen Sie einen KMS-Schlüssel aus, der sich in derselben Region befindet wie der S3 Bucket, der Ihre Protokolldateien empfängt. Weitere Informationen finden Sie unter [Aktualisieren](https://docs.aws.amazon.com/awscloudtrail/latest/userguide/create-kms-key-policy-for-cloudtrail-update-trail.html) [eines Trails zur Verwendung Ihres KMS-Schlüssel.](https://docs.aws.amazon.com/awscloudtrail/latest/userguide/create-kms-key-policy-for-cloudtrail-update-trail.html)

- Aktivieren Sie als zusätzliche Sicherheitsebene die Überprüfung von Protokolldateien für Trails. Auf diese Weise können Sie feststellen, ob eine Protokolldatei nach der CloudTrail Lieferung geändert, gelöscht oder unverändert wurde. Anweisungen finden Sie unter [Aktivieren der Integritätsprüfung](https://docs.aws.amazon.com/awscloudtrail/latest/userguide/cloudtrail-log-file-validation-enabling.html)  [von Protokolldateien für CloudTrail.](https://docs.aws.amazon.com/awscloudtrail/latest/userguide/cloudtrail-log-file-validation-enabling.html)
- Verwenden Sie VPC-Endpunkte mit Schnittstellen, um die Kommunikation mit Ressourcen in anderen VPCs CloudTrail zu ermöglichen, ohne das öffentliche Internet zu durchqueren. Weitere Informationen finden Sie unter [Verwenden von AWS CloudTrail mit Schnittstellen-VPC-](https://docs.aws.amazon.com/awscloudtrail/latest/userguide/cloudtrail-and-interface-VPC.html)[Endpunkten](https://docs.aws.amazon.com/awscloudtrail/latest/userguide/cloudtrail-and-interface-VPC.html).
- Fügen Sie der KMS-Schlüsselrichtlinie einen aws:SourceArn Bedingungsschlüssel hinzu, um sicherzustellen, dass der KMS-Schlüssel nur für einen oder mehrere bestimmte Pfade CloudTrail verwendet wird. Weitere Informationen finden Sie unter [AWS KMS key Richtlinien konfigurieren für](https://docs.aws.amazon.com/awscloudtrail/latest/userguide/create-kms-key-policy-for-cloudtrail.html) [CloudTrail.](https://docs.aws.amazon.com/awscloudtrail/latest/userguide/create-kms-key-policy-for-cloudtrail.html)
- Implementieren Sie unter die [cloud-trail-encryption-enabled](https://docs.aws.amazon.com/config/latest/developerguide/cloud-trail-encryption-enabled.html) AWS verwaltete Regel AWS Config, um die Verschlüsselung von Protokolldateien zu validieren und durchzusetzen.
- Wenn CloudTrail es so konfiguriert ist, dass Benachrichtigungen über Amazon Simple Notification Service (Amazon SNS) -Themen gesendet werden, fügen Sie der CloudTrail Richtlinienerklärung einen aws:SourceArn (oder optionalaws:SourceAccount) Bedingungsschlüssel hinzu, um unbefugten Kontozugriff auf das SNS-Thema zu verhindern. Weitere Informationen finden Sie in der [Amazon SNS SNS-Themenrichtlinie für CloudTrail.](https://docs.aws.amazon.com/awscloudtrail/latest/userguide/cloudtrail-permissions-for-sns-notifications.html)
- Wenn Sie verwenden AWS Organizations, erstellen Sie einen Organisationspfad, der AWS-Konten alle Ereignisse für diese Organisation protokolliert. Dazu gehören das Verwaltungskonto und alle Mitgliedskonten der Organisation. Weitere Informationen finden unter [Erstellen eines Trails für eine](https://docs.aws.amazon.com/awscloudtrail/latest/userguide/creating-trail-organization.html)  [Organisation](https://docs.aws.amazon.com/awscloudtrail/latest/userguide/creating-trail-organization.html).
- Erstellen Sie einen Pfad, der für [alle Bereiche gilt,](https://aws.amazon.com/blogs/mt/aws-cloudtrail-best-practices/) in AWS-Regionen denen Sie Unternehmensdaten speichern, um AWS-Konto Aktivitäten in diesen Regionen aufzuzeichnen. AWS Schließt beim Start einer neuen Region CloudTrail automatisch die neue Region ein und protokolliert Ereignisse in dieser Region.

# <span id="page-11-0"></span>Amazon-DynamoDB

[Amazon DynamoDB](https://docs.aws.amazon.com/amazondynamodb/latest/developerguide/Introduction.html) ist ein vollständig verwalteter NoSQL-Datenbank-Service, der schnelle und planbare Leistung mit nahtloser Skalierbarkeit bereitstellt. Die gespeicherte DynamoDB-Verschlüsselung bietet eine zusätzliche Datenschutzebene, indem Ihre Daten in einer verschlüsselten Tabelle gesichert werden. Dazu gehören Primärschlüssel, lokale und globale sekundäre Indexe,

Streams, globale Tabellen, Backups und DynamoDB-Accelerator-(DAX)-Cluster, wann immer die Daten auf dauerhaften Datenträgern gespeichert werden.

Gemäß den Anforderungen an die Datenklassifizierung können die Vertraulichkeit und Integrität der Daten durch die Implementierung einer server- oder clientseitigen Verschlüsselung gewährleistet werden:

Für die serverseitige Verschlüsselung können Sie beim Erstellen einer neuen Tabelle AWS KMS keys verwenden, um die Tabelle zu verschlüsseln. Sie können AWS eigene Schlüssel, AWS verwaltete Schlüssel oder vom Kunden verwaltete Schlüssel verwenden. Wir empfehlen die Verwendung kundenverwalteten Schlüssel, da Ihre Organisation die volle Kontrolle über den Schlüssel hat und weil bei Verwendung dieses Schlüsseltyps der Verschlüsselungsschlüssel auf Tabellenebene, die DynamoDB-Tabelle, die lokalen und globalen sekundären Indizes und Streams alle mit demselben Schlüssel verschlüsselt werden. Weitere Informationen zu diesen Schlüsseltypen finden Sie unter [Kundenschlüssel und AWS Schlüssel](https://docs.aws.amazon.com/kms/latest/developerguide/concepts.html#key-mgmt).

#### **a** Note

Sie können jederzeit zwischen einem AWS eigenen Schlüssel, einem AWS verwalteten Schlüssel und einem vom Kunden verwalteten Schlüssel wechseln.

Für die clientseitige Verschlüsselung und den end-to-end Schutz von Daten, sowohl im Ruhezustand als auch bei der Übertragung, können Sie den [Amazon DynamoDB](https://docs.aws.amazon.com/dynamodb-encryption-client/latest/devguide/what-is-ddb-encrypt.html) Encryption Client verwenden. Zusätzlich zur Verschlüsselung, die die Vertraulichkeit des Elementattributwerts schützt, signiert der DynamoDB-Encryption-Client das Element. Das ermöglicht Ihnen, nicht autorisierte Änderungen am gesamten Element zu erkennen, einschließlich des Hinzufügens oder Löschens von Attributen oder des Ersetzens eines verschlüsselten Werts durch einen anderen.

- Beschränken Sie die Berechtigungen zur Deaktivierung oder zum geplanten Löschen des Schlüssels auf diejenigen Personen, die diese Aufgaben ausführen müssen. Diese Zustände verhindern, dass alle Benutzer und der DynamoDB-Service Daten ver- oder entschlüsseln und Lese- und Schreibvorgänge in der Tabelle durchführen können.
- DynamoDB verschlüsselt Daten während der Übertragung standardmäßig mit HTTPS, es werden jedoch zusätzliche Sicherheitskontrollen empfohlen. Sie können alle der folgenden Optionen verwenden:
- AWS Site-to-Site VPN Verbindung mit IPSec zur Verschlüsselung.
- AWS Direct Connect Verbindung, um eine private Verbindung herzustellen.
- AWS Direct Connect Verbindung mit AWS Site-to-Site VPN Verbindung für eine IPSecverschlüsselte private Verbindung.
- Wenn Sie nur innerhalb einer Virtual Private Cloud (VPC) Zugriff auf DynamoDB benötigen, können Sie einen VPC-Gateway-Endpunkt verwenden, um den Zugriff nur von der erforderlichen VPC aus zu beschränken. Dadurch wird verhindert, dass der Verkehr das öffentliche Internet durchquert.
- Wenn Sie VPC-Endpunkte verwenden, beschränken Sie die Endpunktrichtlinien und IAM-Richtlinien, die dem Endpunkt zugeordnet sind, auf autorisierte Benutzer, Ressourcen und Services. Weitere Informationen finden Sie unter [Steuern Sie den Zugriff auf DynamoDB-](https://docs.aws.amazon.com/vpc/latest/privatelink/vpc-endpoints-ddb.html#iam-policies-ddb)[Endpunkte mithilfe von IAM-Richtlinien](https://docs.aws.amazon.com/vpc/latest/privatelink/vpc-endpoints-ddb.html#iam-policies-ddb) und [Steuern des Zugriffs auf Services mit](https://docs.aws.amazon.com/vpc/latest/privatelink/vpc-endpoints-access.html)  [Endpunktrichtlinien](https://docs.aws.amazon.com/vpc/latest/privatelink/vpc-endpoints-access.html).
- Sie können die Datenverschlüsselung auf Spaltenebene auf Anwendungsebene für Daten implementieren, die gemäß Ihrer Verschlüsselungsrichtlinie verschlüsselt werden müssen.
- Konfigurieren Sie DAX-Cluster so, dass Daten im Ruhezustand, z. B. Daten im Cache, Konfigurationsdaten und Protokolldateien, bei der Einrichtung des Clusters verschlüsselt werden. Sie können Verschlüsselung von Daten im Ruhezustand in einem vorhandenen Cluster nicht aktivieren. Diese serverseitige Verschlüsselung trägt dazu bei, Daten vor unbefugtem Zugriff durch den zugrunde liegenden Speicher zu schützen. Die DAX-Verschlüsselung im Ruhezustand wird automatisch in die Verwaltung des Standardschlüssels AWS KMS für einen einzelnen Dienst integriert, der zur Verschlüsselung der Cluster verwendet wird. Wenn bei der Erstellung eines verschlüsselten DAX-Clusters kein Dienst-Standardschlüssel vorhanden ist, wird AWS KMS automatisch ein neuer AWS verwalteter Schlüssel erstellt. Weitere Informationen finden Sie unter [DAX-Verschlüsselung im Ruhezustand.](https://docs.aws.amazon.com/amazondynamodb/latest/developerguide/DAXEncryptionAtRest.html)

#### **G** Note

Vom Kunden verwaltete Schlüssel können nicht mit DAX-Clustern verwendet werden.

• Konfigurieren Sie DAX-Cluster so, dass bei der Einrichtung des Clusters Daten während der Übertragung verschlüsselt werden. Sie können Verschlüsselung von Daten während der Übertragung in einem vorhandenen Cluster nicht aktivieren. DAX verwendet TLS, um Anfragen und Antworten zwischen der Anwendung und dem Cluster zu verschlüsseln, und es verwendet

das x509-Zertifikat des Clusters, um die Identität des Clusters zu authentifizieren. Weitere Informationen finden Sie unter [DAX-Verschlüsselung von Daten während der Übertragung.](https://docs.aws.amazon.com/amazondynamodb/latest/developerguide/DAXEncryptionInTransit.html)

• Implementieren Sie in die [dax-encryption-enabled](https://docs.aws.amazon.com/config/latest/developerguide/dax-encryption-enabled.html) AWS verwaltete Regel AWS Config, um die Verschlüsselung von DAX-Clustern zu validieren und aufrechtzuerhalten.

### <span id="page-14-0"></span>Amazon Elastic Compute Cloud und Amazon Elastic Block Store

[Amazon Elastic Compute Cloud \(Amazon EC2\)](https://docs.aws.amazon.com/ec2/) bietet sichere und skalierbare Rechenkapazität in der AWS Cloud. Sie können so viele virtuelle Server wie nötig nutzen und sie schnell nach oben oder unten skalieren. [Amazon Elastic Block Store \(Amazon EBS\)](https://docs.aws.amazon.com/AWSEC2/latest/UserGuide/AmazonEBS.html) bietet Volumes für die Speicherung auf Blockebene, die mit EC2-Instances verwendet werden.

Bedenken Sie die folgenden bewährten Verschlüsselungsmethoden für diese Services:

- Kennzeichnen Sie alle EBS-Volumes mit dem entsprechenden Datenklassifizierungsschlüssel und -wert. Auf diese Weise können Sie die geeigneten Sicherheits- und Verschlüsselungsanforderungen gemäß Ihrer Richtlinie ermitteln und implementieren.
- Konfigurieren Sie je nach Ihrer Verschlüsselungsrichtlinie und den technischen Möglichkeiten eine Verschlüsselung für Daten während der Übertragung zwischen EC2-Instances oder zwischen EC2- Instances und Ihrem On-Premises-Netzwerk.
- Verschlüsseln Sie sowohl Boot- als auch Daten-EBS-Volumes einer EC2-Instance. Ein verschlüsseltes EBS-Volume schützt die folgenden Daten:
	- Die auf dem Volume gespeicherten Daten
	- Alle Daten, die zwischen dem Volume und der Instance verschoben werden
	- Alle Snapshots, die von dem Volume erstellt werden
	- Alle Volumes, die von diesen Snapshots erstellt werden

Weitere Informationen finden Sie unter [So funktioniert die EBS-Verschlüsselung.](https://docs.aws.amazon.com/AWSEC2/latest/UserGuide/EBSEncryption.html)

- Aktivieren Sie die EBS-Verschlüsselung standardmäßig für Ihr Konto in der aktuellen Region. Dadurch wird die Verschlüsselung aller neuen EBS-Volumes und Snapshot-Kopien erzwungen. Das wirkt sich nicht auf vorhandene EBS-Volumes oder Snapshots aus. Weitere Informationen finden Sie unter [Standardverschlüsselung](https://docs.aws.amazon.com/AWSEC2/latest/UserGuide/EBSEncryption.html#encryption-by-default).
- Verschlüsseln Sie das Instance-Speicher-Root-Volume für eine Amazon-EC2-Instance. Auf diese Weise können Sie die im Betriebssystem gespeicherten Konfigurationsdateien und Daten

schützen. Weitere Informationen finden Sie unter [So schützen Sie Daten im Ruhezustand mit der](https://aws.amazon.com/blogs/security/how-to-protect-data-at-rest-with-amazon-ec2-instance-store-encryption/) [Amazon EC2 EC2-Instance-Speicherverschlüsselung](https://aws.amazon.com/blogs/security/how-to-protect-data-at-rest-with-amazon-ec2-instance-store-encryption/) (AWS Blogbeitrag)

• Implementieren Sie AWS Config unter die Regel für [verschlüsselte Volumes für](https://docs.aws.amazon.com/config/latest/developerguide/encrypted-volumes.html) automatisierte Prüfungen, die geeignete Verschlüsselungskonfigurationen validieren und durchsetzen.

# <span id="page-15-0"></span>Amazon Elastic Container Registry

[Amazon Elastic Container Registry \(Amazon ECR\)](https://docs.aws.amazon.com/AmazonECR/latest/userguide/what-is-ecr.html) ist ein verwalteter Container-Image-Registry-Service, der sicher, skalierbar und zuverlässig ist.

Amazon ECR speichert Images in Amazon-S3-Buckets, die Amazon ECR verwaltet. Jedes Amazon ECR-Repository hat eine Verschlüsselungskonfiguration, die bei der Erstellung des Repositorys festgelegt wird. Amazon ECR verwendet standardmäßig eine serverseitige Verschlüsselung mit von Amazon S3 verwalteten Verschlüsselungsschlüsseln (SSE-S3). Weitere Informationen finden Sie unter [Verschlüsselung im Ruhezustand\(](https://docs.aws.amazon.com/AmazonECR/latest/userguide/encryption-at-rest.html)Amazon ECR-Dokumentation).

Bedenken Sie die folgenden bewährten Verschlüsselungsmethoden für diesen Service:

• Anstatt die serverseitige Verschlüsselung mit Amazon-S3-verwalteten Verschlüsselungsschlüsseln (SSE-S3) zu verwenden, verwenden Sie kundenverwalteten KMS-Schlüssel, die in AWS KMS gespeichert sind. Dieser Schlüsseltyp bietet die detailliertesten Steuerungsoptionen.

**a** Note

Der KMS-Schlüssel muss sich im selben Verzeichnis befinden AWS-Region wie das Repository.

- Widerrufen Sie nicht die Berechtigungen, die Amazon ECR standardmäßig erstellt, wenn Sie ein Repository bereitstellen. Dies kann sich auf Funktionen auswirken, z. B. auf den Zugriff auf Daten, die Verschlüsselung neuer Bilder, die in das Repository übertragen werden, oder deren Entschlüsselung, wenn sie abgerufen werden.
- Wird verwendet AWS CloudTrail , um die Anfragen aufzuzeichnen, an die Amazon ECR sendet. AWS KMS Die Protokolleinträge enthalten einen Verschlüsselungskontextschlüssel, damit sie leichter identifizierbar sind.
- Sie können auch Amazon-ECR-Richtlinien verwenden, um den Zugriff über bestimmte Amazon-VPC-Endpunkte oder bestimmte VPCs zu steuern. Dadurch wird der Netzwerkzugriff auf eine bestimmte Amazon-ECR-Ressource isoliert und der Zugriff nur von der spezifischen VPC aus

ermöglicht. Indem Sie eine Virtual Private Network (VPN)-Verbindung mit einem Amazon-VPC-Endpunkt herstellen, können Sie Daten während der Übertragung verschlüsseln.

• Amazon ECR unterstützt ressourcenbasierte Richtlinien Mithilfe dieser Richtlinien können Sie den Zugriff auf der Grundlage der Quell-IP-Adresse oder der spezifischen IP-Adresse einschränken. AWS -Service

### <span id="page-16-0"></span>Amazon Elastic Container Service

[Amazon Elastic Container Service \(Amazon ECS\)](https://docs.aws.amazon.com/AmazonECS/latest/developerguide/Welcome.html) ist ein hoch skalierbarer, schneller Container-Management-Service, der das Ausführen, Beenden und Verwalten von Containern in einem Cluster vereinfacht.

Mit Amazon ECS können Sie Daten während der Übertragung verschlüsseln, indem Sie einen der folgenden Ansätze verwenden:

- Erstellen eines Service Meshs [Konfigurieren Sie mithilfe von AWS App Mesh TLS-Verbindungen](https://docs.aws.amazon.com/app-mesh/latest/userguide/virtual_gateways.html)  [zwischen den bereitgestellten E](https://docs.aws.amazon.com/app-mesh/latest/userguide/virtual_gateways.html)[nvoy-Proxys](https://docs.aws.amazon.com/app-mesh/latest/userguide/envoy.html) [und Mesh-Endpunkten, z. B. virtuellen Knoten](https://docs.aws.amazon.com/app-mesh/latest/userguide/virtual_gateways.html)  [oder virtuellen Gateways.](https://docs.aws.amazon.com/app-mesh/latest/userguide/virtual_gateways.html) Sie können TLS-Zertifikate von oder vom Kunden bereitgestellte Zertifikate verwenden. AWS Private Certificate Authority Weitere Informationen und exemplarische Vorgehensweisen finden Sie unter [Aktivieren der Datenverkehrsverschlüsselung zwischen](https://aws.amazon.com/blogs/containers/enable-traffic-encryption-between-services-in-aws-app-mesh-using-aws-certificate-manager-or-customer-provided-certificates/) [AWS App Mesh verwendeten Diensten AWS Certificate Manager \(ACM\) oder vom Kunden](https://aws.amazon.com/blogs/containers/enable-traffic-encryption-between-services-in-aws-app-mesh-using-aws-certificate-manager-or-customer-provided-certificates/)  [bereitgestellten Zertifikaten \(Blogbeitrag\).](https://aws.amazon.com/blogs/containers/enable-traffic-encryption-between-services-in-aws-app-mesh-using-aws-certificate-manager-or-customer-provided-certificates/)AWS
- [Falls unterstützt, verwenden Sie Nitro Enclaves.AWS](https://docs.aws.amazon.com/enclaves/latest/user/nitro-enclave.html) AWS Nitro Enclaves ist eine Amazon EC2 EC2-Funktion, mit der Sie isolierte Ausführungsumgebungen, sogenannte Enklaven, aus Amazon EC2 EC2-Instances erstellen können. Es wurde entwickelt, um Ihre sensibelsten Daten zu schützen. Außerdem können Sie mit [ACM für Nitro Enclaves](https://docs.aws.amazon.com/enclaves/latest/user/nitro-enclave-refapp.html) öffentliche und private SSL/ TLS-Zertifikate mit Ihren Webanwendungen und Webservern verwenden, die auf Amazon-EC2- Instances mit AWS Nitro Enclaves laufen. Weitere Informationen finden Sie unter [AWS Nitro](https://aws.amazon.com/blogs/aws/aws-nitro-enclaves-isolated-ec2-environments-to-process-confidential-data/) [Enclaves — Isolierte EC2-Umgebungen](https://aws.amazon.com/blogs/aws/aws-nitro-enclaves-isolated-ec2-environments-to-process-confidential-data/) zur Verarbeitung vertraulicher Daten (Blogbeitrag).AWS
- Verwenden Sie das Protokoll Server Name Indication (SNI) mit Application Load Balancer. Sie können mehrere Anwendungen hinter einem einzigen HTTPS-Listener für einen Application Load Balancer bereitstellen. Jeder Listener hat sein eigenes TLS-Zertifikat. Sie können von ACM bereitgestellte Zertifikate oder eigensignierte Zertifikate verwenden. [Application Load Balancer](https://docs.aws.amazon.com/elasticloadbalancing/latest/application/create-https-listener.html) und [Network Load Balancer](https://docs.aws.amazon.com/elasticloadbalancing/latest/network/create-tls-listener.html) unterstützen beide SNI. Weitere Informationen finden Sie unter [Application Load Balancers Support jetzt mehrere TLS-Zertifikate mit Smart Selection Using SNI](https://aws.amazon.com/blogs/aws/new-application-load-balancer-sni/) (AWS Blogbeitrag).
- Verwenden Sie für mehr Sicherheit und Flexibilität, AWS Private Certificate Authority um ein TLS-Zertifikat mit der Amazon ECS-Task bereitzustellen. Weitere Informationen finden Sie unter [Wartung von TLS bis zu Ihrem Container, Teil 2: Verwenden AWS Private CA](https://aws.amazon.com/blogs/compute/maintaining-transport-layer-security-all-the-way-to-your-container-part-2-using-aws-certificate-manager-private-certificate-authority/) (AWS Blogbeitrag).
- Implementieren Sie Mutual TLS [\(mTLS](https://docs.aws.amazon.com/app-mesh/latest/userguide/mutual-tls.html)) in App Mesh, indem Sie den [Secret Discovery Service](https://www.envoyproxy.io/docs/envoy/latest/configuration/security/secret) (Envoy) oder [in ACM \(\) gehostete](https://github.com/aws/aws-app-mesh-examples/tree/main/walkthroughs/howto-mutual-tls-file-provided) Zertifikate verwenden. GitHub

Bedenken Sie die folgenden bewährten Verschlüsselungsmethoden für diesen Service:

- Sofern technisch machbar, konfigurieren Sie zur Erhöhung der Sicherheit [VPC-Endpunkte der](https://docs.aws.amazon.com/AmazonECS/latest/developerguide/vpc-endpoints.html)  [Amazon-ECS-Schnittstelle](https://docs.aws.amazon.com/AmazonECS/latest/developerguide/vpc-endpoints.html) in AWS PrivateLink. Durch den Zugriff auf diese Endpunkte über eine VPN-Verbindung werden Daten während der Übertragung verschlüsselt.
- Speichern Sie vertrauliche Materialien wie API-Schlüssel oder Datenbank-Anmeldeinformationen sicher. Sie können diese als verschlüsselte Parameter im Parameter Store speichern, einer Funktion von AWS Systems Manager. Wir empfehlen Ihnen jedoch, diesen Dienst zu verwenden, AWS Secrets Manager da Sie mit diesem Dienst Secrets automatisch rotieren, zufällige Secrets generieren und Secrets gemeinsam nutzen können: AWS-Konten
- Um das Risiko von Datenlecks durch Umgebungsvariablen zu verringern, empfehlen wir Ihnen, den [AWS Secrets Manager and Config Provider for Secret Store CSI Driver](https://github.com/aws/secrets-store-csi-driver-provider-aws) (GitHub) zu verwenden. Mit diesem Treiber können Sie festlegen, dass im Secrets Manager gespeicherte Geheimnisse und im Parameter Store gespeicherte Parameter als in Kubernetes-Pods gemountete Dateien angezeigt werden.

**G** Note AWS Fargate wird nicht unterstützt.

• Wenn Benutzer oder Anwendungen in Ihrem Rechenzentrum oder ein externer Drittanbieter im Internet direkte HTTPS-API-Anfragen an stellen AWS -Services, signieren Sie diese Anfragen mit temporären Sicherheitsanmeldedaten, die Sie von AWS Security Token Service (AWS STS) erhalten haben.

### <span id="page-17-0"></span>Amazon Elastic File System

[Amazon Elastic File System \(Amazon EFS\)](https://docs.aws.amazon.com/efs/latest/ug/whatisefs.html) hilft Ihnen bei der Erstellung und Konfiguration gemeinsam genutzter Dateisysteme in der AWS Cloud.

Bedenken Sie die folgenden bewährten Verschlüsselungsmethoden für diesen Service:

- AWS Config Implementieren Sie in die [efs-encrypted-check](https://docs.aws.amazon.com/config/latest/developerguide/efs-encrypted-check.html) AWS verwaltete Regel. Diese Regel prüft, ob Amazon EFS so konfiguriert ist, dass die Dateidaten mithilfe von AWS KMS verschlüsselt werden.
- Erzwingen Sie die Verschlüsselung für Amazon EFS-Dateisysteme, indem Sie einen CloudWatch Amazon-Alarm erstellen, der CloudTrail Protokolle auf CreateFileSystem Ereignisse überwacht und einen Alarm auslöst, wenn ein unverschlüsseltes Dateisystem erstellt wird. Weitere Informationen finden Sie im [Durchgang: Erzwingen von Verschlüsselung auf einem Amazon EFS](https://docs.aws.amazon.com/efs/latest/ug/efs-enforce-encryption.html)  [File System im Ruhezustand.](https://docs.aws.amazon.com/efs/latest/ug/efs-enforce-encryption.html)
- Mounten Sie das Dateisystem mithilfe der [EFS-Mountinghilfe](https://docs.aws.amazon.com/efs/latest/ug/efs-mount-helper.html). Dadurch wird ein TLS 1.2-Tunnel zwischen dem Client und dem Amazon-EFS-Service eingerichtet und verwaltet und der gesamte NFS-Verkehr (Network File System) über diesen verschlüsselten Tunnel weitergeleitet. Der folgende Befehl implementiert die Verwendung von TLS für die Verschlüsselung während der Übertragung.

sudo mount -t efs -o tls file-system-id:/ /mnt/efs

Weitere Informationen finden Sie unter [Verwenden der EFS-Mountinghilfe zum Mounten von EFS-](https://docs.aws.amazon.com/efs/latest/ug/efs-mount-helper.html)[Dateisystemen](https://docs.aws.amazon.com/efs/latest/ug/efs-mount-helper.html).

- Implementieren Sie AWS PrivateLink Schnittstellen-VPC-Endpunkte, um eine private Verbindung zwischen VPCs und der Amazon EFS-API herzustellen. Daten während der Übertragung über die VPN-Verbindung zum und vom Endpunkt werden verschlüsselt. Weitere Informationen finden Sie unter [Zugriff auf einen AWS -Service über einen Schnittstellen-VPC-Endpunkt](https://docs.aws.amazon.com/vpc/latest/privatelink/create-interface-endpoint.html).
- Verwenden Sie die elasticfilesystem:Encrypted-Bedingungsschlüssel in identitätsbasierten IAM-Richtlinien, um zu verhindern, dass Benutzer EFS-Dateisysteme erstellen, die nicht verschlüsselt sind. Weitere Informationen finden Sie unter [Verwenden von IAM, um die](https://docs.aws.amazon.com/efs/latest/ug/using-iam-to-enforce-encryption-at-rest.html)  [Erstellung verschlüsselter Dateisysteme zu erzwingen.](https://docs.aws.amazon.com/efs/latest/ug/using-iam-to-enforce-encryption-at-rest.html)
- KMS-Schlüssel, die für die EFS-Verschlüsselung verwendet werden, sollten mithilfe ressourcenbasierter Schlüsselrichtlinien für den Zugriff mit geringsten Berechtigungen konfiguriert werden.
- Verwenden Sie aws:SecureTransport-Bedingungsschlüssel in der EFS-Dateisystemrichtlinie, um die Verwendung von TLS für NFS-Clients beim Herstellen einer Verbindung zu einem EFS-Dateisystem zu erzwingen. Weitere Informationen finden Sie unter [Verschlüsselung von Daten](https://docs.aws.amazon.com/whitepapers/latest/efs-encrypted-file-systems/encryption-of-data-in-transit.html)

[bei der Übertragung in](https://docs.aws.amazon.com/whitepapers/latest/efs-encrypted-file-systems/encryption-of-data-in-transit.html) Verschlüsseln von Dateidaten mit Amazon Elastic File System (AWS Whitepaper).

### <span id="page-19-0"></span>Amazon Elastic Kubernetes Service

Mit [Amazon Elastic Kubernetes Service \(Amazon EKS\)](https://docs.aws.amazon.com/eks/latest/userguide/getting-started.html) können Sie Kubernetes ausführen, AWS ohne dass Sie Ihre eigene Kubernetes-Steuerebene oder Knoten installieren oder verwalten müssen. In Kubernetes helfen Geheimnisse bei der Verwaltung sensibler Informationen wie Benutzerzertifikaten, Kennwörtern oder API-Schlüssel. Standardmäßig werden diese Geheimnisse unverschlüsselt im dem API-Server zugrunde liegenden Datenspeicher gespeichert, der als [etcd](https://etcd.io/docs/v3.5/faq/) bezeichnet wird. Jeder Benutzer mit API-Zugriff oder Zugriff auf etcd kann ein Geheimnis abrufen oder ändern. Darüber hinaus kann jeder, der berechtigt ist, einen Pod in einem Namespace zu erstellen, diesen Zugriff verwenden, um jedes Geheimnis in diesem Namespace zu lesen. Sie können diese gespeicherten Geheimnisse in Amazon EKS verschlüsseln AWS KMS keys, indem Sie entweder AWS verwaltete Schlüssel oder vom Kunden verwaltete Schlüssel verwenden. Ein alternativer Ansatz zur Verwendung etcd ist die Verwendung von [AWS Secrets and Config](https://github.com/aws/secrets-store-csi-driver-provider-aws)  [Provider \(ASCP\)](https://github.com/aws/secrets-store-csi-driver-provider-aws) (GitHub Repository). ASCP lässt sich mit IAM und ressourcenbasierten Richtlinien integrieren, um den Zugriff auf Geheimnisse nur innerhalb bestimmter Kubernetes-Pods innerhalb eines Clusters zu beschränken und einzuschränken.

Sie können die folgenden AWS Speicherdienste mit Kubernetes verwenden:

- Für Amazon Elastic Block Store (Amazon EBS) können Sie den In-Tree-Speichertreiber oder den [Amazon-EBS-CSI-Treiber](https://docs.aws.amazon.com/eks/latest/userguide/ebs-csi.html) verwenden. Beide beinhalten Parameter für die Verschlüsselung von Volumes und die Bereitstellung eines vom Kunden verwalteten Schlüssels.
- Für Amazon Elastic File System (Amazon EFS) können Sie den [Amazon-EFS-CSI-Treiber](https://docs.aws.amazon.com/eks/latest/userguide/efs-csi.html) mit Unterstützung für dynamische und statische Bereitstellung verwenden.

- Konfigurieren Sie für Amazon EFS die Verschlüsselung bei der Übertragung, indem Sie den tls-Parameter zu mountOptions im persistenten Amazon-EKS-Volume hinzufügen. Weitere Informationen finden Sie unter [Datenverschlüsselung und Verwaltung von Geheimnissen](https://aws.github.io/aws-eks-best-practices/security/docs/data/) (Leitfaden mit bewährte Methoden für Amazon EKS).
- Wenn Sie etcd verwenden, in dem geheime Objekte standardmäßig unverschlüsselt gespeichert werden, gehen Sie wie folgt vor, um Geheimnisse zu schützen:
- [Verschlüsseln Sie geheime Daten im Ruhezustand](https://kubernetes.io/docs/tasks/administer-cluster/encrypt-data/) (Kubernetes-Dokumentation).
- Aktivieren oder konfigurieren Sie die Autorisierung durch rollenbasierte Zugriffskontrollregeln (RBAC), welche das Lesen und Schreiben des Geheimnisses einschränken. Schränken Sie die Berechtigungen ein, um neue Geheimnisse zu erstellen oder bestehende zu ersetzen. Weitere Informationen finden Sie unter [Autorisierungsübersicht](https://kubernetes.io/docs/reference/access-authn-authz/authorization/) (Kubernetes-Dokumentation).
- Wenn Sie mehrere Container in einem Pod definieren und nur einer dieser Container Zugriff auf ein Geheimnis benötigt, definieren Sie den Volume-Mount so, dass die anderen Container keinen Zugriff auf dieses Geheimnis haben. Geheimnisse, die als Volumes bereitgestellt werden, werden instanziiert als tmpfs-Volumes und werden automatisch vom Knoten entfernt, wenn der Pod gelöscht wird. Sie könnten auch Umgebungsvariablen verwenden, aber wir empfehlen diesen Ansatz nicht, da die Werte von Umgebungsvariablen in Protokollen erscheinen können. Weitere Informationen dazu finden Sie unter [Geheimnisse](https://kubernetes.io/docs/concepts/configuration/secret/) (Kubernetes-Dokumentation).
- Vermeiden Sie nach Möglichkeit die Gewährung von Zugriff auf watch- und list-Anforderungen auf Geheimnisse innerhalb eines Namespaces. In der Kubernetes-API sind diese Anfragen mächtig, da sie es dem Client ermöglichen, die Werte jedes Geheimnisses in diesem Namespace zu überprüfen.
- Erlauben Sie nur Clusteradministratoren den Zugriff auf etcd, einschließlich Lesezugriff.
- Wenn es mehrere etcd-Instances gibt, stellen Sie sicher, dass etcd TLS für die Kommunikation zwischen etcd-Peers verwendet.
- Wenn Sie ASCP verwenden, gehen Sie wie folgt vor, um Geheimnisse zu schützen:
	- Verwenden [IAM-Rollen für Servicekonten,](https://docs.aws.amazon.com/eks/latest/userguide/iam-roles-for-service-accounts.html) um den Geheimniszugriff auf autorisierte Pods zu beschränken.
	- Aktivieren Sie die Verschlüsselung von Kubernetes-Geheimnissen, indem Sie den [AWS](https://github.com/kubernetes-sigs/aws-encryption-provider)  [Encryption Provider](https://github.com/kubernetes-sigs/aws-encryption-provider) (GitHub Repository) verwenden, um die Envelope-Verschlüsselung mit einem vom Kunden verwalteten KMS-Schlüssel zu implementieren.
- Erstellen Sie einen CloudWatch Amazon-Metrikfilter und einen Alarm, um Benachrichtigungen für vom Administrator festgelegte Vorgänge zu senden, z. B. das Löschen von Geheimnissen oder die Verwendung einer geheimen Version während der Wartezeit auf das Löschen. Weitere Informationen finden Sie unter [Erstellen eines Alarms basierend auf Anomalieerkennung](https://docs.aws.amazon.com/AmazonCloudWatch/latest/monitoring/Create_Anomaly_Detection_Alarm.html).

# <span id="page-20-0"></span>AWS Encryption SDK

Das [AWS Encryption SDK](https://docs.aws.amazon.com/encryption-sdk/latest/developer-guide/introduction.html) ist eine clientseitige Open-Source-Verschlüsselungsbibliothek. Es verwendet Industriestandards und bewährte Verfahren, um die Implementierung und Interoperabilität in verschiedenen [Programmiersprachen](https://docs.aws.amazon.com/encryption-sdk/latest/developer-guide/programming-languages.html) zu unterstützen. AWS Encryption SDK verschlüsselt Daten mithilfe eines sicheren, authentifizierten, symmetrischen Schlüsselalgorithmus und bietet eine Standardimplementierung, die den bewährten Methoden der Kryptografie entspricht. Weitere Informationen finden Sie unter [Unterstützte Algorithmus-Suiten im AWS Encryption SDK.](https://docs.aws.amazon.com/encryption-sdk/latest/developer-guide/supported-algorithms.html)

Bedenken Sie die folgenden bewährten Methoden für diesen Service:

- Halten Sie sich an alle Empfehlungen in [Bewährte Methoden für die AWS Encryption SDK.](https://docs.aws.amazon.com/encryption-sdk/latest/developer-guide/best-practices.html)
- Wählen Sie einen oder mehrere Umschlagschlüssel, um Ihre Datenschlüssel zu schützen. Weitere Informationen finden Sie unter [Auswahl von Umschlagschlüsseln.](https://docs.aws.amazon.com/encryption-sdk/latest/developer-guide/configure.html#config-keys)
- Übergibt den KeyId Parameter an den [ReEncryptV](https://docs.aws.amazon.com/cli/latest/reference/kms/re-encrypt.html)organg, um die Verwendung eines nicht vertrauenswürdigen KMS-Schlüssels zu verhindern. Weitere Informationen finden Sie unter [Verbesserte clientseitige Verschlüsselung: Explizite KeyIds und zentrale Verpflichtung](https://aws.amazon.com/blogs/security/improved-client-side-encryption-explicit-keyids-and-key-commitment/) (AWS Blogbeitrag).
- Wenn Sie AWS Encryption SDK mit verwenden AWS KMS, verwenden Sie lokale KeyId Filterung. Weitere Informationen finden Sie unter [Verbesserte clientseitige Verschlüsselung: Explizite KeyIds](https://aws.amazon.com/blogs/security/improved-client-side-encryption-explicit-keyids-and-key-commitment/)  [und zentrale Verpflichtung](https://aws.amazon.com/blogs/security/improved-client-side-encryption-explicit-keyids-and-key-commitment/) (AWS Blogbeitrag).
- Für Anwendungen mit großem Datenverkehrsvolumen, die eine Verschlüsselung oder Entschlüsselung erfordern, oder wenn Ihr Konto die AWS KMS [Anforderungskontingente](https://docs.aws.amazon.com/kms/latest/developerguide/requests-per-second.html) überschreitet, können Sie die Funktion zum [Zwischenspeichern von für Datenschlüssel](https://docs.aws.amazon.com/encryption-sdk/latest/developer-guide/data-key-caching.html) verwenden. AWS Encryption SDK Beachten Sie die folgenden bewährten Methoden für das Zwischenspeichern der Datenschlüssel:
	- Konfigurieren Sie [Cache-Sicherheitsschwellenwerte](https://docs.aws.amazon.com/encryption-sdk/latest/developer-guide/thresholds.html), um zu begrenzen, wie lange jeder gecachte Datenschlüssel verwendet wird und wie viele Daten unter jedem Datenschlüssel geschützt sind. Empfehlungen zur Konfiguration dieser Schwellenwerte finden Sie unter [Sicherheitsgrenzwerte](https://docs.aws.amazon.com/encryption-sdk/latest/developer-guide/thresholds.html)  [für den Cache festlegen](https://docs.aws.amazon.com/encryption-sdk/latest/developer-guide/thresholds.html).
	- Beschränken Sie den lokalen Cache auf die kleinste Anzahl von Datenschlüsseln, die erforderlich ist, um die Leistungsverbesserungen für Ihren spezifischen Anwendungsfall zu erzielen. Anweisungen und ein Beispiel für die Konfiguration von Grenzwerten für den lokalen Cache finden Sie unter [Verwenden der Zwischenspeicherung von Datenschlüsseln: S. tep-by](https://docs.aws.amazon.com/encryption-sdk/latest/developer-guide/implement-caching.html)[step](https://docs.aws.amazon.com/encryption-sdk/latest/developer-guide/implement-caching.html)

Weitere Informationen finden Sie unter [AWS Encryption SDK: So entscheiden Sie, ob das](https://aws.amazon.com/blogs/security/aws-encryption-sdk-how-to-decide-if-data-key-caching-is-right-for-your-application/)  [Zwischenspeichern von Datenschlüsseln für Ihre Anwendung geeignet ist](https://aws.amazon.com/blogs/security/aws-encryption-sdk-how-to-decide-if-data-key-caching-is-right-for-your-application/) (AWS Blogbeitrag).

# <span id="page-22-0"></span>AWS Key Management Service

[AWS Key Management Service \(AWS KMS\)](https://docs.aws.amazon.com/kms/latest/developerguide/overview.html) hilft Ihnen dabei, kryptografische Schlüssel zu erstellen und zu kontrollieren, um Ihre Daten zu schützen. AWS KMS lässt sich in die meisten anderen Systeme integrieren AWS -Services , die Ihre Daten verschlüsseln können. Eine vollständige Liste finden Sie unter [AWS -Services integriert mit AWS KMS](https://aws.amazon.com/kms/features/#AWS_Service_Integration). AWS KMS lässt sich auch integrieren AWS CloudTrail , um die Verwendung Ihrer KMS-Schlüssel für Prüfungs-, behördliche und Compliance-Anforderungen zu protokollieren.

KMS-Schlüssel sind die primäre Ressource in und AWS KMS stellen logische Repräsentationen eines kryptografischen Schlüssels dar. Es gibt drei Haupttypen von KMS-Schlüsseln:

- Kundenverwaltete Schlüssel sind KMS-Schlussel, die Sie erstellen.
- AWS Verwaltete Schlüssel sind KMS-Schlüssel, die in Ihrem Konto in Ihrem Namen AWS Services erstellt werden.
- AWS Eigene Schlüssel sind KMS-Schlüssel, die ein AWS -Service Unternehmen besitzt und verwaltet und die in mehreren Fällen verwendet AWS-Konten werden können.

Weitere Informationen zu diesen Schlüsseltypen finden Sie unter [Kundenschlüssel und AWS -](https://docs.aws.amazon.com/kms/latest/developerguide/concepts.html#kms_keys) [Schlüssel](https://docs.aws.amazon.com/kms/latest/developerguide/concepts.html#kms_keys).

In der werden Richtlinien verwendet AWS Cloud, um zu kontrollieren, wer auf Ressourcen und Dienste zugreifen kann. In AWS Identity and Access Management (IAM) definieren identitätsbasierte Richtlinien beispielsweise Berechtigungen für Benutzer, Benutzergruppen oder Rollen, und ressourcenbasierte Richtlinien werden an eine Ressource, z. B. einen S3-Bucket, angehängt und definieren, welche Prinzipale Zugriff haben, welche Aktionen unterstützt werden und welche anderen Bedingungen erfüllt sein müssen. AWS KMS Verwendet, ähnlich wie bei IAM-Richtlinien, Schlüsselrichtlinien, um den Zugriff auf einen [KMS-Schlüssel](https://docs.aws.amazon.com/kms/latest/developerguide/key-policies.html) zu steuern. Jeder KMS-Schlüssel muss eine Schlüsselrichtlinie haben, und jeder Schlüssel kann nur eine Schlüsselrichtlinie haben. Beachten Sie Folgendes, wenn Sie Richtlinien definieren, die den Zugriff auf KMS-Schlüssel zulassen oder verweigern:

- Sie können die Schlüsselrichtlinie für vom Kunden verwaltete Schlüssel steuern, aber Sie können die Schlüsselrichtlinie für AWS verwaltete Schlüssel oder für AWS eigene Schlüssel nicht direkt steuern.
- Wichtige Richtlinien ermöglichen die Gewährung eines detaillierten Zugriffs auf AWS KMS API-Aufrufe innerhalb eines AWS-Konto. Wenn die Schlüsselrichtlinie es nicht ausdrücklich erlaubt,

können Sie keine IAM-Richtlinien verwenden, um den Zugriff auf einen KMS-Schlüssel zu erlauben. Ohne Berechtigung der Schlüsselrichtlinie haben IAM-Richtlinien, die Berechtigungen erlauben, keine Auswirkungen. Weitere Informationen finden Sie unter [Erlauben Sie IAM-](https://docs.aws.amazon.com/kms/latest/developerguide/key-policy-default.html#key-policy-default-allow-root-enable-iam)[Richtlinien den Zugriff auf den KMS-Schlüssel zu erlauben.](https://docs.aws.amazon.com/kms/latest/developerguide/key-policy-default.html#key-policy-default-allow-root-enable-iam).

- Sie können eine IAM-Richtlinie verwenden, um den Zugriff auf einen kundenverwalteten Schlüssel ohne entsprechende Rechte durch Schlüsselrichtlinie zu verweigern.
- Berücksichtigen Sie beim Entwerfen von Schlüsselrichtlinien und IAM-Richtlinien für multiregionale Schlüssel folgendes:
	- Schlüsselrichtlinien sind nicht [gemeinsam genutzte Eigenschaften](https://docs.aws.amazon.com/kms/latest/developerguide/multi-region-keys-overview.html#mrk-sync-properties) von multiregionalen Schlüsseln und nicht kopiert oder synchronisiert zwischen verwandten multiregionalen Schlüsseln.
	- Wenn ein Schlüssel für mehrere Regionen mit dem CreateKey und ReplicateKey-Aktionen erstellt wird, wird die [Standardschlüsselrichtlinie](https://docs.aws.amazon.com/kms/latest/developerguide/key-policy-default.html) angewendet, sofern in der Anfrage keine Schlüsselrichtlinie angegeben ist.
	- Sie können Bedingungsschlüssel wie [aws:](https://docs.aws.amazon.com/IAM/latest/UserGuide/reference_policies_condition-keys.html#condition-keys-requestedregion) implementierenRequestedRegion, um die Berechtigungen auf einen bestimmten AWS-Region Bereich zu beschränken.
	- Sie können Erteilungen verwenden, um Berechtigungen für einen multiregionalen Primärschlüssel oder Replikatschlüssel zuzulassen. Eine einzige Erlaubnis kann jedoch nicht verwendet werden, um Berechtigungen für mehrere KMS-Schlüssel zu erteilen, selbst wenn es sich um verwandte Mehrregionsschlüssel handelt.

Beachten Sie bei der Verwendung AWS KMS und Erstellung von Schlüsselrichtlinien die folgenden bewährten Verschlüsselungsmethoden und andere bewährte Sicherheitsmethoden:

- Halten Sie sich an die Empfehlungen in den folgenden Ressourcen für AWS KMS bewährte Methoden:
	- [Bewährte Verfahren für AWS KMS Zuschüsse](https://docs.aws.amazon.com/kms/latest/developerguide/grants.html#grant-best-practices) (AWS KMS Dokumentation)
	- [Bewährte Methoden für IAM-Richtlinien](https://docs.aws.amazon.com/kms/latest/developerguide/iam-policies-best-practices.html) (AWS KMS Dokumentation)
- In Übereinstimmung mit der bewährten Praxis der Aufgabentrennung sollten Sie die Identitäten derjenigen, die Schlüssel verwalten, und derjenigen, die sie benutzen, getrennt halten:
	- Administratorrollen, die Schlüssel erstellen und löschen, sollten nicht in der Lage sein, den Schlüssel zu verwenden.
	- Einige Services müssen möglicherweise nur Daten verschlüsseln und sollten nicht berechtigt sein, die Daten mithilfe des Schlüssels zu entschlüsseln.
- Schlüsselrichtlinien sollten immer dem Modell der geringsten Berechtigung folgen. Verwenden Sie nicht kms:\* für Aktionen in IAM oder in Schlüsselrichtlinien, weil dadurch der Prinzipal berechtigt ist, den Schlüssel sowohl zu verwalten als auch zu verwenden.
- Beschränken Sie die Verwendung von vom Kunden verwalteten Schlüsseln auf bestimmte Schlüssel, AWS -Services indem Sie den ViaService Bedingungsschlüssel [kms:](https://docs.aws.amazon.com/kms/latest/developerguide/policy-conditions.html#conditions-kms-via-service) in der Schlüsselrichtlinie verwenden.
- Wenn Sie zwischen Schlüsseltypen wählen können, werden vom Kunden verwaltete Schlüssel bevorzugt, da sie die detailliertesten Kontrolloptionen bieten, darunter die folgenden:
	- [Verwaltung von Authentifizierung und Zugriffskontrolle](https://docs.aws.amazon.com/kms/latest/developerguide/control-access.html)
	- [Aktivieren und Deaktivieren von Schlüsseln](https://docs.aws.amazon.com/kms/latest/developerguide/enabling-keys.html)
	- [Rotation von AWS KMS keys](https://docs.aws.amazon.com/kms/latest/developerguide/rotate-keys.html)
	- [Tagging von Schlüsseln](https://docs.aws.amazon.com/kms/latest/developerguide/tagging-keys.html)
	- [Erstellen von Aliases](https://docs.aws.amazon.com/kms/latest/developerguide/programming-aliases.html)
	- [AWS KMS keys löschen](https://docs.aws.amazon.com/kms/latest/developerguide/deleting-keys.html)
- AWS KMS Administrations- und Änderungsberechtigungen müssen nicht genehmigten Prinzipalen ausdrücklich verweigert werden, und in einer Zulassungsanweisung für nicht autorisierte Prinzipale sollten keine AWS KMS Änderungsberechtigungen enthalten sein. Weitere Informationen finden Sie unter [Aktionen, Ressourcen und Bedingungsschlüssel für AWS Key Management Service.](https://docs.aws.amazon.com/service-authorization/latest/reference/list_awskeymanagementservice.html)
- Implementieren Sie die Regeln -kms-actions und -kms-actions, um die unbefugte Verwendung [von i](https://docs.aws.amazon.com/config/latest/developerguide/iam-inline-policy-blocked-kms-actions.html)[am-customer-policy-blockedKMS-Schlüssel](https://docs.aws.amazon.com/config/latest/developerguide/iam-customer-policy-blocked-kms-actions.html)[n zu erkennen. AWS Config iam-inline-policy](https://docs.aws.amazon.com/config/latest/developerguide/iam-inline-policy-blocked-kms-actions.html)[blocked](https://docs.aws.amazon.com/config/latest/developerguide/iam-inline-policy-blocked-kms-actions.html) Dadurch wird verhindert, dass Prinzipale die Entschlüsselungsaktionen für alle Ressourcen verwenden. AWS KMS
- Implementieren Sie Service Control Policies (SCPs) AWS Organizations, um zu verhindern, dass unbefugte Benutzer oder Rollen KMS-Schlüssel löschen, entweder direkt als Befehl oder über die Konsole. Weitere Informationen finden Sie unter [Verwenden von SCPs als präventive Kontrollen](https://aws.amazon.com/blogs/mt/identity-guide-preventive-controls-with-aws-identity-scps/) (AWS Blogbeitrag).
- AWS KMS API-Aufrufe im CloudTrail Protokoll protokollieren. Dadurch werden die relevanten Ereignisattribute aufgezeichnet, z. B. welche Anfragen gestellt wurden, die Quell-IP-Adresse, von der die Anfrage stammt und wer die Anfrage gestellt hat. Weitere Informationen finden Sie unter [AWS KMS API-Aufrufe protokollieren mit AWS CloudTrail](https://docs.aws.amazon.com/kms/latest/developerguide/logging-using-cloudtrail.html).
- Wenn Sie den [Verschlüsselungskontext](https://docs.aws.amazon.com/kms/latest/developerguide/concepts.html#encrypt_context) verwenden, sollte dieser keine vertraulichen Informationen enthalten. CloudTrail speichert den Verschlüsselungskontext in Klartext-JSON-Dateien, die von

jedem eingesehen werden können, der Zugriff auf den S3-Bucket hat, der die Informationen enthält.

- Konfigurieren Sie bei der Überwachung der Verwendung von kundenverwalteten Schlüsseln Ereignisse, um Sie zu benachrichtigen, wenn bestimmte Aktionen wie z. B. die Erstellung von Schlüsseln, die Aktualisierung von Richtlinien für kundenverwaltete Schlüssel oder der Import von Schlüsselmaterial erkannt werden. Es wird auch empfohlen, automatisierte Antworten zu implementieren, z. B. eine AWS Lambda -Funktion, die den Schlüssel deaktiviert oder andere Maßnahmen zur Reaktion auf Vorfälle durchführt, wie es in Ihren Organisationsrichtlinien vorgeschrieben ist.
- [Schlüssel für mehrere Regionen](https://docs.aws.amazon.com/kms/latest/developerguide/multi-region-keys-auth.html) werden für bestimmte Szenarien wie Compliance, Notfallwiederherstellung oder Backups empfohlen. Die Sicherheitseigenschaften von Schlüsseln für mehrere Regionen unterscheiden sich erheblich von denen für eine Region. Die folgenden Empfehlungen gelten für die Autorisierung der Erstellung, Verwaltung und Verwendung von Schlüsseln für mehrere Regionen:
	- Erlauben Sie Prinzipalen die Replikation eines multiregionalen Schlüssels nur in AWS-Regionen , die sie erfordern.
	- Erteilen Sie Berechtigungen für multiregionale Schlüssel nur an Prinzipale, die sie benötigen, und nur für Aufgaben, für die sie erforderlich sind.

# <span id="page-25-0"></span>AWS Lambda

[AWS Lambda](https://docs.aws.amazon.com/lambda/latest/dg/welcome.html) ist ein Datenverarbeitungsservice, mit dem Sie Code ausführen können, ohne dass Sie Server bereitstellen oder verwalten müssen. Sie können Ihre Umgebungsvariablen sichern, können Sie eine serverseitige Verschlüsselung nutzen, um Ihre Data-at-Rest zu schützen und eine clientseitige Verschlüsselung, um Ihre Daten während der Übertragung zu schützen.

- Lambda bietet im Ruhezustand immer serverseitiger Verschlüsselung mit einem AWS KMS key an. Standardmäßig verwendet Lambda einen AWS verwalteten Schlüssel. Wir empfehlen Ihnen, einen vom Kunden verwalteten Schlüssel zu verwenden, da Sie die volle Kontrolle über den Schlüssel haben, einschließlich Verwaltung, Rotation und Prüfung.
- Aktivieren Sie für Daten während der Übertragung Helfer, die sicherstellen, dass Umgebungsvariablen zum Schutz bei der Übertragung client-seitig verschlüsselt werden, indem der bevorzugte KMS-Schlüssel verwendet wird. Weitere Informationen finden Sie unter Sicherheit während der Übertragung in [Sichern von Umgebungsvariablen.](https://docs.aws.amazon.com/lambda/latest/dg/configuration-envvars.html#configuration-envvars-encryption)
- Umgebungsvariablen für Lambda-Funktionen, die sensible oder kritische Daten enthalten, sollten bei der Übertragung verschlüsselt werden, um die Daten, die dynamisch an die Funktionen weitergegeben werden (normalerweise Zugriffsinformationen), vor unbefugtem Zugriff zu schützen.
- Um zu verhindern, dass ein Benutzer Umgebungsvariablen anzeigt, fügen Sie eine Anweisung zu den Berechtigungen des Benutzers in der IAM-Richtlinie oder in der Schlüsselrichtlinie hinzu, die den Zugriff auf den Standardschlüssel, einen vom Kunden verwalteten Schlüssel oder alle Schlüssel verweigert. Weitere Informationen finden Sie unter [Verwenden von AWS Lambda -](https://docs.aws.amazon.com/lambda/latest/dg/configuration-envvars.html) [Umgebungsvariablen](https://docs.aws.amazon.com/lambda/latest/dg/configuration-envvars.html).

# <span id="page-26-0"></span>Amazon Relational Database Service

[Amazon Relational Database Service \(Amazon RDS\)](https://docs.aws.amazon.com/AmazonRDS/latest/UserGuide/Welcome.html) hilft Ihnen beim Einrichten, Betreiben und Skalieren einer relationalen Datenbank (DB) in der AWS Cloud. Daten, die im Ruhezustand verschlüsselt werden, umfassen den zugehörigen Speicherplatz für DB-Instances, deren automatisierte Backups, Lesereplikate und Snapshots.

Mit den folgenden Ansätzen können Sie Daten im Ruhezustand in RDS-DB-Instances verschlüsseln:

- Sie können Amazon RDS-DB-Instances entweder mit AWS KMS keys einem AWS verwalteten Schlüssel oder einem vom Kunden verwalteten Schlüssel verschlüsseln. Weitere Informationen finden Sie unter [AWS Key Management Service](#page-22-0) in diesem Handbuch.
- Amazon RDS für Oracle und Amazon RDS für SQL Server unterstützen auch die Verschlüsselung von DB-Instances mit Transparent Data Encryption (TDE). Weitere Informationen finden Sie unter [Oracle Transparent Data Encryption](https://docs.aws.amazon.com/AmazonRDS/latest/UserGuide/Appendix.Oracle.Options.AdvSecurity.html) oder Unterstützung für [Transparent Data Encryption in SQL](https://docs.aws.amazon.com/AmazonRDS/latest/UserGuide/Appendix.SQLServer.Options.TDE.html) [Server](https://docs.aws.amazon.com/AmazonRDS/latest/UserGuide/Appendix.SQLServer.Options.TDE.html).

Sie können sowohl TDE- als auch KMS-Schlüssel verwenden, um DB-Instances zu verschlüsseln. Dies kann jedoch die Leistung Ihrer Datenbank geringfügig beeinträchtigen, und Sie müssen diese Schlüssel separat verwalten.

Mit den folgenden Ansätzen können Sie Daten während der Übertragung zu oder von RDS-DB-Instances verschlüsseln:

• Für eine Amazon-RDS-DB-Instance, auf der MariaDB, Microsoft SQL Server, MySQL, Oracle oder PostgreSQL ausgeführt wird, können Sie SSL verwenden, um die Verbindung zu verschlüsseln. Weitere Informationen finden Sie unter [Verwenden von SSL/TLS für die Verschlüsselung einer](https://docs.aws.amazon.com/AmazonRDS/latest/UserGuide/UsingWithRDS.SSL.html) [Verbindung zu einer DB-Instance.](https://docs.aws.amazon.com/AmazonRDS/latest/UserGuide/UsingWithRDS.SSL.html)

• Amazon RDS für Oracle unterstützt auch die native Netzwerkverschlüsselung von Oracle (NNE), die Daten verschlüsselt, während sie zu und von einer DB-Instance übertragen werden. NNE- und SSL-Verschlüsselung können nicht gleichzeitig verwendet werden. Weitere Informationen finden Sie unter [Oracle native Netzwerkverschlüsselung](https://docs.aws.amazon.com/AmazonRDS/latest/UserGuide/Appendix.Oracle.Options.NetworkEncryption.html).

- Wenn Sie eine Verbindung zu DB-Instances von Amazon RDS für SQL Server oder Amazon RDS für PostgreSQL herstellen, um Daten zu verarbeiten, zu speichern oder zu übertragen, die eine Verschlüsselung erfordern, verwenden Sie das RDS-Transportverschlüsselungsfeature, um die Verbindung zu verschlüsseln. Sie können diese implementieren, indem Sie die rds.force\_ssl-Parameter in der Parametergruppe auf 1 setzen. Weitere Informationen finden Sie unter [Arbeiten](https://docs.aws.amazon.com/AmazonRDS/latest/UserGuide/USER_WorkingWithParamGroups.html) [mit Parametergruppen](https://docs.aws.amazon.com/AmazonRDS/latest/UserGuide/USER_WorkingWithParamGroups.html). Amazon RDS für Oracle verwendet die native Netzwerkverschlüsselung der Oracle-Datenbank.
- Vom Kunden verwaltete Schlüssel für die Verschlüsselung von RDS-DB-Instances sollten ausschließlich für diesen Zweck und nicht zusammen mit anderen AWS -Services verwendet werden.
- Bevor Sie eine RDS-DB-Instance verschlüsseln, legen Sie die KMS-Schlüsselanforderungen fest. Der von der Instance verwendete Schlüssel kann später nicht mehr geändert werden. Definieren Sie in Ihrer Verschlüsselungsrichtlinie beispielsweise Nutzungs- und Verwaltungsstandards für AWS verwaltete Schlüssel oder vom Kunden verwaltete Schlüssel auf der Grundlage Ihrer Geschäftsanforderungen.
- Es wird dringend empfohlen, Backups für verschlüsselte RDS-DB-Instances zu aktivieren. Amazon RDS kann den Zugriff auf den KMS-Schlüssel für eine DB-Instance verlieren, wenn der KMS-Schlüssel nicht aktiviert ist oder wenn der RDS-Zugriff auf einen KMS-Schlüssel gesperrt wird. Wenn das auftritt, geht die verschlüsselte DB-Instance für sieben Tage in einen wiederherstellbaren Zustand. Wenn die DB-Instance nach sieben Tagen nicht wieder auf den Schlüssel zugreifen kann, ist der Zugriff auf die Datenbank endgültig unmöglich und sie muss aus einem Backup wiederhergestellt werden. Weitere Informationen finden Sie unter [Verschlüsselung](https://docs.aws.amazon.com/AmazonRDS/latest/UserGuide/Overview.Encryption.html#Overview.Encryption.Enabling)  [einer DB-Instance.](https://docs.aws.amazon.com/AmazonRDS/latest/UserGuide/Overview.Encryption.html#Overview.Encryption.Enabling)
- Wenn sich eine Read Replica und ihre verschlüsselte DB-Instance in derselben befinden AWS-Region, müssen Sie denselben KMS-Schlüssel verwenden, um beide zu verschlüsseln.
- Implementieren Sie in AWS Config die [rds-storage-encrypted](https://docs.aws.amazon.com/config/latest/developerguide/rds-storage-encrypted.html) AWS verwaltete Regel zur Validierung und Durchsetzung der Verschlüsselung für RDS-DB-Instances und die [rds-](https://docs.aws.amazon.com/config/latest/developerguide/rds-snapshot-encrypted.html)

[snapshots-encrypted](https://docs.aws.amazon.com/config/latest/developerguide/rds-snapshot-encrypted.html)Regel zur Validierung und Durchsetzung der Verschlüsselung für RDS-Datenbanksnapshots.

### <span id="page-28-0"></span>AWS Secrets Manager

Mit [AWS Secrets Manager](https://docs.aws.amazon.com/secretsmanager/latest/userguide/intro.html) können Sie fest codierte Anmeldeinformationen im Code (einschließlich Passwörter) durch einen API-Aufruf an Secrets Manager ersetzen und das Geheimnis programmgesteuert abrufen. Secrets Manager lässt sich integrieren AWS KMS , um jede Version jedes geheimen Werts mit einem eindeutigen Datenschlüssel zu verschlüsseln, der durch einen AWS KMS key geschützt ist. Diese Integration schützt gespeicherte Geheimnisse mit Verschlüsselungsschlüsseln, die niemals AWS KMS unverschlüsselt bleiben. Sie können auch benutzerdefinierte Berechtigungen für den KMS-Schlüssel definieren, um die Vorgänge zu prüfen, die die Datenschlüssel zum Schutz gespeicherter Geheimnisse erzeugen, verschlüsseln und entschlüsseln. Weitere Informationen finden Sie unter [Verschlüsseln und Entschlüsseln von](https://docs.aws.amazon.com/secretsmanager/latest/userguide/security-encryption.html) [Geheimnissen in AWS Secrets Manager.](https://docs.aws.amazon.com/secretsmanager/latest/userguide/security-encryption.html)

- Verwenden Sie in der Schlüsselrichtlinie den ViaService Bedingungsschlüssel [kms:,](https://docs.aws.amazon.com/kms/latest/developerguide/policy-conditions.html#conditions-kms-via-service) um die Verwendung des Schlüssels auf Anfragen von Secrets Manager zu beschränken, indem Sie den Wert secretsmanager. < region>. amazonaws. com zuweisen.
- Für zusätzliche Sicherheit, basierend auf den Geschäftsanforderungen, verwenden Sie Schlüssel oder Werte im [Verschlüsselungskontext für Secrets Manager](https://docs.aws.amazon.com/secretsmanager/latest/userguide/security-encryption.html#security-encryption-encryption-context) als Voraussetzung für die Verwendung des KMS-Schlüssels, indem Sie Folgendes erstellen:
	- Einen [String-Bedingungsoperator](https://docs.aws.amazon.com/IAM/latest/UserGuide/reference_policies_elements_condition_operators.html#Conditions_String) in einer IAM- oder Schlüsselrichtlinie
	- Eine [Vergabeeinschränkung](https://docs.aws.amazon.com/kms/latest/APIReference/API_GrantConstraints.html) in einer Vergabe
- Implementieren Sie in die [secretsmanager-using-cmk](https://docs.aws.amazon.com/config/latest/developerguide/secretsmanager-using-cmk.html) AWS verwaltete Regel AWS Config, um zu überprüfen, ob alle Geheimnisse in Secrets Manager mit einem AWS verwalteten KMS-Schlüssel oder einem vom Kunden verwalteten KMS-Schlüssel verschlüsselt sind.
- Um sicherzustellen, dass Geheimnisse den definierten Rotationsrichtlinien entsprechen, implementieren Sie die folgenden AWS Config Regeln:
	- [secretsmanager-rotation-enabled-check](https://docs.aws.amazon.com/config/latest/developerguide/secretsmanager-rotation-enabled-check.html) Prüft, ob die Rotation für im Secrets Manager gespeicherte Geheimnisse konfiguriert ist.
- [secretsmanager-scheduled-rotation-success-check](https://docs.aws.amazon.com/config/latest/developerguide/secretsmanager-scheduled-rotation-success-check.html) Prüft, ob Geheimnisse erfolgreich rotiert wurden. AWS Config prüft auch, ob das Datum der letzten Rotation innerhalb der konfigurierten Rotationsfrequenz liegt.
- [secretsmanager-secret-periodic-rotation—](https://docs.aws.amazon.com/config/latest/developerguide/secretsmanager-secret-periodic-rotation.html) Prüft, ob Geheimnisse innerhalb der angegebenen Anzahl von Tagen ausgetauscht wurden.
- [secretsmanager-secret-unused](https://docs.aws.amazon.com/config/latest/developerguide/secretsmanager-secret-unused.html) Prüft, ob innerhalb der angegebenen Anzahl von Tagen auf Geheimnisse zugegriffen wurde.
- Wird verwendet AWS CloudTrail , um alle API-Aufrufe für Secrets Manager und Nicht-API-Ereignisse aufzuzeichnen, z. B. den Start der Rotation, den Erfolg der Rotation, die Fehlschläge bei der Rotation und das geplante Löschen von Geheimnissen. Weitere Informationen finden Sie unter [AWS Secrets Manager Ereignisse protokollieren mit AWS CloudTrail.](https://docs.aws.amazon.com/secretsmanager/latest/userguide/retrieve-ct-entries.html)
- Verwenden Sie [Amazon CloudWatch Events](https://docs.aws.amazon.com/AmazonCloudWatch/latest/events/WhatIsCloudWatchEvents.html), um Alerts für einige Secrets Manager Manager-Operationen zu konfigurieren, z. B. das Löschen von Geheimnissen, das Rotieren von Geheimnissen oder den Versuch, ein Secret zu verwenden, dessen Löschung geplant ist. Sie können wählen, welche Vorgänge eine Warnung auslösen. Die Warnung kann ein SNS-Thema sein, das eine E-Mail oder Textnachricht an Abonnenten sendet, oder es kann eine Lambda-Funktion sein, die Details des Vorgangs zur späteren Überprüfung protokolliert.

### <span id="page-29-0"></span>Amazon Simple Storage Service

[Amazon Simple Storage Service \(Amazon S3\)](https://docs.aws.amazon.com/AmazonS3/latest/userguide/Welcome.html) ist ein cloudbasierter Objektspeicherservice, der Sie beim Speichern, Schützen und Abrufen beliebiger Datenmengen unterstützt.

Für die serverseitige Verschlüsselung in Amazon S3 gibt es drei Optionen:

- [Serverseitige Verschlüsselung mit von Amazon S3 verwalteten Verschlüsselungsschlüsseln \(SSE-](https://docs.aws.amazon.com/AmazonS3/latest/userguide/UsingServerSideEncryption.html)[S3\)](https://docs.aws.amazon.com/AmazonS3/latest/userguide/UsingServerSideEncryption.html)
- [Serverseitige Verschlüsselung mit AWS Key Management Service \(SSE-KMS\)](https://docs.aws.amazon.com/AmazonS3/latest/userguide/UsingKMSEncryption.html)
- [Serverseitige Verschlüsselung mit vom Kunden bereitgestellten Verschlüsselungsschlüsseln \(SSE-](https://docs.aws.amazon.com/AmazonS3/latest/userguide/ServerSideEncryptionCustomerKeys.html)[C\)](https://docs.aws.amazon.com/AmazonS3/latest/userguide/ServerSideEncryptionCustomerKeys.html)

Wenn die serverseitige Verschlüsselung zur Verschlüsselung eines Objekts beim Hochladen verwendet wird, fügen Sie den x-amz-server-side-encryption-Header zur Anforderung hinzu, um Amazon S3 anzuweisen, das Objekt mit SSE-S3, SSE-KMS oder SSE-C zu verschlüsseln.

Im Folgenden sind die möglichen Werte für den x-amz-server-side-encryption-Header aufgeführt:

- AES256, was Amazon S3 anweist, die Regeln für von Amazon S3 verwaltete Schlüssel zu nutzen.
- aws:kms, was Amazon S3 anweist, AWS KMS verwaltete Schlüssel zu verwenden.
- Wert einstellen als True oder False für SSE-C

Weitere Informationen finden Sie unter efense-in-depth D-Anforderung 1: Daten müssen im Ruhezustand und während der Übertragung verschlüsselt werden in [How to Use Bucket Policies and](https://aws.amazon.com/blogs/security/how-to-use-bucket-policies-and-apply-defense-in-depth-to-help-secure-your-amazon-s3-data/) [Apply Defense-in-Depth to Help Help Help Your Amazon S3 Data](https://aws.amazon.com/blogs/security/how-to-use-bucket-policies-and-apply-defense-in-depth-to-help-secure-your-amazon-s3-data/) (AWS Blogbeitrag).

Für die [clientseitige Verschlüsselung](https://docs.aws.amazon.com/AmazonS3/latest/userguide/UsingClientSideEncryption.html) in Amazon S3 gibt es zwei Optionen:

- Ein Schlüssel, gespeichert in AWS KMS
- Ein Schlüssel, der in der Anwendung gespeichert ist

- Implementieren Sie in AWS Config die [bucket-server-side-encryptionS3-aktivierte](https://docs.aws.amazon.com/config/latest/developerguide/s3-bucket-server-side-encryption-enabled.html) AWS verwaltete Regel, um die S3-Bucket-Verschlüsselung zu validieren und durchzusetzen.
- Stellen Sie eine Amazon-S3-Bucket-Richtlinie bereit, die bestätigt, dass alle hochgeladenen Objekte mit der s3:x-amz-server-side-encryption-Bedingung verschlüsselt sind. Weitere Informationen finden Sie im Beispiel für eine Bucket-Richtlinie unter [Schutz von Daten mit SSE-S3](https://docs.aws.amazon.com/AmazonS3/latest/userguide/UsingServerSideEncryption.html) und in den Anweisungen unter [Hinzufügen einer Bucket-Richtlinie.](https://docs.aws.amazon.com/AmazonS3/latest/userguide/add-bucket-policy.html)
- Lassen Sie nur verschlüsselte Verbindungen über HTTPS (TLS) zu, indem Sie die aws:SecureTransport-Bedingung für S3-Bucket-Richtlinien verwenden. Weitere Informationen finden Sie unter [Welche S3-Bucket-Richtlinie sollte ich verwenden, um die AWS Config Regel s3](https://aws.amazon.com/premiumsupport/knowledge-center/s3-bucket-policy-for-config-rule/)  [bucket-ssl-requests-only einzuhalten?](https://aws.amazon.com/premiumsupport/knowledge-center/s3-bucket-policy-for-config-rule/)
- AWS Config Implementieren Sie in die mit [S3 bucket-ssl-requests-only](https://docs.aws.amazon.com/config/latest/developerguide/s3-bucket-ssl-requests-only.html) AWS verwaltete Regel, sodass Anfragen SSL verwenden müssen.
- Verwenden Sie einen vom Kunden verwalteten Schlüssel, wenn Sie kontoübergreifenden Zugriff auf Ihre Amazon-S3-Objekte gewähren möchten. Konfigurieren Sie die Schlüsselrichtlinie so, dass der Zugriff von einem anderen AWS-Konto möglich ist.

# <span id="page-31-0"></span>Amazon Virtual Private Cloud

[Amazon Virtual Private Cloud \(Amazon VPC\)](https://docs.aws.amazon.com/vpc/latest/userguide/what-is-amazon-vpc.html) hilft Ihnen dabei, AWS Ressourcen in einem von Ihnen definierten virtuellen Netzwerk bereitzustellen. Dieses virtuelle Netzwerk entspricht einem herkömmlichen Netzwerk, wie Sie es in Ihrem Rechenzentrum betreiben, kann jedoch die Vorzüge der skalierbaren Infrastruktur von AWS nutzen.

- Verschlüsseln Sie den Datenverkehr zwischen Informationskomponenten und Systemen innerhalb des Unternehmensnetzwerks und VPCs mithilfe einer der folgenden Methoden:
	- AWS Site-to-Site VPN Verbindungen
	- Eine Kombination aus AWS Direct Connect Verbindungen AWS Site-to-Site VPN und, die eine IPSec-verschlüsselte private Verbindung ermöglicht
	- AWS Direct Connect Verbindungen, die MAC Security (MACSec) unterstützen, um Daten von Unternehmensnetzwerken zum Standort zu verschlüsseln AWS Direct Connect
- Verwenden Sie VPC-Endpunkte AWS PrivateLink , um Ihre VPCs privat mit unterstützten Geräten zu verbinden, AWS -Services ohne ein Internet-Gateway zu verwenden. Sie können unsere AWS VPN Dienste verwenden AWS Direct Connect , um diese Verbindung herzustellen. Der Verkehr zwischen Ihrer VPC und dem anderen Dienst verlässt das AWS Netzwerk nicht. Weitere Informationen finden Sie unter [Zugriff AWS -Services über AWS PrivateLink](https://docs.aws.amazon.com/vpc/latest/privatelink/privatelink-access-aws-services.html).
- Konfigurieren Sie [Regeln für Sicherheitsgruppen](https://docs.aws.amazon.com/vpc/latest/userguide/VPC_SecurityGroups.html#SecurityGroupRules), die nur Datenverkehr von Ports zulassen, die mit sicheren Protokollen verknüpft sind, z. B. HTTPS über TCP/443. Überwachen Sie Sicherheitsgruppen und ihre Regeln regelmäßig.

# <span id="page-32-0"></span>**Ressourcen**

- [Erstellen einer unternehmensweiten Verschlüsselungsstrategie für Daten im Ruhezustand](https://docs.aws.amazon.com/prescriptive-guidance/latest/strategy-data-at-rest-encryption/welcome.html)
- [Bewährte Methoden für die Sicherheit für AWS Key Management Service](https://docs.aws.amazon.com/kms/latest/developerguide/best-practices.html)
- [Wie AWS -ServicesAWS KMS verwendet](https://docs.aws.amazon.com/kms/latest/developerguide/service-integration.html)

# <span id="page-33-0"></span>**Dokumentverlauf**

In der folgenden Tabelle werden wichtige Änderungen in diesem Leitfaden beschrieben. Um Benachrichtigungen über zukünftige Aktualisierungen zu erhalten, können Sie einen [RSS-Feed](https://docs.aws.amazon.com/prescriptive-guidance/latest/encryption-best-practices/encryption-best-practices.rss) abonnieren.

Änderung Beschreibung Datum

[Erste Veröffentlichung](#page-33-0) — 2. Dezember 2022

# <span id="page-34-0"></span>AWS Glossar zu präskriptiven Leitlinien

Im Folgenden finden Sie häufig verwendete Begriffe in Strategien, Leitfäden und Mustern von AWS Prescriptive Guidance. Um Einträge vorzuschlagen, verwenden Sie bitte den Link Feedback geben am Ende des Glossars.

# <span id="page-34-1"></span>Zahlen

### 7 Rs

Sieben gängige Migrationsstrategien für die Verlagerung von Anwendungen in die Cloud. Diese Strategien bauen auf den 5 Rs auf, die Gartner 2011 identifiziert hat, und bestehen aus folgenden Elementen:

- Faktorwechsel/Architekturwechsel Verschieben Sie eine Anwendung und ändern Sie ihre Architektur, indem Sie alle Vorteile cloudnativer Feature nutzen, um Agilität, Leistung und Skalierbarkeit zu verbessern. Dies beinhaltet in der Regel die Portierung des Betriebssystems und der Datenbank. Beispiel: Migrieren Sie Ihre lokale Oracle-Datenbank auf die Amazon Aurora PostgreSQL-kompatible Edition.
- Plattformwechsel (Lift and Reshape) Verschieben Sie eine Anwendung in die Cloud und führen Sie ein gewisses Maß an Optimierung ein, um die Cloud-Funktionen zu nutzen. Beispiel: Migrieren Sie Ihre lokale Oracle-Datenbank zu Amazon Relational Database Service (Amazon RDS) für Oracle in der. AWS Cloud
- Neukauf (Drop and Shop) Wechseln Sie zu einem anderen Produkt, indem Sie typischerweise von einer herkömmlichen Lizenz zu einem SaaS-Modell wechseln. Beispiel: Migrieren Sie Ihr CRM-System (Customer Relationship Management) zu Salesforce.com.
- Hostwechsel (Lift and Shift) Verschieben Sie eine Anwendung in die Cloud, ohne Änderungen vorzunehmen, um die Cloud-Funktionen zu nutzen. Beispiel: Migrieren Sie Ihre lokale Oracle-Datenbank zu Oracle auf einer EC2-Instanz in der. AWS Cloud
- Verschieben (Lift and Shift auf Hypervisor-Ebene) Verlagern Sie die Infrastruktur in die Cloud, ohne neue Hardware kaufen, Anwendungen umschreiben oder Ihre bestehenden Abläufe ändern zu müssen. Sie migrieren Server von einer lokalen Plattform zu einem Cloud-Dienst für dieselbe Plattform. Beispiel: Migrieren Sie eine Microsoft Hyper-V Anwendung zu AWS.
- Beibehaltung (Wiederaufgreifen) Bewahren Sie Anwendungen in Ihrer Quellumgebung auf. Dazu können Anwendungen gehören, die einen umfangreichen Faktorwechsel erfordern und

die Sie auf einen späteren Zeitpunkt verschieben möchten, sowie ältere Anwendungen, die Sie beibehalten möchten, da es keine geschäftliche Rechtfertigung für ihre Migration gibt.

• Außerbetriebnahme – Dekommissionierung oder Entfernung von Anwendungen, die in Ihrer Quellumgebung nicht mehr benötigt werden.

### <span id="page-35-0"></span>A

#### ABAC

Siehe [attributbasierte](#page-37-0) Zugriffskontrolle.

### abstrahierte Dienste

Weitere Informationen finden Sie unter [Managed Services.](#page-58-1)

#### ACID

#### Siehe [Atomarität, Konsistenz, Isolierung und Haltbarkeit.](#page-37-1)

#### Aktiv-Aktiv-Migration

Eine Datenbankmigrationsmethode, bei der die Quell- und Zieldatenbanken synchron gehalten werden (mithilfe eines bidirektionalen Replikationstools oder dualer Schreibvorgänge) und beide Datenbanken Transaktionen von miteinander verbundenen Anwendungen während der Migration verarbeiten. Diese Methode unterstützt die Migration in kleinen, kontrollierten Batches, anstatt einen einmaligen Cutover zu erfordern. Es ist flexibler, erfordert aber mehr Arbeit als eine [aktiv](#page-35-1)[passive](#page-35-1) Migration.

#### <span id="page-35-1"></span>Aktiv-Passiv-Migration

Eine Datenbankmigrationsmethode, bei der die Quell- und Zieldatenbanken synchron gehalten werden, aber nur die Quelldatenbank Transaktionen von verbindenden Anwendungen verarbeitet, während Daten in die Zieldatenbank repliziert werden. Die Zieldatenbank akzeptiert während der Migration keine Transaktionen.

#### Aggregatfunktion

Eine SQL-Funktion, die mit einer Gruppe von Zeilen arbeitet und einen einzelnen Rückgabewert für die Gruppe berechnet. Beispiele für Aggregatfunktionen sind SUM undMAX.

AI

#### Siehe [künstliche Intelligenz.](#page-36-0)
## AIOps

## Siehe [Operationen mit künstlicher Intelligenz](#page-36-0).

### Anonymisierung

Der Prozess des dauerhaften Löschens personenbezogener Daten in einem Datensatz. Anonymisierung kann zum Schutz der Privatsphäre beitragen. Anonymisierte Daten gelten nicht mehr als personenbezogene Daten.

## Anti-Muster

Eine häufig verwendete Lösung für ein wiederkehrendes Problem, bei dem die Lösung kontraproduktiv, ineffektiv oder weniger wirksam als eine Alternative ist.

## Anwendungssteuerung

Ein Sicherheitsansatz, bei dem nur zugelassene Anwendungen verwendet werden können, um ein System vor Schadsoftware zu schützen.

## Anwendungsportfolio

Eine Sammlung detaillierter Informationen zu jeder Anwendung, die von einer Organisation verwendet wird, einschließlich der Kosten für die Erstellung und Wartung der Anwendung und ihres Geschäftswerts. Diese Informationen sind entscheidend für [den Prozess der Portfoliofindung](https://docs.aws.amazon.com/prescriptive-guidance/latest/migration-portfolio-discovery/welcome.html)  [und -analyse](https://docs.aws.amazon.com/prescriptive-guidance/latest/migration-portfolio-discovery/welcome.html) und hilft bei der Identifizierung und Priorisierung der Anwendungen, die migriert, modernisiert und optimiert werden sollen.

### <span id="page-36-1"></span>künstliche Intelligenz (KI)

Das Gebiet der Datenverarbeitungswissenschaft, das sich der Nutzung von Computertechnologien zur Ausführung kognitiver Funktionen widmet, die typischerweise mit Menschen in Verbindung gebracht werden, wie Lernen, Problemlösen und Erkennen von Mustern. Weitere Informationen finden Sie unter [Was ist künstliche Intelligenz?](https://aws.amazon.com/what-is/artificial-intelligence/)

<span id="page-36-0"></span>Operationen mit künstlicher Intelligenz (AIOps)

Der Prozess des Einsatzes von Techniken des Machine Learning zur Lösung betrieblicher Probleme, zur Reduzierung betrieblicher Zwischenfälle und menschlicher Eingriffe sowie zur Steigerung der Servicequalität. Weitere Informationen zur Verwendung von AIOps in der AWS - Migrationsstrategie finden Sie im [Leitfaden zur Betriebsintegration.](https://docs.aws.amazon.com/prescriptive-guidance/latest/migration-operations-integration/aiops.html)

## Asymmetrische Verschlüsselung

Ein Verschlüsselungsalgorithmus, der ein Schlüsselpaar, einen öffentlichen Schlüssel für die Verschlüsselung und einen privaten Schlüssel für die Entschlüsselung verwendet. Sie können den öffentlichen Schlüssel teilen, da er nicht für die Entschlüsselung verwendet wird. Der Zugriff auf den privaten Schlüssel sollte jedoch stark eingeschränkt sein.

Atomizität, Konsistenz, Isolierung, Haltbarkeit (ACID)

Eine Reihe von Softwareeigenschaften, die die Datenvalidität und betriebliche Zuverlässigkeit einer Datenbank auch bei Fehlern, Stromausfällen oder anderen Problemen gewährleisten.

Attributbasierte Zugriffskontrolle (ABAC)

Die Praxis, detaillierte Berechtigungen auf der Grundlage von Benutzerattributen wie Abteilung, Aufgabenrolle und Teamname zu erstellen. Weitere Informationen finden Sie unter [ABAC AWS](https://docs.aws.amazon.com/IAM/latest/UserGuide/introduction_attribute-based-access-control.html) in der AWS Identity and Access Management (IAM-) Dokumentation.

### autoritative Datenquelle

Ein Ort, an dem Sie die primäre Version der Daten speichern, die als die zuverlässigste Informationsquelle angesehen wird. Sie können Daten aus der maßgeblichen Datenquelle an andere Speicherorte kopieren, um die Daten zu verarbeiten oder zu ändern, z. B. zu anonymisieren, zu redigieren oder zu pseudonymisieren.

### Availability Zone

Ein bestimmter Standort innerhalb einer AWS-Region , der vor Ausfällen in anderen Availability Zones geschützt ist und kostengünstige Netzwerkkonnektivität mit niedriger Latenz zu anderen Availability Zones in derselben Region bietet.

### <span id="page-37-0"></span>AWS Framework für die Cloud-Einführung (AWS CAF)

Ein Framework mit Richtlinien und bewährten Verfahren, das Unternehmen bei der Entwicklung eines effizienten und effektiven Plans für den erfolgreichen Umstieg auf die Cloud unterstützt. AWS AWS CAF unterteilt die Leitlinien in sechs Schwerpunktbereiche, die als Perspektiven bezeichnet werden: Unternehmen, Mitarbeiter, Unternehmensführung, Plattform, Sicherheit und Betrieb. Die Perspektiven Geschäft, Mitarbeiter und Unternehmensführung konzentrieren sich auf Geschäftskompetenzen und -prozesse, während sich die Perspektiven Plattform, Sicherheit und Betriebsabläufe auf technische Fähigkeiten und Prozesse konzentrieren. Die Personalperspektive zielt beispielsweise auf Stakeholder ab, die sich mit Personalwesen (HR), Personalfunktionen und Personalmanagement befassen. Aus dieser Perspektive bietet AWS CAF Leitlinien für Personalentwicklung, Schulung und Kommunikation, um das Unternehmen auf eine erfolgreiche

Cloud-Einführung vorzubereiten. Weitere Informationen finden Sie auf der [AWS -CAF-Webseite](https://aws.amazon.com/cloud-adoption-framework/) und dem [AWS -CAF-Whitepaper.](https://d1.awsstatic.com/whitepapers/aws_cloud_adoption_framework.pdf)

AWS Workload-Qualifizierungsrahmen (AWS WQF)

Ein Tool, das Workloads bei der Datenbankmigration bewertet, Migrationsstrategien empfiehlt und Arbeitsschätzungen bereitstellt. AWS WQF ist in () enthalten. AWS Schema Conversion Tool AWS SCT Es analysiert Datenbankschemas und Codeobjekte, Anwendungscode, Abhängigkeiten und Leistungsmerkmale und stellt Bewertungsberichte bereit.

## B

### schlechter Bot

Ein [Bot,](#page-39-0) der Einzelpersonen oder Organisationen stören oder ihnen Schaden zufügen soll. BCP

### Siehe [Planung der Geschäftskontinuität.](#page-40-0)

### Verhaltensdiagramm

Eine einheitliche, interaktive Ansicht des Ressourcenverhaltens und der Interaktionen im Laufe der Zeit. Sie können ein Verhaltensdiagramm mit Amazon Detective verwenden, um fehlgeschlagene Anmeldeversuche, verdächtige API-Aufrufe und ähnliche Vorgänge zu untersuchen. Weitere Informationen finden Sie unter [Daten in einem Verhaltensdiagramm](https://docs.aws.amazon.com/detective/latest/userguide/behavior-graph-data-about.html) in der Detective-Dokumentation.

### Big-Endian-System

Ein System, welches das höchstwertige Byte zuerst speichert. Siehe auch [Endianness.](#page-48-0)

## Binäre Klassifikation

Ein Prozess, der ein binäres Ergebnis vorhersagt (eine von zwei möglichen Klassen). Beispielsweise könnte Ihr ML-Modell möglicherweise Probleme wie "Handelt es sich bei dieser E-Mail um Spam oder nicht?" vorhersagen müssen oder "Ist dieses Produkt ein Buch oder ein Auto?"

### Bloom-Filter

Eine probabilistische, speichereffiziente Datenstruktur, mit der getestet wird, ob ein Element Teil einer Menge ist.

## Blau/Grün-Bereitstellung

Eine Bereitstellungsstrategie, bei der Sie zwei separate, aber identische Umgebungen erstellen. Sie führen die aktuelle Anwendungsversion in einer Umgebung (blau) und die neue Anwendungsversion in der anderen Umgebung (grün) aus. Mit dieser Strategie können Sie schnell und mit minimalen Auswirkungen ein Rollback durchführen.

### <span id="page-39-0"></span>Bot

Eine Softwareanwendung, die automatisierte Aufgaben über das Internet ausführt und menschliche Aktivitäten oder Interaktionen simuliert. Manche Bots sind nützlich oder nützlich, wie z. B. Webcrawler, die Informationen im Internet indexieren. Einige andere Bots, die als bösartige Bots bezeichnet werden, sollen Einzelpersonen oder Organisationen stören oder ihnen Schaden zufügen.

### Botnetz

Netzwerke von [Bots,](#page-39-0) die mit [Malware](#page-58-0) infiziert sind und unter der Kontrolle einer einzigen Partei stehen, die als Bot-Herder oder Bot-Operator bezeichnet wird. Botnetze sind der bekannteste Mechanismus zur Skalierung von Bots und ihrer Wirkung.

### <span id="page-39-1"></span>branch

Ein containerisierter Bereich eines Code-Repositorys. Der erste Zweig, der in einem Repository erstellt wurde, ist der Hauptzweig. Sie können einen neuen Zweig aus einem vorhandenen Zweig erstellen und dann Feature entwickeln oder Fehler in dem neuen Zweig beheben. Ein Zweig, den Sie erstellen, um ein Feature zu erstellen, wird allgemein als Feature-Zweig bezeichnet. Wenn das Feature zur Veröffentlichung bereit ist, führen Sie den Feature-Zweig wieder mit dem Hauptzweig zusammen. Weitere Informationen finden Sie unter [Über Branches](https://docs.github.com/en/pull-requests/collaborating-with-pull-requests/proposing-changes-to-your-work-with-pull-requests/about-branches) (GitHub Dokumentation).

### Zugang durch Glasbruch

Unter außergewöhnlichen Umständen und im Rahmen eines genehmigten Verfahrens ist dies eine schnelle Methode für einen Benutzer, auf einen Bereich zuzugreifen AWS-Konto , für den er normalerweise keine Zugriffsrechte besitzt. Weitere Informationen finden Sie unter dem Indikator [Implementation break-glass procedures](https://docs.aws.amazon.com/wellarchitected/latest/devops-guidance/ag.sad.5-implement-break-glass-procedures.html) in den AWS Well-Architected-Leitlinien.

### <span id="page-39-2"></span>Brownfield-Strategie

Die bestehende Infrastruktur in Ihrer Umgebung. Wenn Sie eine Brownfield-Strategie für eine Systemarchitektur anwenden, richten Sie sich bei der Gestaltung der Architektur nach den

Einschränkungen der aktuellen Systeme und Infrastruktur. Wenn Sie die bestehende Infrastruktur erweitern, könnten Sie Brownfield- und [Greenfield-](#page-52-0)Strategien mischen.

Puffer-Cache

Der Speicherbereich, in dem die am häufigsten abgerufenen Daten gespeichert werden.

## Geschäftsfähigkeit

Was ein Unternehmen tut, um Wert zu generieren (z. B. Vertrieb, Kundenservice oder Marketing). Microservices-Architekturen und Entwicklungsentscheidungen können von den Geschäftskapazitäten beeinflusst werden. Weitere Informationen finden Sie im Abschnitt [Organisiert nach Geschäftskapazitäten](https://docs.aws.amazon.com/whitepapers/latest/running-containerized-microservices/organized-around-business-capabilities.html) des Whitepapers [Ausführen von containerisierten](https://docs.aws.amazon.com/whitepapers/latest/running-containerized-microservices/welcome.html)  [Microservices in AWS.](https://docs.aws.amazon.com/whitepapers/latest/running-containerized-microservices/welcome.html)

<span id="page-40-0"></span>Planung der Geschäftskontinuität (BCP)

Ein Plan, der die potenziellen Auswirkungen eines störenden Ereignisses, wie z. B. einer groß angelegten Migration, auf den Betrieb berücksichtigt und es einem Unternehmen ermöglicht, den Betrieb schnell wieder aufzunehmen.

## $\mathcal{C}$

## **CAF**

Weitere Informationen finden Sie unter [Framework für die AWS Cloud-Einführung.](#page-37-0)

Bereitstellung auf Kanaren

Die langsame und schrittweise Veröffentlichung einer Version für Endbenutzer. Wenn Sie sich sicher sind, stellen Sie die neue Version bereit und ersetzen die aktuelle Version vollständig.

## **CC<sub>O</sub>E**

Weitere Informationen finden Sie [im Cloud Center of Excellence](#page-41-0).

## CDC

Siehe [Erfassung von Änderungsdaten](#page-40-1).

<span id="page-40-1"></span>Erfassung von Datenänderungen (CDC)

Der Prozess der Nachverfolgung von Änderungen an einer Datenquelle, z. B. einer Datenbanktabelle, und der Aufzeichnung von Metadaten zu der Änderung. Sie können CDC für verschiedene Zwecke verwenden, z. B. für die Prüfung oder Replikation von Änderungen in einem Zielsystem, um die Synchronisation aufrechtzuerhalten.

## Chaos-Technik

Absichtliches Einführen von Ausfällen oder Störungsereignissen, um die Widerstandsfähigkeit eines Systems zu testen. Sie können [AWS Fault Injection Service \(AWS FIS\)](https://docs.aws.amazon.com/fis/latest/userguide/what-is.html) verwenden, um Experimente durchzuführen, die Ihre AWS Workloads stress, und deren Reaktion zu bewerten.

### CI/CD

Siehe [Continuous Integration und Continuous Delivery.](#page-43-0)

### Klassifizierung

Ein Kategorisierungsprozess, der bei der Erstellung von Vorhersagen hilft. ML-Modelle für Klassifikationsprobleme sagen einen diskreten Wert voraus. Diskrete Werte unterscheiden sich immer voneinander. Beispielsweise muss ein Modell möglicherweise auswerten, ob auf einem Bild ein Auto zu sehen ist oder nicht.

### clientseitige Verschlüsselung

Lokale Verschlüsselung von Daten, bevor das Ziel sie AWS -Service empfängt.

<span id="page-41-0"></span>Cloud-Kompetenzzentrum (CCoE)

Ein multidisziplinäres Team, das die Cloud-Einführung in der gesamten Organisation vorantreibt, einschließlich der Entwicklung bewährter Cloud-Methoden, der Mobilisierung von Ressourcen, der Festlegung von Migrationszeitplänen und der Begleitung der Organisation durch groß angelegte Transformationen. Weitere Informationen finden Sie in den [CCoE-Beiträgen](https://aws.amazon.com/blogs/enterprise-strategy/tag/ccoe/) im AWS Cloud Enterprise Strategy Blog.

### <span id="page-41-1"></span>Cloud Computing

Die Cloud-Technologie, die typischerweise für die Ferndatenspeicherung und das IoT-Gerätemanagement verwendet wird. Cloud Computing ist häufig mit [Edge-Computing-](#page-48-1)[Technologie](#page-48-1) verbunden.

### Cloud-Betriebsmodell

In einer IT-Organisation das Betriebsmodell, das zum Aufbau, zur Weiterentwicklung und Optimierung einer oder mehrerer Cloud-Umgebungen verwendet wird. Weitere Informationen finden Sie unter [Aufbau Ihres Cloud-Betriebsmodells](https://docs.aws.amazon.com/prescriptive-guidance/latest/strategy-cloud-operating-model/introduction.html).

## Phasen der Einführung der Cloud

Die vier Phasen, die Unternehmen bei der Migration in der Regel durchlaufen AWS Cloud:

- Projekt Durchführung einiger Cloud-bezogener Projekte zu Machbarkeitsnachweisen und zu Lernzwecken
- Fundament Grundlegende Investitionen tätigen, um Ihre Cloud-Einführung zu skalieren (z. B. Einrichtung einer Landing Zone, Definition eines CCoE, Einrichtung eines Betriebsmodells)
- Migration Migrieren einzelner Anwendungen
- Neuentwicklung Optimierung von Produkten und Services und Innovation in der Cloud

Diese Phasen wurden von Stephen Orban im Blogbeitrag The [Journey Toward Cloud-First & the](https://aws.amazon.com/blogs/enterprise-strategy/the-journey-toward-cloud-first-the-stages-of-adoption/) [Stages of Adoption](https://aws.amazon.com/blogs/enterprise-strategy/the-journey-toward-cloud-first-the-stages-of-adoption/) im AWS Cloud Enterprise Strategy-Blog definiert. Informationen darüber, wie sie mit der AWS Migrationsstrategie zusammenhängen, finden Sie im Leitfaden zur Vorbereitung der [Migration.](https://docs.aws.amazon.com/prescriptive-guidance/latest/migration-readiness/)

## CMDB

Siehe [Datenbank für das Konfigurationsmanagement](#page-43-1).

### Code-Repository

Ein Ort, an dem Quellcode und andere Komponenten wie Dokumentation, Beispiele und Skripts gespeichert und im Rahmen von Versionskontrollprozessen aktualisiert werden. Zu den gängigen Cloud-Repositorys gehören GitHub oder AWS CodeCommit. Jede Version des Codes wird Zweig genannt. In einer Microservice-Struktur ist jedes Repository einer einzelnen Funktionalität gewidmet. Eine einzelne CI/CD-Pipeline kann mehrere Repositorien verwenden.

### Kalter Cache

Ein Puffer-Cache, der leer oder nicht gut gefüllt ist oder veraltete oder irrelevante Daten enthält. Dies beeinträchtigt die Leistung, da die Datenbank-Instance aus dem Hauptspeicher oder der Festplatte lesen muss, was langsamer ist als das Lesen aus dem Puffercache.

### Kalte Daten

Daten, auf die selten zugegriffen wird und die in der Regel historisch sind. Bei der Abfrage dieser Art von Daten sind langsame Abfragen in der Regel akzeptabel. Durch die Verlagerung dieser Daten auf leistungsschwächere und kostengünstigere Speicherstufen oder -klassen können Kosten gesenkt werden.

## <span id="page-43-2"></span>Computer Vision (CV)

Ein Bereich der [KI,](#page-36-1) der maschinelles Lernen nutzt, um Informationen aus visuellen Formaten wie digitalen Bildern und Videos zu analysieren und zu extrahieren. AWS Panorama Bietet beispielsweise Geräte an, die CV zu lokalen Kameranetzwerken hinzufügen, und Amazon SageMaker stellt Bildverarbeitungsalgorithmen für CV bereit.

### Drift in der Konfiguration

Bei einer Arbeitslast eine Änderung der Konfiguration gegenüber dem erwarteten Zustand. Dies kann dazu führen, dass der Workload nicht mehr richtlinienkonform wird, und zwar in der Regel schrittweise und unbeabsichtigt.

<span id="page-43-1"></span>Verwaltung der Datenbankkonfiguration (CMDB)

Ein Repository, das Informationen über eine Datenbank und ihre IT-Umgebung speichert und verwaltet, inklusive Hardware- und Softwarekomponenten und deren Konfigurationen. In der Regel verwenden Sie Daten aus einer CMDB in der Phase der Portfolioerkennung und -analyse der Migration.

### Konformitätspaket

Eine Sammlung von AWS Config Regeln und Abhilfemaßnahmen, die Sie zusammenstellen können, um Ihre Konformitäts- und Sicherheitsprüfungen individuell anzupassen. Mithilfe einer YAML-Vorlage können Sie ein Conformance Pack als einzelne Entität in einer AWS-Konto AND-Region oder unternehmensweit bereitstellen. Weitere Informationen finden Sie in der Dokumentation unter [Conformance Packs.](https://docs.aws.amazon.com/config/latest/developerguide/conformance-packs.html) AWS Config

<span id="page-43-0"></span>Kontinuierliche Bereitstellung und kontinuierliche Integration (CI/CD)

Der Prozess der Automatisierung der Quell-, Build-, Test-, Staging- und Produktionsphasen des Softwareveröffentlichungsprozesses. CI/CD wird allgemein als Pipeline beschrieben. CI/CD kann Ihnen helfen, Prozesse zu automatisieren, die Produktivität zu steigern, die Codequalität zu verbessern und schneller zu liefern. Weitere Informationen finden Sie unter [Vorteile der](https://docs.aws.amazon.com/whitepapers/latest/practicing-continuous-integration-continuous-delivery/benefits-of-continuous-delivery.html)  [kontinuierlichen Auslieferung](https://docs.aws.amazon.com/whitepapers/latest/practicing-continuous-integration-continuous-delivery/benefits-of-continuous-delivery.html). CD kann auch für kontinuierliche Bereitstellung stehen. Weitere Informationen finden Sie unter[Kontinuierliche Auslieferung im Vergleich zu kontinuierlicher](https://aws.amazon.com/devops/continuous-delivery/)  [Bereitstellung.](https://aws.amazon.com/devops/continuous-delivery/)

### CV

Siehe [Computer Vision.](#page-43-2)

## D

## Daten im Ruhezustand

Daten, die in Ihrem Netzwerk stationär sind, z. B. Daten, die sich im Speicher befinden.

## Datenklassifizierung

Ein Prozess zur Identifizierung und Kategorisierung der Daten in Ihrem Netzwerk auf der Grundlage ihrer Kritikalität und Sensitivität. Sie ist eine wichtige Komponente jeder Strategie für das Management von Cybersecurity-Risiken, da sie Ihnen hilft, die geeigneten Schutz- und Aufbewahrungskontrollen für die Daten zu bestimmen. Die Datenklassifizierung ist ein Bestandteil der Sicherheitssäule im AWS Well-Architected Framework. Weitere Informationen finden Sie unter [Datenklassifizierung](https://docs.aws.amazon.com/wellarchitected/latest/security-pillar/data-classification.html).

## **Datendrift**

Eine signifikante Abweichung zwischen den Produktionsdaten und den Daten, die zum Trainieren eines ML-Modells verwendet wurden, oder eine signifikante Änderung der Eingabedaten im Laufe der Zeit. Datendrift kann die Gesamtqualität, Genauigkeit und Fairness von ML-Modellvorhersagen beeinträchtigen.

Daten während der Übertragung

Daten, die sich aktiv durch Ihr Netzwerk bewegen, z. B. zwischen Netzwerkressourcen.

## **Datennetz**

Ein architektonisches Framework, das verteilte, dezentrale Dateneigentum mit zentraler Verwaltung und Steuerung ermöglicht.

## Datenminimierung

Das Prinzip, nur die Daten zu sammeln und zu verarbeiten, die unbedingt erforderlich sind. Durch Datenminimierung im AWS Cloud können Datenschutzrisiken, Kosten und der CO2-Fußabdruck Ihrer Analysen reduziert werden.

### **Datenperimeter**

Eine Reihe präventiver Schutzmaßnahmen in Ihrer AWS Umgebung, die sicherstellen, dass nur vertrauenswürdige Identitäten auf vertrauenswürdige Ressourcen von erwarteten Netzwerken zugreifen. Weitere Informationen finden Sie unter [Aufbau eines Datenperimeters](https://docs.aws.amazon.com/whitepapers/latest/building-a-data-perimeter-on-aws/building-a-data-perimeter-on-aws.html) auf. AWS

### Vorverarbeitung der Daten

Rohdaten in ein Format umzuwandeln, das von Ihrem ML-Modell problemlos verarbeitet werden kann. Die Vorverarbeitung von Daten kann bedeuten, dass bestimmte Spalten oder Zeilen entfernt und fehlende, inkonsistente oder doppelte Werte behoben werden.

### Herkunft der Daten

Der Prozess der Nachverfolgung des Ursprungs und der Geschichte von Daten während ihres gesamten Lebenszyklus, z. B. wie die Daten generiert, übertragen und gespeichert wurden.

### betroffene Person

Eine Person, deren Daten gesammelt und verarbeitet werden.

### Data Warehouse

Ein Datenverwaltungssystem, das Business Intelligence wie Analysen unterstützt. Data Warehouses enthalten in der Regel große Mengen an historischen Daten und werden in der Regel für Abfragen und Analysen verwendet.

<span id="page-45-0"></span>Datenbankdefinitionssprache (DDL)

Anweisungen oder Befehle zum Erstellen oder Ändern der Struktur von Tabellen und Objekten in einer Datenbank.

<span id="page-45-1"></span>Datenbankmanipulationssprache (DML)

Anweisungen oder Befehle zum Ändern (Einfügen, Aktualisieren und Löschen) von Informationen in einer Datenbank.

### DDL

Siehe [Datenbankdefinitionssprache.](#page-45-0)

### Deep-Ensemble

Mehrere Deep-Learning-Modelle zur Vorhersage kombinieren. Sie können Deep-Ensembles verwenden, um eine genauere Vorhersage zu erhalten oder um die Unsicherheit von Vorhersagen abzuschätzen.

### Deep Learning

Ein ML-Teilbereich, der mehrere Schichten künstlicher neuronaler Netzwerke verwendet, um die Zuordnung zwischen Eingabedaten und Zielvariablen von Interesse zu ermitteln.

## defense-in-depth

Ein Ansatz zur Informationssicherheit, bei dem eine Reihe von Sicherheitsmechanismen und kontrollen sorgfältig in einem Computernetzwerk verteilt werden, um die Vertraulichkeit, Integrität und Verfügbarkeit des Netzwerks und der darin enthaltenen Daten zu schützen. Wenn Sie diese Strategie anwenden AWS, fügen Sie mehrere Steuerelemente auf verschiedenen Ebenen der AWS Organizations Struktur hinzu, um die Ressourcen zu schützen. Ein defense-in-depth Ansatz könnte beispielsweise Multi-Faktor-Authentifizierung, Netzwerksegmentierung und Verschlüsselung kombinieren.

### delegierter Administrator

In AWS Organizations kann ein kompatibler Dienst ein AWS Mitgliedskonto registrieren, um die Konten der Organisation und die Berechtigungen für diesen Dienst zu verwalten. Dieses Konto wird als delegierter Administrator für diesen Service bezeichnet. Weitere Informationen und eine Liste kompatibler Services finden Sie unter [Services, die mit AWS Organizations funktionieren](https://docs.aws.amazon.com/organizations/latest/userguide/orgs_integrate_services_list.html) in der AWS Organizations -Dokumentation.

### Bereitstellung

Der Prozess, bei dem eine Anwendung, neue Feature oder Codekorrekturen in der Zielumgebung verfügbar gemacht werden. Die Bereitstellung umfasst das Implementieren von Änderungen an einer Codebasis und das anschließende Erstellen und Ausführen dieser Codebasis in den Anwendungsumgebungen.

### Entwicklungsumgebung

### Siehe [Umgebung.](#page-49-0)

### Detektivische Kontrolle

Eine Sicherheitskontrolle, die darauf ausgelegt ist, ein Ereignis zu erkennen, zu protokollieren und zu warnen, nachdem ein Ereignis eingetreten ist. Diese Kontrollen stellen eine zweite Verteidigungslinie dar und warnen Sie vor Sicherheitsereignissen, bei denen die vorhandenen präventiven Kontrollen umgangen wurden. Weitere Informationen finden Sie unter [Detektivische](https://docs.aws.amazon.com/prescriptive-guidance/latest/aws-security-controls/detective-controls.html)  [Kontrolle](https://docs.aws.amazon.com/prescriptive-guidance/latest/aws-security-controls/detective-controls.html) in Implementierung von Sicherheitskontrollen in AWS.

<span id="page-46-0"></span>Abbildung des Wertstroms in der Entwicklung (DVSM)

Ein Prozess zur Identifizierung und Priorisierung von Einschränkungen, die sich negativ auf Geschwindigkeit und Qualität im Lebenszyklus der Softwareentwicklung auswirken. DVSM erweitert den Prozess der Wertstromanalyse, der ursprünglich für Lean-Manufacturing-Praktiken

konzipiert wurde. Es konzentriert sich auf die Schritte und Teams, die erforderlich sind, um durch den Softwareentwicklungsprozess Mehrwert zu schaffen und zu steigern.

## digitaler Zwilling

Eine virtuelle Darstellung eines realen Systems, z. B. eines Gebäudes, einer Fabrik, einer Industrieanlage oder einer Produktionslinie. Digitale Zwillinge unterstützen vorausschauende Wartung, Fernüberwachung und Produktionsoptimierung.

## **Maßtabelle**

In einem [Sternschema](#page-74-0) eine kleinere Tabelle, die Datenattribute zu quantitativen Daten in einer Faktentabelle enthält. Bei Attributen von Dimensionstabellen handelt es sich in der Regel um Textfelder oder diskrete Zahlen, die sich wie Text verhalten. Diese Attribute werden häufig zum Einschränken von Abfragen, zum Filtern und zur Kennzeichnung von Ergebnismengen verwendet.

## <span id="page-47-0"></span>Katastrophe

Ein Ereignis, das verhindert, dass ein Workload oder ein System seine Geschäftsziele an seinem primären Einsatzort erfüllt. Diese Ereignisse können Naturkatastrophen, technische Ausfälle oder das Ergebnis menschlichen Handelns sein, z. B. unbeabsichtigte Fehlkonfigurationen oder Malware-Angriffe.

## <span id="page-47-1"></span>Notfallwiederherstellung (DR)

Die Strategie und der Prozess, die Sie zur Minimierung von Ausfallzeiten und Datenverlusten aufgrund einer [Katastrophe](#page-47-0) anwenden. Weitere Informationen finden Sie unter [Disaster Recovery](https://docs.aws.amazon.com/whitepapers/latest/disaster-recovery-workloads-on-aws/disaster-recovery-workloads-on-aws.html) [von Workloads unter AWS: Wiederherstellung in der Cloud im](https://docs.aws.amazon.com/whitepapers/latest/disaster-recovery-workloads-on-aws/disaster-recovery-workloads-on-aws.html) AWS Well-Architected Framework.

### DML

Siehe Sprache zur [Datenbankmanipulation](#page-45-1).

## Domainorientiertes Design

Ein Ansatz zur Entwicklung eines komplexen Softwaresystems, bei dem seine Komponenten mit sich entwickelnden Domains oder Kerngeschäftszielen verknüpft werden, denen jede Komponente dient. Dieses Konzept wurde von Eric Evans in seinem Buch Domaingesteuertes Design: Bewältigen der Komplexität im Herzen der Software (Boston: Addison-Wesley Professional, 2003) vorgestellt. Informationen darüber, wie Sie domaingesteuertes Design mit dem Strangler-Fig-Muster verwenden können, finden Sie unter [Schrittweises Modernisieren](https://docs.aws.amazon.com/prescriptive-guidance/latest/modernization-aspnet-web-services/considerations.html) [älterer Microsoft ASP.NET \(ASMX\)-Webservices mithilfe von Containern und Amazon API](https://docs.aws.amazon.com/prescriptive-guidance/latest/modernization-aspnet-web-services/considerations.html)  [Gateway](https://docs.aws.amazon.com/prescriptive-guidance/latest/modernization-aspnet-web-services/considerations.html).

## DR

Siehe [Disaster Recovery.](#page-47-1)

## Erkennung von Driften

Verfolgung von Abweichungen von einer Basiskonfiguration Sie können es beispielsweise verwenden, AWS CloudFormation um [Abweichungen bei den Systemressourcen zu erkennen,](https://docs.aws.amazon.com/AWSCloudFormation/latest/UserGuide/using-cfn-stack-drift.html) oder Sie können AWS Control Tower damit [Änderungen in Ihrer landing zone erkennen](https://docs.aws.amazon.com/controltower/latest/userguide/drift.html), die sich auf die Einhaltung von Governance-Anforderungen auswirken könnten.

DVSM

Siehe [Abbildung des Wertstroms in der Entwicklung](#page-46-0).

## E

## EDA

Siehe [explorative Datenanalyse.](#page-50-0)

<span id="page-48-1"></span>Edge-Computing

Die Technologie, die die Rechenleistung für intelligente Geräte an den Rändern eines IoT-Netzwerks erhöht. Im Vergleich zu [Cloud Computing](#page-41-1) kann Edge Computing die Kommunikationslatenz reduzieren und die Reaktionszeit verbessern.

Verschlüsselung

Ein Rechenprozess, der Klartextdaten, die für Menschen lesbar sind, in Chiffretext umwandelt.

Verschlüsselungsschlüssel

Eine kryptografische Zeichenfolge aus zufälligen Bits, die von einem Verschlüsselungsalgorithmus generiert wird. Schlüssel können unterschiedlich lang sein, und jeder Schlüssel ist so konzipiert, dass er unvorhersehbar und einzigartig ist.

### <span id="page-48-0"></span>**Endianismus**

Die Reihenfolge, in der Bytes im Computerspeicher gespeichert werden. Big-Endian-Systeme speichern das höchstwertige Byte zuerst. Little-Endian-Systeme speichern das niedrigwertigste Byte zuerst.

## Endpunkt

## [Siehe](#page-73-0) Service-Endpunkt.

## Endpunkt-Services

Ein Service, den Sie in einer Virtual Private Cloud (VPC) hosten können, um ihn mit anderen Benutzern zu teilen. Sie können einen Endpunktdienst mit anderen AWS-Konten oder AWS Identity and Access Management (IAM AWS PrivateLink -) Prinzipalen erstellen und diesen Berechtigungen gewähren. Diese Konten oder Prinzipale können sich privat mit Ihrem Endpunktservice verbinden, indem sie Schnittstellen-VPC-Endpunkte erstellen. Weitere Informationen finden Sie unter [Einen Endpunkt-Service erstellen](https://docs.aws.amazon.com/vpc/latest/privatelink/create-endpoint-service.html) in der Amazon Virtual Private Cloud (Amazon VPC)-Dokumentation.

## <span id="page-49-1"></span>Unternehmensressourcenplanung (ERP)

Ein System, das wichtige Geschäftsprozesse (wie Buchhaltung, [MES](#page-58-1) und Projektmanagement) für ein Unternehmen automatisiert und verwaltet.

## Envelope-Verschlüsselung

Der Prozess der Verschlüsselung eines Verschlüsselungsschlüssels mit einem anderen Verschlüsselungsschlüssel. Weitere Informationen finden Sie unter [Envelope-Verschlüsselung](https://docs.aws.amazon.com/kms/latest/developerguide/concepts.html#enveloping) in der AWS Key Management Service (AWS KMS) -Dokumentation.

## <span id="page-49-0"></span>Umgebung

Eine Instance einer laufenden Anwendung. Die folgenden Arten von Umgebungen sind beim Cloud-Computing üblich:

- Entwicklungsumgebung Eine Instance einer laufenden Anwendung, die nur dem Kernteam zur Verfügung steht, das für die Wartung der Anwendung verantwortlich ist. Entwicklungsumgebungen werden verwendet, um Änderungen zu testen, bevor sie in höhere Umgebungen übertragen werden. Diese Art von Umgebung wird manchmal als Testumgebung bezeichnet.
- Niedrigere Umgebungen Alle Entwicklungsumgebungen für eine Anwendung, z. B. solche, die für erste Builds und Tests verwendet wurden.
- Produktionsumgebung Eine Instance einer laufenden Anwendung, auf die Endbenutzer zugreifen können. In einer CI/CD-Pipeline ist die Produktionsumgebung die letzte Bereitstellungsumgebung.

• Höhere Umgebungen – Alle Umgebungen, auf die auch andere Benutzer als das Kernentwicklungsteam zugreifen können. Dies kann eine Produktionsumgebung, Vorproduktionsumgebungen und Umgebungen für Benutzerakzeptanztests umfassen.

### Epics

In der agilen Methodik sind dies funktionale Kategorien, die Ihnen helfen, Ihre Arbeit zu organisieren und zu priorisieren. Epics bieten eine allgemeine Beschreibung der Anforderungen und Implementierungsaufgaben. Zu den Sicherheitsthemen AWS von CAF gehören beispielsweise Identitäts- und Zugriffsmanagement, Detektivkontrollen, Infrastruktursicherheit, Datenschutz und Reaktion auf Vorfälle. Weitere Informationen zu Epics in der AWS - Migrationsstrategie finden Sie im [Leitfaden zur Programm-Implementierung](https://docs.aws.amazon.com/prescriptive-guidance/latest/migration-program-implementation/).

### ERP

### Siehe [Enterprise Resource Planning](#page-49-1).

### <span id="page-50-0"></span>Explorative Datenanalyse (EDA)

Der Prozess der Analyse eines Datensatzes, um seine Hauptmerkmale zu verstehen. Sie sammeln oder aggregieren Daten und führen dann erste Untersuchungen durch, um Muster zu finden, Anomalien zu erkennen und Annahmen zu überprüfen. EDA wird durchgeführt, indem zusammenfassende Statistiken berechnet und Datenvisualisierungen erstellt werden.

## F

### Faktentabelle

Die zentrale Tabelle in einem [Sternschema](#page-74-0). Sie speichert quantitative Daten über den Geschäftsbetrieb. In der Regel enthält eine Faktentabelle zwei Arten von Spalten: Spalten, die Kennzahlen enthalten, und Spalten, die einen Fremdschlüssel für eine Dimensionstabelle enthalten.

### schnell scheitern

Eine Philosophie, die häufige und inkrementelle Tests verwendet, um den Entwicklungslebenszyklus zu verkürzen. Dies ist ein wichtiger Bestandteil eines agilen Ansatzes. Grenze zur Fehlerisolierung

Dabei handelt es sich um eine Grenze AWS Cloud, z. B. eine Availability Zone AWS-Region, eine Steuerungsebene oder eine Datenebene, die die Auswirkungen eines Fehlers begrenzt und die

Widerstandsfähigkeit von Workloads verbessert. Weitere Informationen finden Sie unter [Grenzen](https://docs.aws.amazon.com/whitepapers/latest/aws-fault-isolation-boundaries/abstract-and-introduction.html)  [zur AWS Fehlerisolierung.](https://docs.aws.amazon.com/whitepapers/latest/aws-fault-isolation-boundaries/abstract-and-introduction.html)

### Feature-Zweig

Siehe [Zweig.](#page-39-1)

## Features

Die Eingabedaten, die Sie verwenden, um eine Vorhersage zu treffen. In einem Fertigungskontext könnten Feature beispielsweise Bilder sein, die regelmäßig von der Fertigungslinie aus aufgenommen werden.

## Bedeutung der Feature

Wie wichtig ein Feature für die Vorhersagen eines Modells ist. Dies wird in der Regel als numerischer Wert ausgedrückt, der mit verschiedenen Techniken wie Shapley Additive Explanations (SHAP) und integrierten Gradienten berechnet werden kann. Weitere Informationen finden Sie unter [Interpretierbarkeit von Modellen für maschinelles Lernen mit:AWS.](https://docs.aws.amazon.com/prescriptive-guidance/latest/ml-model-interpretability/overview.html)

## Featuretransformation

Daten für den ML-Prozess optimieren, einschließlich der Anreicherung von Daten mit zusätzlichen Quellen, der Skalierung von Werten oder der Extraktion mehrerer Informationssätze aus einem einzigen Datenfeld. Das ermöglicht dem ML-Modell, von den Daten profitieren. Wenn Sie beispielsweise das Datum "27.05.2021 00:15:37" in "2021", "Mai", "Donnerstag" und "15" aufschlüsseln, können Sie dem Lernalgorithmus helfen, nuancierte Muster zu erlernen, die mit verschiedenen Datenkomponenten verknüpft sind.

## FGAC

Weitere Informationen finden Sie unter [detaillierter Zugriffskontrolle.](#page-51-0)

## <span id="page-51-0"></span>Feinkörnige Zugriffskontrolle (FGAC)

Die Verwendung mehrerer Bedingungen, um eine Zugriffsanfrage zuzulassen oder abzulehnen.

## Flash-Cut-Migration

Eine Datenbankmigrationsmethode, bei der eine kontinuierliche Datenreplikation durch [Erfassung](#page-40-1) [von Änderungsdaten](#page-40-1) verwendet wird, um Daten in kürzester Zeit zu migrieren, anstatt einen schrittweisen Ansatz zu verwenden. Ziel ist es, Ausfallzeiten auf ein Minimum zu beschränken.

## G

Geoblocking

Siehe [geografische Einschränkungen.](#page-52-1)

## <span id="page-52-1"></span>Geografische Einschränkungen (Geoblocking)

Bei Amazon eine Option CloudFront, um zu verhindern, dass Benutzer in bestimmten Ländern auf Inhaltsverteilungen zugreifen. Sie können eine Zulassungsliste oder eine Sperrliste verwenden, um zugelassene und gesperrte Länder anzugeben. Weitere Informationen finden Sie in [der](https://docs.aws.amazon.com/AmazonCloudFront/latest/DeveloperGuide/georestrictions.html)  [Dokumentation unter Beschränkung der geografischen Verteilung Ihrer Inhalte](https://docs.aws.amazon.com/AmazonCloudFront/latest/DeveloperGuide/georestrictions.html). CloudFront

## Gitflow-Workflow

Ein Ansatz, bei dem niedrigere und höhere Umgebungen unterschiedliche Zweige in einem Quellcode-Repository verwenden. Der Gitflow-Workflow gilt als veraltet, und der [Trunk-basierte](#page-76-0)  [Workflow](#page-76-0) ist der moderne, bevorzugte Ansatz.

## <span id="page-52-0"></span>Greenfield-Strategie

Das Fehlen vorhandener Infrastruktur in einer neuen Umgebung. Bei der Einführung einer Neuausrichtung einer Systemarchitektur können Sie alle neuen Technologien ohne Einschränkung der Kompatibilität mit der vorhandenen Infrastruktur auswählen, auch bekannt als [Brownfield.](#page-39-2) Wenn Sie die bestehende Infrastruktur erweitern, könnten Sie Brownfield- und Greenfield-Strategien mischen.

## Integritätsschutz

Eine allgemeine Regel, die dabei hilft, Ressourcen, Richtlinien und die Einhaltung von Vorschriften in allen Organisationseinheiten (OUs) zu regeln. Präventiver Integritätsschutz setzt Richtlinien durch, um die Einhaltung von Standards zu gewährleisten. Sie werden mithilfe von Service-Kontrollrichtlinien und IAM-Berechtigungsgrenzen implementiert. Detektivischer Integritätsschutz erkennt Richtlinienverstöße und Compliance-Probleme und generiert Warnmeldungen zur Abhilfe. Sie werden mithilfe von AWS Config, AWS Security Hub, Amazon GuardDuty AWS Trusted Advisor, Amazon Inspector und benutzerdefinierten AWS Lambda Prüfungen implementiert.

# H

## HEKTAR

## Siehe [Hochverfügbarkeit](#page-53-0).

## Heterogene Datenbankmigration

Migrieren Sie Ihre Quelldatenbank in eine Zieldatenbank, die eine andere Datenbank-Engine verwendet (z. B. Oracle zu Amazon Aurora). Eine heterogene Migration ist in der Regel Teil einer Neuarchitektur, und die Konvertierung des Schemas kann eine komplexe Aufgabe sein. [AWS](https://docs.aws.amazon.com/SchemaConversionTool/latest/userguide/CHAP_Welcome.html) [bietet AWS SCT](https://docs.aws.amazon.com/SchemaConversionTool/latest/userguide/CHAP_Welcome.html), welches bei Schemakonvertierungen hilft.

## <span id="page-53-0"></span>hohe Verfügbarkeit (HA)

Die Fähigkeit eines Workloads, im Falle von Herausforderungen oder Katastrophen kontinuierlich und ohne Eingreifen zu arbeiten. HA-Systeme sind so konzipiert, dass sie automatisch ein Failover durchführen, gleichbleibend hohe Leistung bieten und unterschiedliche Lasten und Ausfälle mit minimalen Leistungseinbußen bewältigen.

## historische Modernisierung

Ein Ansatz zur Modernisierung und Aufrüstung von Betriebstechnologiesystemen (OT), um den Bedürfnissen der Fertigungsindustrie besser gerecht zu werden. Ein Historian ist eine Art von Datenbank, die verwendet wird, um Daten aus verschiedenen Quellen in einer Fabrik zu sammeln und zu speichern.

## Homogene Datenbankmigration

Migrieren Sie Ihre Quelldatenbank zu einer Zieldatenbank, die dieselbe Datenbank-Engine verwendet (z. B. Microsoft SQL Server zu Amazon RDS für SQL Server). Eine homogene Migration ist in der Regel Teil eines Hostwechsels oder eines Plattformwechsels. Sie können native Datenbankserviceprogramme verwenden, um das Schema zu migrieren.

## heiße Daten

Daten, auf die häufig zugegriffen wird, z. B. Echtzeitdaten oder aktuelle Translationsdaten. Für diese Daten ist in der Regel eine leistungsstarke Speicherebene oder -klasse erforderlich, um schnelle Abfrageantworten zu ermöglichen.

## Hotfix

Eine dringende Lösung für ein kritisches Problem in einer Produktionsumgebung. Aufgrund seiner Dringlichkeit wird ein Hotfix normalerweise außerhalb des typischen DevOps Release-Workflows erstellt.

## Hypercare-Phase

Unmittelbar nach dem Cutover, der Zeitraum, in dem ein Migrationsteam die migrierten Anwendungen in der Cloud verwaltet und überwacht, um etwaige Probleme zu beheben. In der Regel dauert dieser Zeitraum 1–4 Tage. Am Ende der Hypercare-Phase überträgt das Migrationsteam in der Regel die Verantwortung für die Anwendungen an das Cloud-Betriebsteam.

## I

## IaC

Sehen Sie sich [Infrastruktur als Code](#page-55-0) an.

<span id="page-54-1"></span>Identitätsbasierte Richtlinie

Eine Richtlinie, die einem oder mehreren IAM-Prinzipalen zugeordnet ist und deren Berechtigungen innerhalb der AWS Cloud Umgebung definiert.

## Leerlaufanwendung

Eine Anwendung mit einer durchschnittlichen CPU- und Arbeitsspeicherauslastung zwischen 5 und 20 Prozent über einen Zeitraum von 90 Tagen. In einem Migrationsprojekt ist es üblich, diese Anwendungen außer Betrieb zu nehmen oder sie On-Premises beizubehalten.

### IIoT

Siehe [Industrielles Internet der Dinge.](#page-55-1)

<span id="page-54-0"></span>unveränderliche Infrastruktur

Ein Modell, das eine neue Infrastruktur für Produktionsworkloads bereitstellt, anstatt die bestehende Infrastruktur zu aktualisieren, zu patchen oder zu modifizieren. [Unveränderliche](#page-62-0) [Infrastrukturen sind von Natur aus konsistenter, zuverlässiger und vorhersehbarer als](#page-62-0)  [veränderliche Infrastrukturen.](#page-62-0) Weitere Informationen finden Sie in der Best Practice [Deploy using](https://docs.aws.amazon.com/wellarchitected/latest/reliability-pillar/rel_tracking_change_management_immutable_infrastructure.html)  [immutable infrastructure](https://docs.aws.amazon.com/wellarchitected/latest/reliability-pillar/rel_tracking_change_management_immutable_infrastructure.html) im AWS Well-Architected Framework.

### Eingehende (ingress) VPC

In einer Architektur AWS mit mehreren Konten ist dies eine VPC, die Netzwerkverbindungen von außerhalb einer Anwendung akzeptiert, überprüft und weiterleitet. Die [AWS -Referenzarchitektur](https://docs.aws.amazon.com/prescriptive-guidance/latest/security-reference-architecture/network.html)  [für die Sicherheit](https://docs.aws.amazon.com/prescriptive-guidance/latest/security-reference-architecture/network.html) empfiehlt, Ihr Netzwerkkonto mit eingehenden und ausgehenden VPCs und Inspektions-VPCs einzurichten, um die bidirektionale Schnittstelle zwischen Ihrer Anwendung und dem Internet zu schützen.

### Inkrementelle Migration

Eine Cutover-Strategie, bei der Sie Ihre Anwendung in kleinen Teilen migrieren, anstatt eine einziges vollständiges Cutover durchzuführen. Beispielsweise könnten Sie zunächst nur einige Microservices oder Benutzer auf das neue System umstellen. Nachdem Sie sich vergewissert haben, dass alles ordnungsgemäß funktioniert, können Sie weitere Microservices oder Benutzer schrittweise verschieben, bis Sie Ihr Legacy-System außer Betrieb nehmen können. Diese Strategie reduziert die mit großen Migrationen verbundenen Risiken.

### <span id="page-55-2"></span>Industrie 4.0

Ein Begriff, der 2016 von [Klaus Schwab](https://www.weforum.org/about/klaus-schwab/) eingeführt wurde und sich auf die Modernisierung von Fertigungsprozessen durch Fortschritte in den Bereichen Konnektivität, Echtzeitdaten, Automatisierung, Analytik und KI/ML bezieht.

### Infrastruktur

<span id="page-55-0"></span>Alle Ressourcen und Komponenten, die in der Umgebung einer Anwendung enthalten sind. Infrastructure as Code (IaC)

Der Prozess der Bereitstellung und Verwaltung der Infrastruktur einer Anwendung mithilfe einer Reihe von Konfigurationsdateien. IaC soll Ihnen helfen, das Infrastrukturmanagement zu zentralisieren, Ressourcen zu standardisieren und schnell zu skalieren, sodass neue Umgebungen wiederholbar, zuverlässig und konsistent sind.

<span id="page-55-1"></span>Industrielles Internet der Dinge (IIoT)

Einsatz von mit dem Internet verbundenen Sensoren und Geräten in Industriesektoren wie Fertigung, Energie, Automobilindustrie, Gesundheitswesen, Biowissenschaften und Landwirtschaft. Mehr Informationen finden Sie unter [Aufbau einer digitalen](https://docs.aws.amazon.com/prescriptive-guidance/latest/strategy-iiot-transformation/welcome.html)  [Transformationsstrategie für das industrielle Internet der Dinge \(IIoT\).](https://docs.aws.amazon.com/prescriptive-guidance/latest/strategy-iiot-transformation/welcome.html)

### Inspektions-VPC

In einer Architektur AWS mit mehreren Konten eine zentralisierte VPC, die Inspektionen des Netzwerkverkehrs zwischen VPCs (in derselben oder unterschiedlichen AWS-Regionen), dem Internet und lokalen Netzwerken verwaltet. Die [AWS -Referenzarchitektur für die Sicherheit](https://docs.aws.amazon.com/prescriptive-guidance/latest/security-reference-architecture/network.html) empfiehlt, Ihr Netzwerkkonto mit eingehenden und ausgehenden VPCs und Inspektions-VPCs einzurichten, um die bidirektionale Schnittstelle zwischen Ihrer Anwendung und dem Internet zu schützen.

<span id="page-56-0"></span>Internet of Things (IoT)

Das Netzwerk verbundener physischer Objekte mit eingebetteten Sensoren oder Prozessoren, das über das Internet oder über ein lokales Kommunikationsnetzwerk mit anderen Geräten und Systemen kommuniziert. Weitere Informationen finden Sie unter [Was ist IoT?](https://aws.amazon.com/what-is/iot/)

### Interpretierbarkeit

Ein Merkmal eines Modells für Machine Learning, das beschreibt, inwieweit ein Mensch verstehen kann, wie die Vorhersagen des Modells von seinen Eingaben abhängen. Weitere Informationen finden Sie unter [Interpretierbarkeit von Modellen für Machine Learning mit AWS.](https://docs.aws.amazon.com/prescriptive-guidance/latest/ml-model-interpretability/)

#### IoT

### [Siehe Internet der Dinge.](#page-56-0)

<span id="page-56-1"></span>IT information library (ITIL, IT-Informationsbibliothek)

Eine Reihe von bewährten Methoden für die Bereitstellung von IT-Services und die Abstimmung dieser Services auf die Geschäftsanforderungen. ITIL bietet die Grundlage für ITSM.

<span id="page-56-2"></span>T service management (ITSM, IT-Servicemanagement)

Aktivitäten im Zusammenhang mit der Gestaltung, Implementierung, Verwaltung und Unterstützung von IT-Services für eine Organisation. Informationen zur Integration von Cloud-Vorgängen mit ITSM-Tools finden Sie im [Leitfaden zur Betriebsintegration.](https://docs.aws.amazon.com/prescriptive-guidance/latest/migration-operations-integration/tools-integration.html)

BIS

Weitere Informationen finden Sie in der [IT-Informationsbibliothek.](#page-56-1)

ITSM

Siehe [IT-Servicemanagement.](#page-56-2)

## L

<span id="page-57-0"></span>Labelbasierte Zugangskontrolle (LBAC)

Eine Implementierung der Mandatory Access Control (MAC), bei der den Benutzern und den Daten selbst jeweils explizit ein Sicherheitslabelwert zugewiesen wird. Die Schnittmenge zwischen der Benutzersicherheitsbeschriftung und der Datensicherheitsbeschriftung bestimmt, welche Zeilen und Spalten für den Benutzer sichtbar sind.

## Landing Zone

Eine landing zone ist eine gut strukturierte AWS Umgebung mit mehreren Konten, die skalierbar und sicher ist. Dies ist ein Ausgangspunkt, von dem aus Ihre Organisationen Workloads und Anwendungen schnell und mit Vertrauen in ihre Sicherheits- und Infrastrukturumgebung starten und bereitstellen können. Weitere Informationen zu Landing Zones finden Sie unter [Einrichtung](https://docs.aws.amazon.com/prescriptive-guidance/latest/migration-aws-environment/welcome.html)  [einer sicheren und skalierbaren AWS -Umgebung mit mehreren Konten..](https://docs.aws.amazon.com/prescriptive-guidance/latest/migration-aws-environment/welcome.html)

## Große Migration

Eine Migration von 300 oder mehr Servern.

### **SCHWARZ**

Weitere Informationen finden Sie unter [Label-basierte Zugriffskontrolle](#page-57-0).

## Geringste Berechtigung

Die bewährte Sicherheitsmethode, bei der nur die für die Durchführung einer Aufgabe erforderlichen Mindestberechtigungen erteilt werden. Weitere Informationen finden Sie unter [Geringste Berechtigungen anwenden](https://docs.aws.amazon.com/IAM/latest/UserGuide/best-practices.html#grant-least-privilege) in der IAM-Dokumentation.

### Lift and Shift

### Siehe [7 Rs.](#page-34-0)

### Little-Endian-System

Ein System, welches das niedrigwertigste Byte zuerst speichert. Siehe auch [Endianness.](#page-48-0) Niedrigere Umgebungen

### [Siehe Umwelt.](#page-49-0)

## M

<span id="page-58-2"></span>Machine Learning (ML)

Eine Art künstlicher Intelligenz, die Algorithmen und Techniken zur Mustererkennung und zum Lernen verwendet. ML analysiert aufgezeichnete Daten, wie z. B. Daten aus dem Internet der Dinge (IoT), und lernt daraus, um ein statistisches Modell auf der Grundlage von Mustern zu erstellen. Weitere Informationen finden Sie unter [Machine Learning.](https://aws.amazon.com/what-is/machine-learning/)

**Hauptzweig** 

Siehe [Filiale](#page-39-1).

<span id="page-58-0"></span>Malware

Software, die entwickelt wurde, um die Computersicherheit oder den Datenschutz zu gefährden. Malware kann Computersysteme stören, vertrauliche Informationen durchsickern lassen oder sich unbefugten Zugriff verschaffen. Beispiele für Malware sind Viren, Würmer, Ransomware, Trojaner, Spyware und Keylogger.

## verwaltete Dienste

AWS -Services für die die Infrastrukturebene, das Betriebssystem und die Plattformen AWS betrieben werden, und Sie greifen auf die Endgeräte zu, um Daten zu speichern und abzurufen. Amazon Simple Storage Service (Amazon S3) und Amazon DynamoDB sind Beispiele für Managed Services. Diese werden auch als abstrakte Dienste bezeichnet.

<span id="page-58-1"></span>Manufacturing Execution System (MES)

Ein Softwaresystem zur Nachverfolgung, Überwachung, Dokumentation und Steuerung von Produktionsprozessen, bei denen Rohstoffe in der Fertigung zu fertigen Produkten umgewandelt werden.

MAP

Siehe [Migration Acceleration Program.](#page-59-0)

### **Mechanismus**

Ein vollständiger Prozess, bei dem Sie ein Tool erstellen, die Akzeptanz des Tools vorantreiben und anschließend die Ergebnisse überprüfen, um Anpassungen vorzunehmen. Ein Mechanismus ist ein Zyklus, der sich im Laufe seiner Tätigkeit selbst verstärkt und verbessert. Weitere Informationen finden Sie unter [Aufbau von Mechanismen](https://docs.aws.amazon.com/wellarchitected/latest/operational-readiness-reviews/building-mechanisms.html) im AWS Well-Architected Framework.

## Mitgliedskonto

Alle AWS-Konten außer dem Verwaltungskonto, die Teil einer Organisation in sind. AWS Organizations Ein Konto kann jeweils nur einer Organisation angehören.

## DURCHEINANDER

Siehe [Manufacturing Execution System](#page-58-1).

## <span id="page-59-1"></span>Message Queuing-Telemetrietransport (MQTT)

[Ein leichtes machine-to-machine \(M2M\) -Kommunikationsprotokoll, das auf dem P](#page-56-0)[ublish/](#page-68-0) [Subscribe-Muster](#page-68-0) [für IoT-Geräte mit beschränkten Ressourcen basiert.](#page-56-0)

## **Microservice**

Ein kleiner, unabhängiger Service, der über klar definierte APIs kommuniziert und in der Regel kleinen, eigenständigen Teams gehört. Ein Versicherungssystem kann beispielsweise Microservices beinhalten, die Geschäftsfunktionen wie Vertrieb oder Marketing oder Subdomains wie Einkauf, Schadenersatz oder Analytik zugeordnet sind. Zu den Vorteilen von Microservices gehören Agilität, flexible Skalierung, einfache Bereitstellung, wiederverwendbarer Code und Ausfallsicherheit. [Weitere Informationen finden Sie unter Integration von Microservices mithilfe](https://docs.aws.amazon.com/prescriptive-guidance/latest/modernization-integrating-microservices/welcome.html)  [serverloser Dienste. AWS](https://docs.aws.amazon.com/prescriptive-guidance/latest/modernization-integrating-microservices/welcome.html)

### Microservices-Architekturen

Ein Ansatz zur Erstellung einer Anwendung mit unabhängigen Komponenten, die jeden Anwendungsprozess als Microservice ausführen. Diese Microservices kommunizieren über eine klar definierte Schnittstelle mithilfe einfacher APIs. Jeder Microservice in dieser Architektur kann aktualisiert, bereitgestellt und skaliert werden, um den Bedarf an bestimmten Funktionen einer Anwendung zu decken. Weitere Informationen finden Sie unter [Implementierung von](https://docs.aws.amazon.com/whitepapers/latest/microservices-on-aws/microservices-on-aws.html)  [Microservices](https://docs.aws.amazon.com/whitepapers/latest/microservices-on-aws/microservices-on-aws.html) auf. AWS

## <span id="page-59-0"></span>Migration Acceleration Program (MAP)

Ein AWS Programm, das Beratung, Unterstützung, Schulungen und Services bietet, um Unternehmen dabei zu unterstützen, eine solide betriebliche Grundlage für die Umstellung auf die Cloud zu schaffen und die anfänglichen Kosten von Migrationen auszugleichen. MAP umfasst eine Migrationsmethode für die methodische Durchführung von Legacy-Migrationen sowie eine Reihe von Tools zur Automatisierung und Beschleunigung gängiger Migrationsszenarien.

## Migration in großem Maßstab

Der Prozess, bei dem der Großteil des Anwendungsportfolios in Wellen in die Cloud verlagert wird, wobei in jeder Welle mehr Anwendungen schneller migriert werden. In dieser Phase werden die bewährten Verfahren und Erkenntnisse aus den früheren Phasen zur Implementierung einer Migrationsfabrik von Teams, Tools und Prozessen zur Optimierung der Migration von Workloads durch Automatisierung und agile Bereitstellung verwendet. Dies ist die dritte Phase der [AWS -](https://docs.aws.amazon.com/prescriptive-guidance/latest/strategy-migration/) [Migrationsstrategie](https://docs.aws.amazon.com/prescriptive-guidance/latest/strategy-migration/).

### Migrationsfabrik

Funktionsübergreifende Teams, die die Migration von Workloads durch automatisierte, agile Ansätze optimieren. Zu den Teams in der Migrationsabteilung gehören in der Regel Betriebsabläufe, Geschäftsanalysten und Eigentümer, Migrationsingenieure, Entwickler und DevOps Experten, die in Sprints arbeiten. Zwischen 20 und 50 Prozent eines Unternehmensanwendungsportfolios bestehen aus sich wiederholenden Mustern, die durch einen Fabrik-Ansatz optimiert werden können. Weitere Informationen finden Sie in [Diskussion über](https://docs.aws.amazon.com/prescriptive-guidance/latest/strategy-migration/migrations-phase.html) [Migrationsfabriken](https://docs.aws.amazon.com/prescriptive-guidance/latest/strategy-migration/migrations-phase.html) und den [Leitfaden zur Cloud-Migration-Fabrik](https://docs.aws.amazon.com/prescriptive-guidance/latest/migration-factory-cloudendure/welcome.html) in diesem Inhaltssatz.

### Migrationsmetadaten

Die Informationen über die Anwendung und den Server, die für den Abschluss der Migration benötigt werden. Für jedes Migrationsmuster ist ein anderer Satz von Migrationsmetadaten erforderlich. Beispiele für Migrationsmetadaten sind das Zielsubnetz, die Sicherheitsgruppe und AWS das Konto.

### Migrationsmuster

Eine wiederholbare Migrationsaufgabe, in der die Migrationsstrategie, das Migrationsziel und die verwendete Migrationsanwendung oder der verwendete Migrationsservice detailliert beschrieben werden. Beispiel: Rehost-Migration zu Amazon EC2 mit AWS Application Migration Service.

## <span id="page-60-0"></span>Migration Portfolio Assessment (MPA)

Ein Online-Tool, das Informationen zur Validierung des Geschäftsszenarios für die Migration auf das bereitstellt. AWS Cloud MPA bietet eine detaillierte Portfoliobewertung (richtige Servergröße, Preisgestaltung, Gesamtbetriebskostenanalyse, Migrationskostenanalyse) sowie Migrationsplanung (Anwendungsdatenanalyse und Datenerfassung, Anwendungsgruppierung, Migrationspriorisierung und Wellenplanung). Das [MPA-Tool](https://mpa.accelerate.amazonaws.com/) (Anmeldung erforderlich) steht allen AWS Beratern und APN-Partnerberatern kostenlos zur Verfügung.

### Migration Readiness Assessment (MRA)

Der Prozess, bei dem mithilfe des AWS CAF Erkenntnisse über den Cloud-Bereitschaftsstatus eines Unternehmens gewonnen, Stärken und Schwächen identifiziert und ein Aktionsplan zur Schließung festgestellter Lücken erstellt wird. Weitere Informationen finden Sie im [Benutzerhandbuch für Migration Readiness.](https://docs.aws.amazon.com/prescriptive-guidance/latest/migration-readiness/welcome.html) MRA ist die erste Phase der [AWS -](https://docs.aws.amazon.com/prescriptive-guidance/latest/strategy-migration/) [Migrationsstrategie](https://docs.aws.amazon.com/prescriptive-guidance/latest/strategy-migration/).

### Migrationsstrategie

Der Ansatz, der verwendet wurde, um einen Workload auf den AWS Cloud zu migrieren. Weitere Informationen finden Sie im Eintrag [7 Rs](#page-34-0) in diesem Glossar und unter [Mobilisieren Sie Ihr](https://docs.aws.amazon.com/prescriptive-guidance/latest/strategy-migration/welcome.html)  [Unternehmen, um umfangreiche Migrationen zu beschleunigen.](https://docs.aws.amazon.com/prescriptive-guidance/latest/strategy-migration/welcome.html)

### ML

## [Siehe maschinelles Lernen.](#page-58-2)

### Modernisierung

Umwandlung einer veralteten (veralteten oder monolithischen) Anwendung und ihrer Infrastruktur in ein agiles, elastisches und hochverfügbares System in der Cloud, um Kosten zu senken, die Effizienz zu steigern und Innovationen zu nutzen. Weitere Informationen finden Sie unter [Strategie](https://docs.aws.amazon.com/prescriptive-guidance/latest/strategy-modernizing-applications/) [zur Modernisierung von Anwendungen in der AWS Cloud.](https://docs.aws.amazon.com/prescriptive-guidance/latest/strategy-modernizing-applications/)

### Bewertung der Modernisierungsfähigkeit

Eine Bewertung, anhand derer festgestellt werden kann, ob die Anwendungen einer Organisation für die Modernisierung bereit sind, Vorteile, Risiken und Abhängigkeiten identifiziert und ermittelt wird, wie gut die Organisation den zukünftigen Status dieser Anwendungen unterstützen kann. Das Ergebnis der Bewertung ist eine Vorlage der Zielarchitektur, eine Roadmap, in der die Entwicklungsphasen und Meilensteine des Modernisierungsprozesses detailliert beschrieben werden, sowie ein Aktionsplan zur Behebung festgestellter Lücken. Weitere Informationen finden Sie unter [Evaluierung der Modernisierungsbereitschaft von Anwendungen in der AWS Cloud.](https://docs.aws.amazon.com/prescriptive-guidance/latest/modernization-assessing-applications/)

### Monolithische Anwendungen (Monolithen)

Anwendungen, die als ein einziger Service mit eng gekoppelten Prozessen ausgeführt werden. Monolithische Anwendungen haben verschiedene Nachteile. Wenn ein Anwendungs-Feature stark nachgefragt wird, muss die gesamte Architektur skaliert werden. Das Hinzufügen oder Verbessern der Feature einer monolithischen Anwendung wird ebenfalls komplexer, wenn die Codebasis wächst. Um diese Probleme zu beheben, können Sie eine Microservices-Architektur verwenden. Weitere Informationen finden Sie unter [Zerlegen von Monolithen in Microservices](https://docs.aws.amazon.com/prescriptive-guidance/latest/modernization-decomposing-monoliths/welcome.html).

## MPA

Siehe [Bewertung des Migrationsportfolios](#page-60-0).

## MQTT

Siehe [Message Queuing-Telemetrietransport](#page-59-1).

## Mehrklassen-Klassifizierung

Ein Prozess, der dabei hilft, Vorhersagen für mehrere Klassen zu generieren (wobei eines von mehr als zwei Ergebnissen vorhergesagt wird). Ein ML-Modell könnte beispielsweise fragen: "Ist dieses Produkt ein Buch, ein Auto oder ein Telefon?" oder "Welche Kategorie von Produkten ist für diesen Kunden am interessantesten?"

<span id="page-62-0"></span>veränderbare Infrastruktur

Ein Modell, das die bestehende Infrastruktur für Produktionsworkloads aktualisiert und modifiziert. Für eine verbesserte Konsistenz, Zuverlässigkeit und Vorhersagbarkeit empfiehlt das AWS Well-Architected Framework die Verwendung einer [unveränderlichen Infrastruktur](#page-54-0) als bewährte Methode.

## $\Omega$

## OAC

[Weitere Informationen finden Sie unter Origin Access Control.](#page-64-0)

OAI

Siehe [Zugriffsidentität von Origin.](#page-64-1)

### COM

Siehe [organisatorisches Change-Management](#page-64-2).

## Offline-Migration

Eine Migrationsmethode, bei der der Quell-Workload während des Migrationsprozesses heruntergefahren wird. Diese Methode ist mit längeren Ausfallzeiten verbunden und wird in der Regel für kleine, unkritische Workloads verwendet.

### OI

Siehe [Betriebsintegration.](#page-63-0)

## OLA

Siehe Vereinbarung auf [operativer Ebene.](#page-63-1)

## Online-Migration

Eine Migrationsmethode, bei der der Quell-Workload auf das Zielsystem kopiert wird, ohne offline genommen zu werden. Anwendungen, die mit dem Workload verbunden sind, können während der Migration weiterhin funktionieren. Diese Methode beinhaltet keine bis minimale Ausfallzeit und wird in der Regel für kritische Produktionsworkloads verwendet.

OPC-UA

Siehe [Open Process Communications — Unified](#page-63-2) Architecture.

<span id="page-63-2"></span>Offene Prozesskommunikation — Einheitliche Architektur (OPC-UA)

Ein machine-to-machine (M2M) -Kommunikationsprotokoll für die industrielle Automatisierung. OPC-UA bietet einen Interoperabilitätsstandard mit Datenverschlüsselungs-, Authentifizierungsund Autorisierungsschemata.

<span id="page-63-1"></span>Vereinbarung auf Betriebsebene (OLA)

Eine Vereinbarung, in der klargestellt wird, welche funktionalen IT-Gruppen sich gegenseitig versprechen zu liefern, um ein Service Level Agreement (SLA) zu unterstützen.

<span id="page-63-3"></span>Überprüfung der Betriebsbereitschaft (ORR)

Eine Checkliste mit Fragen und zugehörigen bewährten Methoden, die Ihnen helfen, Vorfälle und mögliche Ausfälle zu verstehen, zu bewerten, zu verhindern oder deren Umfang zu reduzieren. Weitere Informationen finden Sie unter [Operational Readiness Reviews \(ORR\)](https://docs.aws.amazon.com/wellarchitected/latest/operational-readiness-reviews/wa-operational-readiness-reviews.html) im AWS Well-Architected Framework.

<span id="page-63-4"></span>Betriebstechnologie (OT)

Hardware- und Softwaresysteme, die mit der physischen Umgebung zusammenarbeiten, um industrielle Abläufe, Ausrüstung und Infrastruktur zu steuern. In der Fertigung ist die Integration von OT- und Informationstechnologie (IT) -Systemen ein zentraler Schwerpunkt der [Industrie 4.0-](#page-55-2) [Transformationen.](#page-55-2)

<span id="page-63-0"></span>Betriebsintegration (OI)

Der Prozess der Modernisierung von Abläufen in der Cloud, der Bereitschaftsplanung, Automatisierung und Integration umfasst. Weitere Informationen finden Sie im [Leitfaden zur](https://docs.aws.amazon.com/prescriptive-guidance/latest/migration-operations-integration/) [Betriebsintegration.](https://docs.aws.amazon.com/prescriptive-guidance/latest/migration-operations-integration/)

## Organisationspfad

Ein Pfad, der von erstellt wird und in AWS CloudTrail dem alle Ereignisse für alle AWS-Konten in einer Organisation protokolliert werden. AWS Organizations Diese Spur wird in jedem AWS-Konto , der Teil der Organisation ist, erstellt und verfolgt die Aktivität in jedem Konto. Weitere Informationen finden Sie in der CloudTrail Dokumentation unter [Erstellen eines Pfads für eine](https://docs.aws.amazon.com/awscloudtrail/latest/userguide/creating-trail-organization.html) [Organisation](https://docs.aws.amazon.com/awscloudtrail/latest/userguide/creating-trail-organization.html).

<span id="page-64-2"></span>Organisatorisches Veränderungsmanagement (OCM)

Ein Framework für das Management wichtiger, disruptiver Geschäftstransformationen aus Sicht der Mitarbeiter, der Kultur und der Führung. OCM hilft Organisationen dabei, sich auf neue Systeme und Strategien vorzubereiten und auf diese umzustellen, indem es die Akzeptanz von Veränderungen beschleunigt, Übergangsprobleme angeht und kulturelle und organisatorische Veränderungen vorantreibt. In der AWS Migrationsstrategie wird dieses Framework aufgrund der Geschwindigkeit des Wandels, der bei Projekten zur Cloud-Einführung erforderlich ist, als Mitarbeiterbeschleunigung bezeichnet. Weitere Informationen finden Sie im [OCM-Handbuch](https://docs.aws.amazon.com/prescriptive-guidance/latest/migration-ocm/).

<span id="page-64-0"></span>Ursprungszugriffskontrolle (OAC)

In CloudFront, eine erweiterte Option zur Zugriffsbeschränkung, um Ihre Amazon Simple Storage Service (Amazon S3) -Inhalte zu sichern. OAC unterstützt alle S3-Buckets insgesamt AWS-Regionen, serverseitige Verschlüsselung mit AWS KMS (SSE-KMS) sowie dynamische PUT und DELETE Anfragen an den S3-Bucket.

<span id="page-64-1"></span>Ursprungszugriffsidentität (OAI)

In CloudFront, eine Option zur Zugriffsbeschränkung, um Ihre Amazon S3 S3-Inhalte zu sichern. Wenn Sie OAI verwenden, CloudFront erstellt es einen Principal, mit dem sich Amazon S3 authentifizieren kann. Authentifizierte Principals können nur über eine bestimmte Distribution auf Inhalte in einem S3-Bucket zugreifen. CloudFront Siehe auch [OAC,](#page-64-0) das eine detailliertere und verbesserte Zugriffskontrolle bietet.

### ODER

Siehe [Überprüfung der Betriebsbereitschaft.](#page-63-3) NICHT

Siehe [Betriebstechnologie](#page-63-4).

### Ausgehende (egress) VPC

In einer Architektur AWS mit mehreren Konten eine VPC, die Netzwerkverbindungen verarbeitet, die von einer Anwendung aus initiiert werden. Die [AWS -Referenzarchitektur für die Sicherheit](https://docs.aws.amazon.com/prescriptive-guidance/latest/security-reference-architecture/network.html) empfiehlt, Ihr Netzwerkkonto mit eingehenden und ausgehenden VPCs und Inspektions-VPCs einzurichten, um die bidirektionale Schnittstelle zwischen Ihrer Anwendung und dem Internet zu schützen.

## P

### Berechtigungsgrenze

Eine IAM-Verwaltungsrichtlinie, die den IAM-Prinzipalen zugeordnet ist, um die maximalen Berechtigungen festzulegen, die der Benutzer oder die Rolle haben kann. Weitere Informationen finden Sie unter [Berechtigungsgrenzen](https://docs.aws.amazon.com/IAM/latest/UserGuide/access_policies_boundaries.html) für IAM-Entitys in der IAM-Dokumentation.

<span id="page-65-0"></span>persönlich identifizierbare Informationen (PII)

Informationen, die, wenn sie direkt betrachtet oder mit anderen verwandten Daten kombiniert werden, verwendet werden können, um vernünftige Rückschlüsse auf die Identität einer Person zu ziehen. Beispiele für personenbezogene Daten sind Namen, Adressen und Kontaktinformationen.

Personenbezogene Daten

Siehe [persönlich identifizierbare Informationen.](#page-65-0)

### Playbook

Eine Reihe vordefinierter Schritte, die die mit Migrationen verbundenen Aufgaben erfassen, z. B. die Bereitstellung zentraler Betriebsfunktionen in der Cloud. Ein Playbook kann die Form von Skripten, automatisierten Runbooks oder einer Zusammenfassung der Prozesse oder Schritte annehmen, die für den Betrieb Ihrer modernisierten Umgebung erforderlich sind.

PLC

Siehe [programmierbare Logiksteuerung](#page-67-0).

PLM

Siehe [Produktlebenszyklusmanagement](#page-67-1).

## policy

Ein Objekt, das Berechtigungen definieren (siehe [identitätsbasierte Richtlinie\)](#page-54-1), Zugriffsbedingungen spezifizieren (siehe [ressourcenbasierte Richtlinie\)](#page-70-0) oder die maximalen Berechtigungen für alle Konten in einer Organisation definieren kann AWS Organizations (siehe [Dienststeuerungsrichtlinie](#page-73-1)).

## Polyglotte Beharrlichkeit

Unabhängige Auswahl der Datenspeichertechnologie eines Microservices auf der Grundlage von Datenzugriffsmustern und anderen Anforderungen. Wenn Ihre Microservices über dieselbe Datenspeichertechnologie verfügen, kann dies zu Implementierungsproblemen oder zu Leistungseinbußen führen. Microservices lassen sich leichter implementieren und erzielen eine bessere Leistung und Skalierbarkeit, wenn sie den Datenspeicher verwenden, der ihren Anforderungen am besten entspricht. Weitere Informationen finden Sie unter [Datenpersistenz in](https://docs.aws.amazon.com/prescriptive-guidance/latest/modernization-data-persistence/welcome.html)  [Microservices aktivieren.](https://docs.aws.amazon.com/prescriptive-guidance/latest/modernization-data-persistence/welcome.html)

## Portfoliobewertung

Ein Prozess, bei dem das Anwendungsportfolio ermittelt, analysiert und priorisiert wird, um die Migration zu planen. Weitere Informationen finden Sie in [Bewerten der Migrationsbereitschaft.](https://docs.aws.amazon.com/prescriptive-guidance/latest/migration-readiness/welcome.html) predicate

Eine Abfragebedingung, die true oder zurückgibtfalse, was üblicherweise in einer Klausel vorkommt. WHERE

## Prädikat Pushdown

Eine Technik zur Optimierung von Datenbankabfragen, bei der die Daten in der Abfrage vor der Übertragung gefiltert werden. Dadurch wird die Datenmenge reduziert, die aus der relationalen Datenbank abgerufen und verarbeitet werden muss, und die Abfrageleistung wird verbessert.

## Präventive Kontrolle

Eine Sicherheitskontrolle, die verhindern soll, dass ein Ereignis eintritt. Diese Kontrollen stellen eine erste Verteidigungslinie dar, um unbefugten Zugriff oder unerwünschte Änderungen an Ihrem Netzwerk zu verhindern. Weitere Informationen finden Sie unter [Präventive Kontrolle](https://docs.aws.amazon.com/prescriptive-guidance/latest/aws-security-controls/preventative-controls.html) in Implementierung von Sicherheitskontrollen in AWS.

### Prinzipal

Eine Entität AWS , die Aktionen ausführen und auf Ressourcen zugreifen kann. Bei dieser Entität handelt es sich in der Regel um einen Root-Benutzer für eine AWS-Konto, eine IAM-Rolle oder

einen Benutzer. Weitere Informationen finden Sie unter Prinzipal in [Rollenbegriffe und -konzepte](https://docs.aws.amazon.com/IAM/latest/UserGuide/id_roles_terms-and-concepts.html) in der IAM-Dokumentation.

Datenschutz durch Design

Ein Ansatz in der Systemtechnik, der den Datenschutz während des gesamten Engineering-Prozesses berücksichtigt.

### Privat gehostete Zonen

Ein Container, der Informationen darüber enthält, wie Amazon Route 53 auf DNS-Abfragen für eine Domain und ihre Subdomains innerhalb einer oder mehrerer VPCs reagieren soll. Weitere Informationen finden Sie unter [Arbeiten mit privat gehosteten Zonen](https://docs.aws.amazon.com/Route53/latest/DeveloperGuide/hosted-zones-private.html) in der Route-53- Dokumentation.

### proaktive Steuerung

Eine [Sicherheitskontrolle,](#page-72-0) die den Einsatz nicht richtlinienkonformer Ressourcen verhindern soll. Mit diesen Steuerelementen werden Ressourcen gescannt, bevor sie bereitgestellt werden. Wenn die Ressource nicht mit der Steuerung konform ist, wird sie nicht bereitgestellt. Weitere Informationen finden Sie im [Referenzhandbuch zu Kontrollen](https://docs.aws.amazon.com/controltower/latest/controlreference/controls.html) in der AWS Control Tower Dokumentation und unter [Proaktive Kontrollen](https://docs.aws.amazon.com/prescriptive-guidance/latest/aws-security-controls/proactive-controls.html) unter Implementierung von Sicherheitskontrollen am AWS.

<span id="page-67-1"></span>Produktlebenszyklusmanagement (PLM)

Das Management von Daten und Prozessen für ein Produkt während seines gesamten Lebenszyklus, vom Design, der Entwicklung und Markteinführung über Wachstum und Reife bis hin zur Markteinführung und Markteinführung.

Produktionsumgebung

Siehe [Umgebung.](#page-49-0)

## <span id="page-67-0"></span>Speicherprogrammierbare Steuerung (SPS)

In der Fertigung ein äußerst zuverlässiger, anpassungsfähiger Computer, der Maschinen überwacht und Fertigungsprozesse automatisiert.

## Pseudonymisierung

Der Prozess, bei dem persönliche Identifikatoren in einem Datensatz durch Platzhalterwerte ersetzt werden. Pseudonymisierung kann zum Schutz der Privatsphäre beitragen. Pseudonymisierte Daten gelten weiterhin als personenbezogene Daten.

### <span id="page-68-0"></span>veröffentlichen/abonnieren (pub/sub)

Ein Muster, das asynchrone Kommunikation zwischen Microservices ermöglicht, um die Skalierbarkeit und Reaktionsfähigkeit zu verbessern. In einem auf Microservices basierenden [MES](#page-58-1) kann ein Microservice beispielsweise Ereignismeldungen in einem Kanal veröffentlichen, den andere Microservices abonnieren können. Das System kann neue Microservices hinzufügen, ohne den Veröffentlichungsservice zu ändern.

## $\Omega$

### Abfrageplan

Eine Reihe von Schritten, wie Anweisungen, die für den Zugriff auf die Daten in einem relationalen SQL-Datenbanksystem verwendet werden.

### Abfrageplanregression

Wenn ein Datenbankserviceoptimierer einen weniger optimalen Plan wählt als vor einer bestimmten Änderung der Datenbankumgebung. Dies kann durch Änderungen an Statistiken, Beschränkungen, Umgebungseinstellungen, Abfrageparameter-Bindungen und Aktualisierungen der Datenbank-Engine verursacht werden.

## R

### RACI-Matrix

Siehe [verantwortlich, rechenschaftspflichtig, konsultiert, informiert \(RACI\).](#page-70-1)

### Ransomware

Eine bösartige Software, die entwickelt wurde, um den Zugriff auf ein Computersystem oder Daten zu blockieren, bis eine Zahlung erfolgt ist.

### RASCI-Matrix

Siehe [verantwortlich, rechenschaftspflichtig, konsultiert, informiert \(RACI\).](#page-70-1)

### RCAC

Siehe [Zugriffskontrolle für Zeilen und Spalten.](#page-71-0)

### Read Replica

Eine Kopie einer Datenbank, die nur für Lesezwecke verwendet wird. Sie können Abfragen an das Lesereplikat weiterleiten, um die Belastung auf Ihrer Primärdatenbank zu reduzieren.

neu strukturieren

Siehe [7 Rs.](#page-34-0)

<span id="page-69-0"></span>Recovery Point Objective (RPO)

Die maximal zulässige Zeitspanne seit dem letzten Datenwiederherstellungspunkt. Dies bestimmt, was als akzeptabler Datenverlust zwischen dem letzten Wiederherstellungspunkt und der Betriebsunterbrechung angesehen wird.

<span id="page-69-1"></span>Wiederherstellungszeitziel (RTO)

Die maximal zulässige Verzögerung zwischen der Betriebsunterbrechung und der Wiederherstellung des Dienstes.

Refaktorierung

Siehe [7 Rs.](#page-34-0)

Region

Eine Sammlung von AWS Ressourcen in einem geografischen Gebiet. Jeder AWS-Region ist isoliert und unabhängig von den anderen, um Fehlertoleranz, Stabilität und Belastbarkeit zu gewährleisten. Weitere Informationen finden [Sie unter Geben Sie an, was AWS-Regionen Ihr](https://docs.aws.amazon.com/accounts/latest/reference/manage-acct-regions.html)  [Konto verwenden kann.](https://docs.aws.amazon.com/accounts/latest/reference/manage-acct-regions.html)

### Regression

Eine ML-Technik, die einen numerischen Wert vorhersagt. Zum Beispiel, um das Problem "Zu welchem Preis wird dieses Haus verkauft werden?" zu lösen Ein ML-Modell könnte ein lineares Regressionsmodell verwenden, um den Verkaufspreis eines Hauses auf der Grundlage bekannter Fakten über das Haus (z. B. die Quadratmeterzahl) vorherzusagen.

rehosten

Siehe [7 Rs.](#page-34-0)

Veröffentlichung

In einem Bereitstellungsprozess der Akt der Förderung von Änderungen an einer Produktionsumgebung.

### umziehen

Siehe [7 Rs.](#page-34-0)

neue Plattform

Siehe [7 Rs.](#page-34-0)

Rückkauf

Siehe [7 Rs.](#page-34-0)

Ausfallsicherheit

Die Fähigkeit einer Anwendung, Störungen zu widerstehen oder sich von ihnen zu erholen. [Hochverfügbarkeit](#page-53-0) und [Notfallwiederherstellung](#page-47-1) sind häufig Überlegungen bei der Planung der Ausfallsicherheit in der. AWS Cloud Weitere Informationen finden Sie unter [AWS Cloud Resilienz](https://aws.amazon.com/resilience/).

<span id="page-70-0"></span>Ressourcenbasierte Richtlinie

Eine mit einer Ressource verknüpfte Richtlinie, z. B. ein Amazon-S3-Bucket, ein Endpunkt oder ein Verschlüsselungsschlüssel. Diese Art von Richtlinie legt fest, welchen Prinzipalen der Zugriff gewährt wird, welche Aktionen unterstützt werden und welche anderen Bedingungen erfüllt sein müssen.

<span id="page-70-1"></span>RACI-Matrix (verantwortlich, rechenschaftspflichtig, konsultiert, informiert)

Eine Matrix, die die Rollen und Verantwortlichkeiten aller an Migrationsaktivitäten und Cloud-Operationen beteiligten Parteien definiert. Der Matrixname leitet sich von den in der Matrix definierten Zuständigkeitstypen ab: verantwortlich (R), rechenschaftspflichtig (A), konsultiert (C) und informiert (I). Der Unterstützungstyp (S) ist optional. Wenn Sie Unterstützung einbeziehen, wird die Matrix als RASCI-Matrix bezeichnet, und wenn Sie sie ausschließen, wird sie als RACI-Matrix bezeichnet.

### Reaktive Kontrolle

Eine Sicherheitskontrolle, die darauf ausgelegt ist, die Behebung unerwünschter Ereignisse oder Abweichungen von Ihren Sicherheitsstandards voranzutreiben. Weitere Informationen finden Sie unter [Reaktive Kontrolle](https://docs.aws.amazon.com/prescriptive-guidance/latest/aws-security-controls/responsive-controls.html) in Implementieren von Sicherheitskontrollen in AWS.

## Beibehaltung

Siehe [7 Rs.](#page-34-0)

### zurückziehen

## Siehe [7 Rs.](#page-34-0)

## Drehung

Der Vorgang, bei dem ein [Geheimnis](#page-72-1) regelmäßig aktualisiert wird, um es einem Angreifer zu erschweren, auf die Anmeldeinformationen zuzugreifen.

<span id="page-71-0"></span>Zugriffskontrolle für Zeilen und Spalten (RCAC)

Die Verwendung einfacher, flexibler SQL-Ausdrücke mit definierten Zugriffsregeln. RCAC besteht aus Zeilenberechtigungen und Spaltenmasken.

## RPO

Siehe [Recovery Point Objective.](#page-69-0)

## RTO

Siehe [Ziel der Wiederherstellungszeit.](#page-69-1)

## Runbook

Eine Reihe manueller oder automatisierter Verfahren, die zur Ausführung einer bestimmten Aufgabe erforderlich sind. Diese sind in der Regel darauf ausgelegt, sich wiederholende Operationen oder Verfahren mit hohen Fehlerquoten zu rationalisieren.

## S

## SAML 2.0

Ein offener Standard, den viele Identitätsanbieter (IdPs) verwenden. Diese Funktion ermöglicht föderiertes Single Sign-On (SSO), sodass sich Benutzer bei den API-Vorgängen anmelden AWS Management Console oder die AWS API-Operationen aufrufen können, ohne dass Sie einen Benutzer in IAM für alle in Ihrer Organisation erstellen müssen. Weitere Informationen zum SAML-2.0.-basierten Verbund finden Sie unter [Über den SAML-2.0-basierten Verbund](https://docs.aws.amazon.com/IAM/latest/UserGuide/id_roles_providers_saml.html) in der IAM-Dokumentation.

## **SCADA**

Siehe [Aufsichtskontrolle und Datenerfassung](#page-75-0).
### **SCP**

## Siehe [Richtlinie zur Dienstkontrolle](#page-73-0).

### Secret

Interne AWS Secrets Manager, vertrauliche oder eingeschränkte Informationen, wie z. B. ein Passwort oder Benutzeranmeldeinformationen, die Sie in verschlüsselter Form speichern. Es besteht aus dem geheimen Wert und seinen Metadaten. Der geheime Wert kann binär, eine einzelne Zeichenfolge oder mehrere Zeichenketten sein. Weitere Informationen finden Sie unter [Was ist in einem Secrets Manager Manager-Geheimnis?](https://docs.aws.amazon.com/secretsmanager/latest/userguide/whats-in-a-secret.html) in der Secrets Manager Manager-Dokumentation.

## **Sicherheitskontrolle**

Ein technischer oder administrativer Integritätsschutz, der die Fähigkeit eines Bedrohungsakteurs, eine Schwachstelle auszunutzen, verhindert, erkennt oder einschränkt. Es gibt vier Haupttypen von Sicherheitskontrollen: [präventiv](#page-66-0)[, detektiv](#page-46-0), [reaktionsschnell](#page-70-0) und [proaktiv.](#page-67-0)

## Härtung der Sicherheit

Der Prozess, bei dem die Angriffsfläche reduziert wird, um sie widerstandsfähiger gegen Angriffe zu machen. Dies kann Aktionen wie das Entfernen von Ressourcen, die nicht mehr benötigt werden, die Implementierung der bewährten Sicherheitsmethode der Gewährung geringster Berechtigungen oder die Deaktivierung unnötiger Feature in Konfigurationsdateien umfassen.

<span id="page-72-0"></span>System zur Verwaltung von Sicherheitsinformationen und Ereignissen (security information and event management – SIEM)

Tools und Services, die Systeme für das Sicherheitsinformationsmanagement (SIM) und das Management von Sicherheitsereignissen (SEM) kombinieren. Ein SIEM-System sammelt, überwacht und analysiert Daten von Servern, Netzwerken, Geräten und anderen Quellen, um Bedrohungen und Sicherheitsverletzungen zu erkennen und Warnmeldungen zu generieren.

## Automatisierung von Sicherheitsreaktionen

Eine vordefinierte und programmierte Aktion, die darauf ausgelegt ist, automatisch auf ein Sicherheitsereignis zu reagieren oder es zu beheben. Diese Automatisierungen dienen als [detektive](#page-46-0) oder [reaktionsschnelle](#page-70-0) Sicherheitskontrollen, die Sie bei der Implementierung bewährter AWS Sicherheitsmethoden unterstützen. Beispiele für automatisierte Antwortaktionen sind das Ändern einer VPC-Sicherheitsgruppe, das Patchen einer Amazon EC2 EC2-Instance oder das Rotieren von Anmeldeinformationen.

### Serverseitige Verschlüsselung

<span id="page-73-0"></span>Verschlüsselung von Daten am Zielort durch denjenigen AWS -Service , der sie empfängt. Service-Kontrollrichtlinie (SCP)

Eine Richtlinie, die eine zentrale Kontrolle über die Berechtigungen für alle Konten in einer Organisation in AWS Organizations ermöglicht. SCPs definieren Integritätsschutz oder legen Grenzwerte für Aktionen fest, die ein Administrator an Benutzer oder Rollen delegieren kann. Sie können SCPs als Zulassungs- oder Ablehnungslisten verwenden, um festzulegen, welche Services oder Aktionen zulässig oder verboten sind. Weitere Informationen finden Sie in der AWS Organizations Dokumentation unter [Richtlinien zur Dienststeuerung.](https://docs.aws.amazon.com/organizations/latest/userguide/orgs_manage_policies_scps.html)

### Service-Endpunkt

Die URL des Einstiegspunkts für einen AWS -Service. Sie können den Endpunkt verwenden, um programmgesteuert eine Verbindung zum Zielservice herzustellen. Weitere Informationen finden Sie unter [AWS -Service -Endpunkte](https://docs.aws.amazon.com/general/latest/gr/rande.html) in der Allgemeine AWS-Referenz.

<span id="page-73-2"></span>Service Level Agreement (SLA)

Eine Vereinbarung, in der klargestellt wird, was ein IT-Team seinen Kunden zu bieten verspricht, z. B. in Bezug auf Verfügbarkeit und Leistung der Services.

<span id="page-73-1"></span>Service-Level-Indikator (SLI)

Eine Messung eines Leistungsaspekts eines Dienstes, z. B. seiner Fehlerrate, Verfügbarkeit oder Durchsatz.

<span id="page-73-3"></span>Service-Level-Ziel (SLO)

Eine Zielkennzahl, die den Zustand eines Dienstes darstellt, gemessen anhand eines [Service-](#page-73-1)[Level-Indikators.](#page-73-1)

Modell der geteilten Verantwortung

Ein Modell, das die Verantwortung beschreibt, mit der Sie gemeinsam AWS für Cloud-Sicherheit und Compliance verantwortlich sind. AWS ist für die Sicherheit der Cloud verantwortlich, wohingegen Sie für die Sicherheit in der Cloud verantwortlich sind. Weitere Informationen finden Sie unter [Modell der geteilten Verantwortung](https://aws.amazon.com/compliance/shared-responsibility-model/).

#### SIEM

Siehe [Sicherheitsinformations- und Event-Management-System.](#page-72-0)

## <span id="page-74-0"></span>Single Point of Failure (SPOF)

Ein Fehler in einer einzelnen, kritischen Komponente einer Anwendung, der das System stören kann.

SLA

Siehe [Service Level Agreement.](#page-73-2)

SLI

Siehe [Service-Level-Indikator.](#page-73-1)

ALSO

Siehe [Service-Level-Ziel.](#page-73-3)

split-and-seed Modell

Ein Muster für die Skalierung und Beschleunigung von Modernisierungsprojekten. Sobald neue Features und Produktversionen definiert werden, teilt sich das Kernteam auf, um neue Produktteams zu bilden. Dies trägt zur Skalierung der Fähigkeiten und Services Ihrer Organisation bei, verbessert die Produktivität der Entwickler und unterstützt schnelle Innovationen. Weitere Informationen finden Sie unter [Schrittweiser Ansatz zur Modernisierung von Anwendungen in der.](https://docs.aws.amazon.com/prescriptive-guidance/latest/modernization-phased-approach/step3.html) AWS Cloud

SPOTTEN

Siehe [Single Point of Failure](#page-74-0).

Sternschema

Eine Datenbank-Organisationsstruktur, die eine große Faktentabelle zum Speichern von Transaktions- oder Messdaten und eine oder mehrere kleinere dimensionale Tabellen zum Speichern von Datenattributen verwendet. Diese Struktur ist für die Verwendung in einem [Data](#page-45-0) [Warehouse](#page-45-0) oder für Business Intelligence-Zwecke konzipiert.

### Strangler-Fig-Muster

Ein Ansatz zur Modernisierung monolithischer Systeme, bei dem die Systemfunktionen schrittweise umgeschrieben und ersetzt werden, bis das Legacy-System außer Betrieb genommen werden kann. Dieses Muster verwendet die Analogie einer Feigenrebe, die zu einem etablierten Baum heranwächst und schließlich ihren Wirt überwindet und ersetzt. Das Muster wurde [eingeführt von Martin Fowler](https://martinfowler.com/bliki/StranglerFigApplication.html) als Möglichkeit, Risiken beim Umschreiben monolithischer Systeme zu managen. Ein Beispiel für die Anwendung dieses Musters finden Sie unter [Schrittweises Modernisieren älterer Microsoft ASP.NET \(ASMX\)-Webservices mithilfe von](https://docs.aws.amazon.com/prescriptive-guidance/latest/modernization-aspnet-web-services/) [Containern und Amazon API Gateway.](https://docs.aws.amazon.com/prescriptive-guidance/latest/modernization-aspnet-web-services/)

**Subnetz** 

Ein Bereich von IP-Adressen in Ihrer VPC. Ein Subnetz muss sich in einer einzigen Availability Zone befinden.

Aufsichtskontrolle und Datenerfassung (SCADA)

In der Fertigung ein System, das Hardware und Software zur Überwachung von Sachanlagen und Produktionsabläufen verwendet.

Symmetrische Verschlüsselung

Ein Verschlüsselungsalgorithmus, der denselben Schlüssel zum Verschlüsseln und Entschlüsseln der Daten verwendet.

synthetisches Testen

Testen eines Systems auf eine Weise, die Benutzerinteraktionen simuliert, um potenzielle Probleme zu erkennen oder die Leistung zu überwachen. Sie können [Amazon CloudWatch](https://docs.aws.amazon.com/AmazonCloudWatch/latest/monitoring/CloudWatch_Synthetics_Canaries.html) [Synthetics](https://docs.aws.amazon.com/AmazonCloudWatch/latest/monitoring/CloudWatch_Synthetics_Canaries.html) verwenden, um diese Tests zu erstellen.

## $\top$

### tags

Schlüssel-Wert-Paare, die als Metadaten für die Organisation Ihrer Ressourcen dienen. AWS Mit Tags können Sie Ressourcen verwalten, identifizieren, organisieren, suchen und filtern. Weitere Informationen finden Sie unter [Markieren Ihrer AWS -Ressourcen](https://docs.aws.amazon.com/tag-editor/latest/userguide/tagging.html).

### **Zielvariable**

Der Wert, den Sie in überwachtem ML vorhersagen möchten. Dies wird auch als Ergebnisvariable bezeichnet. In einer Fertigungsumgebung könnte die Zielvariable beispielsweise ein Produktfehler sein.

#### Aufgabenliste

Ein Tool, das verwendet wird, um den Fortschritt anhand eines Runbooks zu verfolgen. Eine Aufgabenliste enthält eine Übersicht über das Runbook und eine Liste mit allgemeinen Aufgaben, die erledigt werden müssen. Für jede allgemeine Aufgabe werden der geschätzte Zeitaufwand, der Eigentümer und der Fortschritt angegeben.

## Testumgebungen

## [Siehe Umgebung.](#page-49-0)

## **Training**

Daten für Ihr ML-Modell bereitstellen, aus denen es lernen kann. Die Trainingsdaten müssen die richtige Antwort enthalten. Der Lernalgorithmus findet Muster in den Trainingsdaten, die die Attribute der Input-Daten dem Ziel (die Antwort, die Sie voraussagen möchten) zuordnen. Es gibt ein ML-Modell aus, das diese Muster erfasst. Sie können dann das ML-Modell verwenden, um Voraussagen für neue Daten zu erhalten, bei denen Sie das Ziel nicht kennen.

## Transit-Gateway

Ein Transit-Gateway ist ein Netzwerk-Transit-Hub, mit dem Sie Ihre VPCs und On-Premises-Netzwerke miteinander verbinden können. Weitere Informationen finden Sie in der AWS Transit Gateway Dokumentation unter [Was ist ein Transit-Gateway](https://docs.aws.amazon.com/vpc/latest/tgw/what-is-transit-gateway.html).

## Stammbasierter Workflow

Ein Ansatz, bei dem Entwickler Feature lokal in einem Feature-Zweig erstellen und testen und diese Änderungen dann im Hauptzweig zusammenführen. Der Hauptzweig wird dann sequentiell für die Entwicklungs-, Vorproduktions- und Produktionsumgebungen erstellt.

## Vertrauenswürdiger Zugriff

Gewährung von Berechtigungen für einen Dienst, den Sie angeben, um Aufgaben in Ihrer Organisation AWS Organizations und in deren Konten in Ihrem Namen auszuführen. Der vertrauenswürdige Service erstellt in jedem Konto eine mit dem Service verknüpfte Rolle, wenn diese Rolle benötigt wird, um Verwaltungsaufgaben für Sie auszuführen. Weitere Informationen finden Sie in der AWS Organizations Dokumentation [unter Verwendung AWS Organizations mit](https://docs.aws.amazon.com/organizations/latest/userguide/orgs_integrate_services.html) [anderen AWS Diensten](https://docs.aws.amazon.com/organizations/latest/userguide/orgs_integrate_services.html).

## Optimieren

Aspekte Ihres Trainingsprozesses ändern, um die Genauigkeit des ML-Modells zu verbessern. Sie können das ML-Modell z. B. trainieren, indem Sie einen Beschriftungssatz generieren, Beschriftungen hinzufügen und diese Schritte dann mehrmals unter verschiedenen Einstellungen wiederholen, um das Modell zu optimieren.

## Zwei-Pizzen-Team

Ein kleines DevOps Team, das Sie mit zwei Pizzen ernähren können. Eine Teamgröße von zwei Pizzen gewährleistet die bestmögliche Gelegenheit zur Zusammenarbeit bei der Softwareentwicklung.

# $\mathsf{U}$

### Unsicherheit

Ein Konzept, das sich auf ungenaue, unvollständige oder unbekannte Informationen bezieht, die die Zuverlässigkeit von prädiktiven ML-Modellen untergraben können. Es gibt zwei Arten von Unsicherheit: Epistemische Unsicherheit wird durch begrenzte, unvollständige Daten verursacht, wohingegen aleatorische Unsicherheit durch Rauschen und Randomisierung verursacht wird, die in den Daten liegt. Weitere Informationen finden Sie im Leitfaden [Quantifizieren der Unsicherheit](https://docs.aws.amazon.com/prescriptive-guidance/latest/ml-quantifying-uncertainty/concepts.html) [in Deep-Learning-Systemen](https://docs.aws.amazon.com/prescriptive-guidance/latest/ml-quantifying-uncertainty/concepts.html).

### undifferenzierte Aufgaben

Diese Arbeit wird auch als Schwerstarbeit bezeichnet. Dabei handelt es sich um Arbeiten, die zwar für die Erstellung und den Betrieb einer Anwendung erforderlich sind, aber dem Endbenutzer keinen direkten Mehrwert bieten oder keinen Wettbewerbsvorteil bieten. Beispiele für undifferenzierte Aufgaben sind Beschaffung, Wartung und Kapazitätsplanung.

höhere Umgebungen

Siehe [Umgebung.](#page-49-0)

## V

### Vacuuming

Ein Vorgang zur Datenbankwartung, bei dem die Datenbank nach inkrementellen Aktualisierungen bereinigt wird, um Speicherplatz zurückzugewinnen und die Leistung zu verbessern.

#### Versionskontrolle

Prozesse und Tools zur Nachverfolgung von Änderungen, z. B. Änderungen am Quellcode in einem Repository.

### VPC-Peering

Eine Verbindung zwischen zwei VPCs, mit der Sie den Datenverkehr mithilfe von privaten IP-Adressen weiterleiten können. Weitere Informationen finden Sie unter [Was ist VPC-Peering?](https://docs.aws.amazon.com/vpc/latest/peering/what-is-vpc-peering.html) in der Amazon-VPC-Dokumentation.

### **Schwachstelle**

Ein Software- oder Hardwarefehler, der die Sicherheit des Systems gefährdet.

## W

### Warmer Cache

Ein Puffer-Cache, der aktuelle, relevante Daten enthält, auf die häufig zugegriffen wird. Die Datenbank-Instance kann aus dem Puffer-Cache lesen, was schneller ist als das Lesen aus dem Hauptspeicher oder von der Festplatte.

### warme Daten

Daten, auf die selten zugegriffen wird. Bei der Abfrage dieser Art von Daten sind mäßig langsame Abfragen in der Regel akzeptabel.

### Fensterfunktion

Eine SQL-Funktion, die eine Berechnung für eine Gruppe von Zeilen durchführt, die sich in irgendeiner Weise auf den aktuellen Datensatz beziehen. Fensterfunktionen sind nützlich für die Verarbeitung von Aufgaben wie die Berechnung eines gleitenden Durchschnitts oder für den Zugriff auf den Wert von Zeilen auf der Grundlage der relativen Position der aktuellen Zeile. **Workload** 

Ein Workload ist eine Sammlung von Ressourcen und Code, die einen Unternehmenswert bietet, wie z. B. eine kundenorientierte Anwendung oder ein Backend-Prozess.

### Workstream

Funktionsgruppen in einem Migrationsprojekt, die für eine bestimmte Reihe von Aufgaben verantwortlich sind. Jeder Workstream ist unabhängig, unterstützt aber die anderen Workstreams im Projekt. Der Portfolio-Workstream ist beispielsweise für die Priorisierung von Anwendungen, die Wellenplanung und die Erfassung von Migrationsmetadaten verantwortlich. Der Portfolio-Workstream liefert diese Komponenten an den Migrations-Workstream, der dann die Server und Anwendungen migriert.

## WURM

Sehen [Sie einmal schreiben, viele lesen.](#page-79-0)

### WQF

<span id="page-79-0"></span>Weitere Informationen finden Sie unter [AWS Workload Qualification Framework.](#page-38-0) einmal schreiben, viele lesen (WORM)

Ein Speichermodell, das Daten ein einziges Mal schreibt und verhindert, dass die Daten gelöscht oder geändert werden. Autorisierte Benutzer können die Daten so oft wie nötig lesen, aber sie können sie nicht ändern. Diese Datenspeicherinfrastruktur gilt als [unveränderlich.](#page-54-0)

# Z

## Zero-Day-Exploit

Ein Angriff, in der Regel Malware, der eine [Zero-Day-Sicherheitslücke](#page-79-1) ausnutzt.

## <span id="page-79-1"></span>Zero-Day-Sicherheitslücke

Ein unfehlbarer Fehler oder eine Sicherheitslücke in einem Produktionssystem. Bedrohungsakteure können diese Art von Sicherheitslücke nutzen, um das System anzugreifen. Entwickler werden aufgrund des Angriffs häufig auf die Sicherheitsanfälligkeit aufmerksam.

## Zombie-Anwendung

Eine Anwendung, deren durchschnittliche CPU- und Arbeitsspeichernutzung unter 5 Prozent liegt. In einem Migrationsprojekt ist es üblich, diese Anwendungen außer Betrieb zu nehmen.

Die vorliegende Übersetzung wurde maschinell erstellt. Im Falle eines Konflikts oder eines Widerspruchs zwischen dieser übersetzten Fassung und der englischen Fassung (einschließlich infolge von Verzögerungen bei der Übersetzung) ist die englische Fassung maßgeblich.